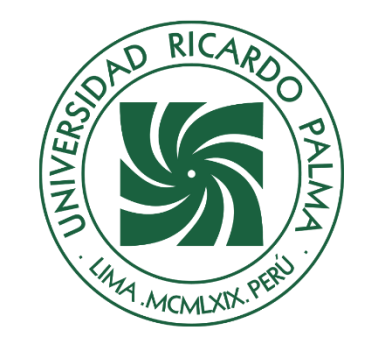

# UNIVERSIDAD RICARDO PALMA

# FACULTAD DE CIENCIAS BIOLÓGICAS

# ESCUELA PROFESIONAL DE BIOLOGÍA

"Evaluación del Impacto Ambiental de la planta de tratamiento de residuos sólidos y relleno de seguridad "Huatipuka" sobre el medio biológico, distrito Moquegua-Perú"

# **TESIS**

Para optar el Título Profesional de Licenciado en Biología

# **AUTOR(A)**

Morales Bravo, Angel Daniel

(ORCID: 0000-0002-92755405)

# **ASESOR(A)**

Madrid Ibarra de Mejía, Flor de María

(ORCID: 0000-0002-4041-2718)

Lima, Perú

2022

# **Metadatos Complementarios**

**Datos de autor(a):**

**Autor(a)**: Morales Bravo, Angel Daniel **Tipo de documento de identidad**: DNI **Número de documento de identidad**: 72939735

**Datos del(a) Asesor(a):** 

**Asesor(a)**: Madrid Ibarra de Mejía, Flor de María **Tipo de documento de identidad**: DNI **Número de documento de identidad**: 07222631

**Datos de los Miembros del Jurado:**

**PRESIDENTE:** Iannacone Oliver, Jose Alberto **DNI:** 09413998 **ORCID:** 0000-0003-3699-4732

**MIEMBRO:** Chavieri Salazar, Andres Ricardo **DNI:** 08014597 **ORCID**: 0000-0002-2644-959X

**MIEMBRO:** Davila Robles, Miguel German **DNI:** 07261702 **ORCID**: 0000-0002-7429-4836

# **Datos de la investigación:**

Campo del conocimiento OCDE: 1.06.13 Código del Programa: 511206

# **DEDICATORIA**

Dedicó este trabajo a mi madre Vilma Bravo León, mi padre Angeles Morales Ordoñez, hermanos Arturo, Giuliana, Jesús y abuelitos que sirvieron como motor y motivo para poder realizarme como profesional e inspirarme en los momentos más difíciles.

#### **AGRADECIMIENTOS**

Agradezco a Dios y la virgen por acompañarme en mi camino dándome fuerzas y guiándome en mis diferentes actividades académicas, así también a mis padres, hermanos y abuelitos que me dieron su confianza y las facilidades para poder tomar esta carrera y para finalizarla.

Asimismo, agradezco a mi asesora Blga. Flor de María Madrid por todo el tiempo brindado y el compromiso para empezar y concluir con la investigación. También, agradezco a mis profesores que me dieron todos sus conocimientos durante toda mi etapa universitaria motivándome a esforzarme y encontrar múltiples soluciones a diferentes problemas.

También agradezco a la Ing. Maryori Julca Curi por motivarme, inspirarme y alentarme en todo momento a aprender nuevos temas en la aplicación de los sistemas de gestión ambiental y seguir trabajando en nuevos retos; asimismo, a mis amigos por sus consejos para culminar mi Tesis, Mariella, Nadia, Sheyla, Carlitos, Claudia y Jackelin Arzapalo en la revisión y asesoramiento de los planos.

De la misma forma agradezco por haber formado parte del trabajo de un excelente equipo de biólogos tanto en la evaluación de la temporada húmeda y seca; los cuales me guiaron y dieron su confianza guardando un especial aprecio por la Blga. Myriam García y el Blgo. Daniel Robles.

Finalmente, a Ing. Rogelio Bendezú a cargo de la Consultora CONSULTEA SAC, ya que me dio su apoyo y confianza para aprender y trabajar en el proyecto, motivándome a mejorar y alcanzar nuevos retos.

# ÍNDICE

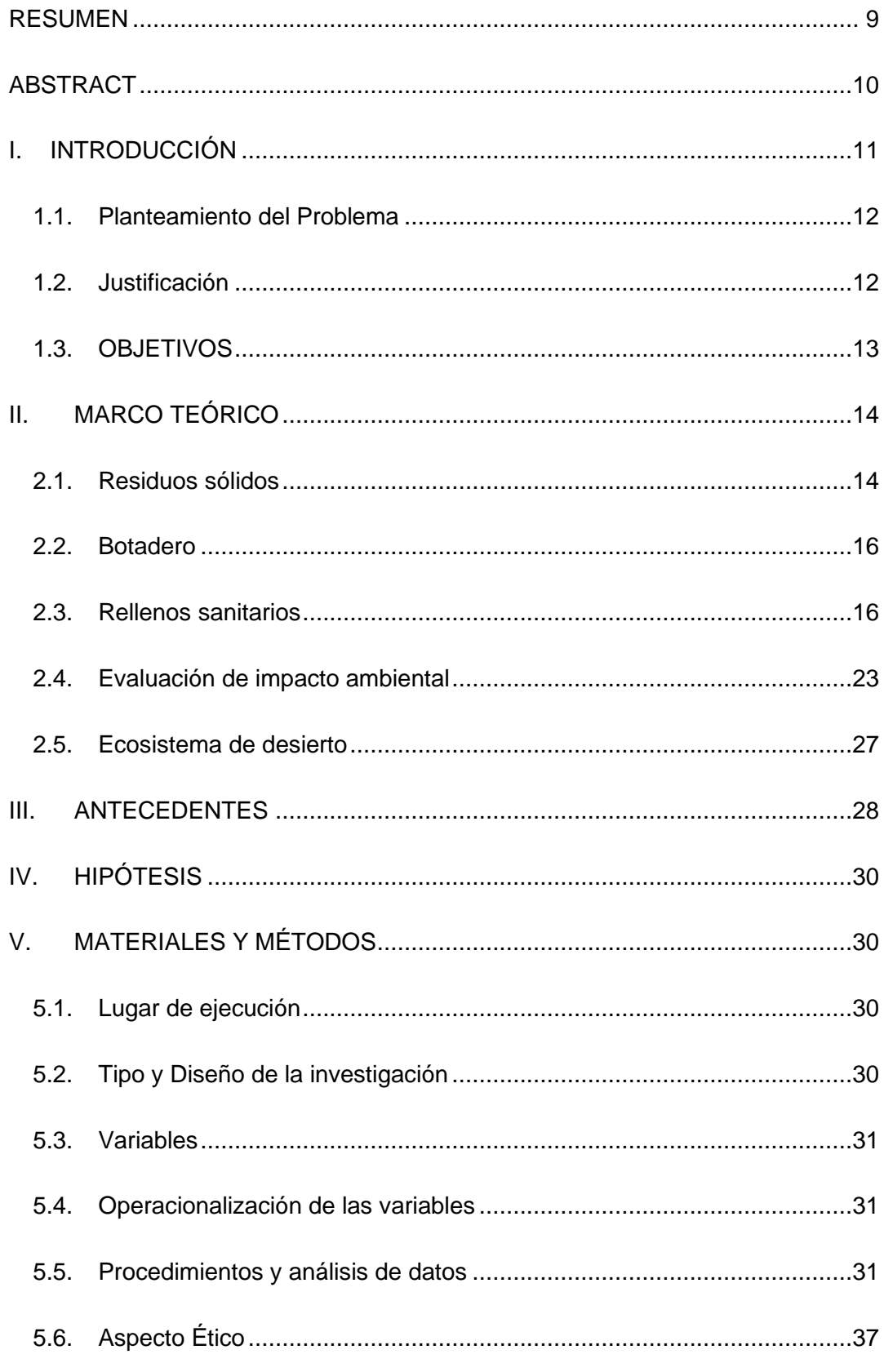

Página 5|93

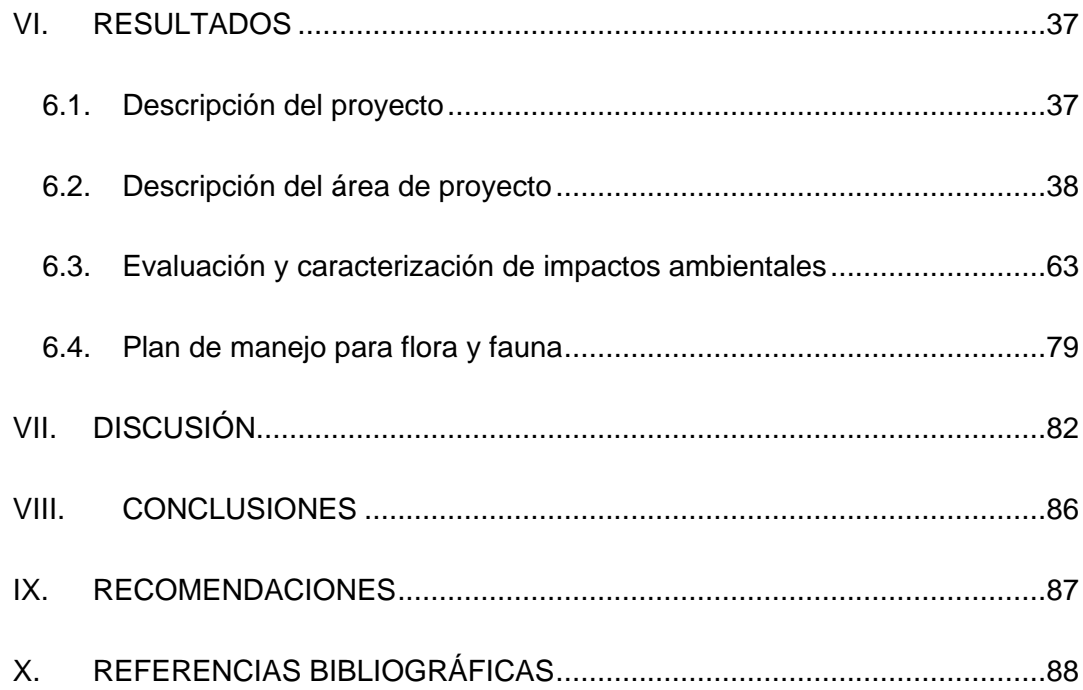

# **Lista de tablas**

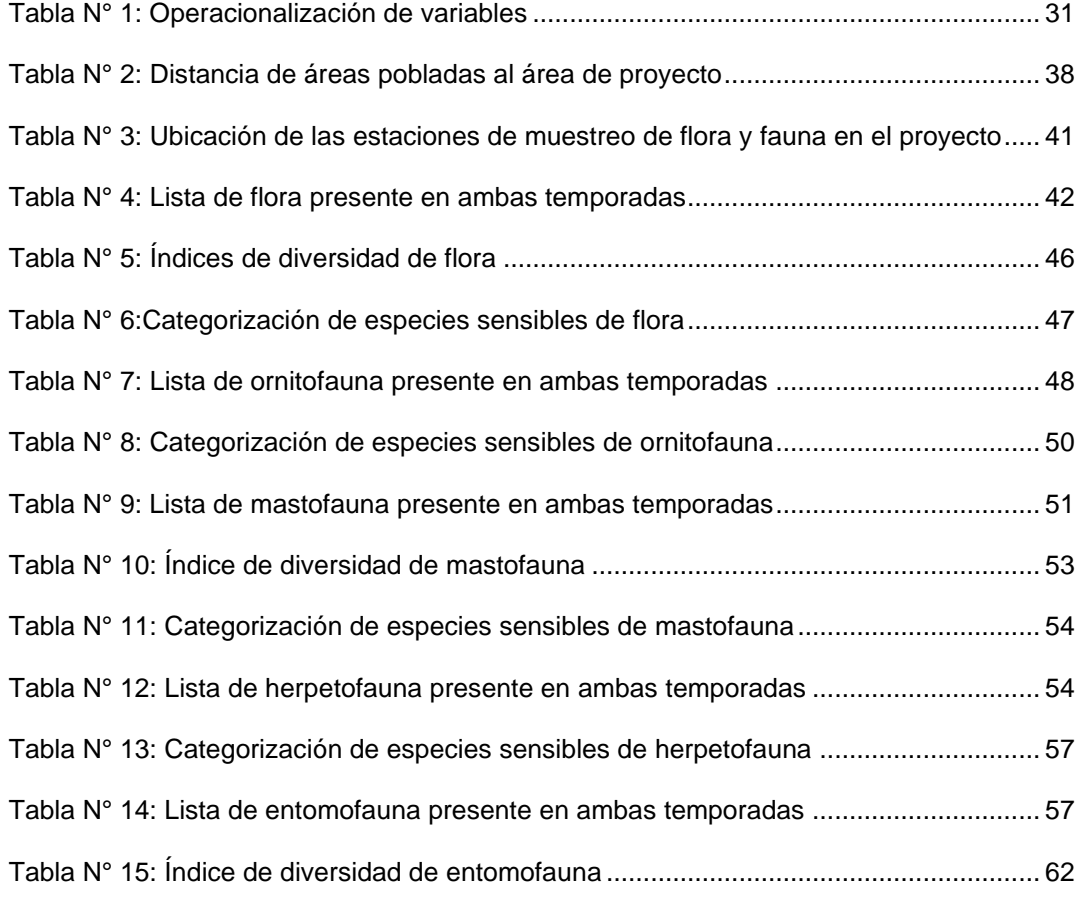

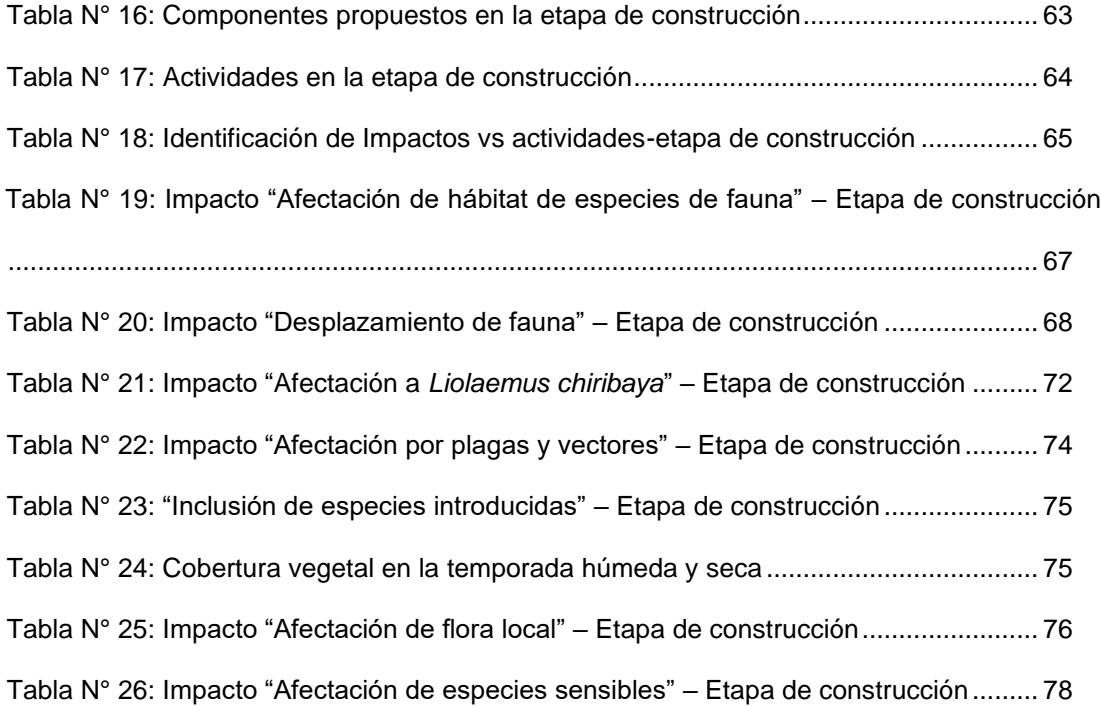

# **Lista de figuras**

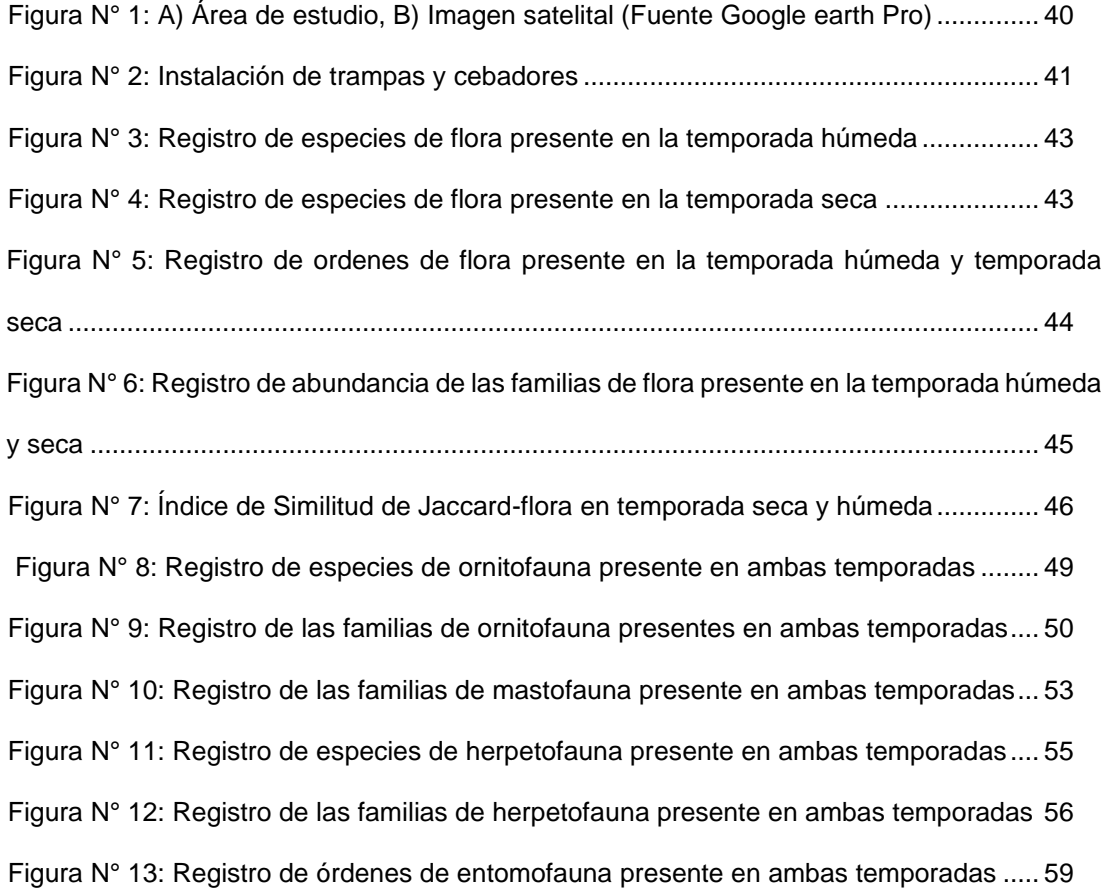

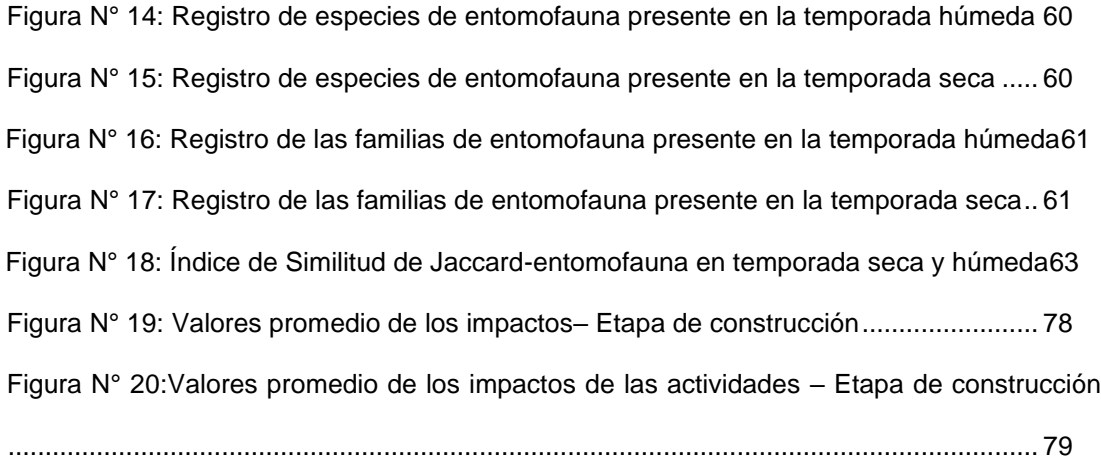

#### **RESUMEN**

<span id="page-8-0"></span>La gestión de residuos sólidos en Perú, es uno de los mayores problemas que no solo afectan a las personas sino también a los ecosistemas donde se desarrollan estas actividades, siendo necesario antes de generar una planta de tratamiento de residuos sólidos y relleno de seguridad, evaluar los impactos en los diferentes niveles, construcción, operación y cierre; con el fin de detectar los efectos negativos y reducir sus impactos durante toda la vida útil de la actividad.

En esta investigación, se planteó como objetivo evaluar el impacto ambiental de la construcción de la planta de tratamiento de residuos sólidos y relleno de seguridad "Huatipuka" sobre el medio biológico, ubicada en el distrito de Moquegua. El estudio se desarrolló en dos temporadas: seca en febrero y húmeda en septiembre 2020, evaluando las taxas de flora y fauna. Los datos fueron procesados en gabinete. Se procedió a evaluar y valorar los impactos que se producirían en el medio biótico, utilizando el método de Conesa y así proponer e implementar diferentes medidas dentro de los planes de manejo para mitigar los efectos negativos que se puedan generar en el ecosistema.

Como resultado, se registró en flora 16 especies en temporada húmeda y 15 especies en temporada seca, siendo el orden Caryophyllales el de mayor riqueza en ambas temporadas; para ornitofauna el orden Passeriformes, presentó mayor riqueza en ambas temporadas. En mastofauna el orden Carnívora fue el grupo más representativo registrando las especies *Lycalopex griseus* y *Lycalopex culpaeus* en ambas temporadas. Los mamíferos menores registraron a *Phyllotis limatus*, asimismo, se registró la especie invasora *Lepus europaeus.* En herpetofauna se registraron las especies *Phyllodactylus gerrhopygus* y *Liolaemus chiribaya* y en el grupo de entomofauna en temporada húmeda se registraron 49 especies y en temporada seca 41, presentando el orden Diptera mayor riqueza en ambas temporadas. Al realizar la medición de los impactos ambientales para flora el nivel de impacto es irrelevante y para fauna el nivel de impacto es moderado, finalmente se propusieron cuatro planes de manejo de forma general para flora, haciendo énfasis en las especies en estado de conservación *Haageocereus platinospinus* y *Malesherbia ardens.* Para fauna se propusieron cinco planes de manejo, haciendo principal énfasis en la especie *Liolaemus chiribaya* recientemente descubierta, considerada como altamente endémica y de importancia para su conservación.

**Palabras clave:** Impacto Ambiental, Plan de manejo, relleno de seguridad, residuos sólidos.

#### **ABSTRACT**

<span id="page-9-0"></span>Solid waste management in Peru is one of the biggest problems that not only affects people but also the ecosystems where these activities are carried out, being necessary before generating a solid waste treatment plant and security landfill, to evaluate the impacts at the different levels, construction, operation and closure; in order to detect the negative effects and reduce their impacts throughout the useful life of the activity.

In this research, the objective was to evaluate the environmental impact of the construction of the solid waste treatment plant and security landfill "Huatipuka" on the biological environment, located in the district of Moquegua. The study was carried out in two seasons: dry in February and wet in September 2020, evaluating the flora and fauna taxa. The data was processed in cabinet. We proceeded to evaluate and assess the impacts that would occur in the biotic environment, using the Conesa method and thus propose and implement different measures within the management plans to mitigate the negative effects that may be generated in the ecosystem.

As a result, 16 species were recorded in flora in the wet season and 15 species in the dry season, with the order Caryophyllales being the richest in both seasons; For ornithofauna, the Passeriformes order presented greater richness in both seasons. In mastofauna, the order Carnivora was the most representative group, registering the species *Lycalopex griseus* and *Lycalopex culpaeus* in both seasons. The minor mammals recorded *Phyllotis limatus*, likewise, the invasive species *Lepus europaeus* was recorded. In herpetofauna, the species *Phyllodactylus gerrhopygus* and *Liolaemus chiribaya* and in the group of entomofauna, 49 species were recorded in the wet season and 41 in the dry season, with the order Diptera presenting greater richness in both seasons. When measuring the environmental impacts for flora, the level of impact is irrelevant and for fauna the level of impact is moderate, finally four management plans were proposed in a general way for flora, emphasizing the species in conservation status *Haageocereus platanospinus* and *Malesherbia ardens.* For fauna, five management plans were proposed, with main emphasis on the *Liolaemus chiribaya*, considered highly endemic and important for its conservation.

**Keywords**: Environmental impact, Management plan, Security landfill, Solid waste.

#### **I. INTRODUCCIÓN**

<span id="page-10-0"></span>La gestión de residuos sólidos en el Perú es uno de los mayores problemas que afecta a las personas a nivel nacional. Una persona genera aproximadamente entre 800 g a 1000 g de residuos al día. Sin embargo, muchos de estos desechos son acumulados en vías públicas y/o botaderos. Estos botaderos no poseen estudios para su disposición y manejo, por lo que no cumplen con los estándares de calidad ambiental, generando olores fétidos por la descomposición, los cuales atraen a diferentes especies (moscas, aves, ratas...) muchas de ellas consideradas como vectores debido a que pueden transportar diferentes virus, bacterias o parásitos que son dañinos para los humanos. Asimismo, la generación de lixiviados afecta la calidad de las aguas subterráneas.

La Ley General de Residuos Sólidos N° 27314 (D.L. N°1278) consigna que las municipalidades aseguren de forma correcta el manejo y disposición final en rellenos sanitarios y así asegurar que se cumplan con los estándares de calidad ambiental, evitando la afectación al medio ambiente y a la población. Sin embargo, varios de los rellenos sanitarios no se dan abasto debido a las enormes cantidades de residuos que se producen. Actualmente, uno de los principales problemas, es la disposición de los desechos que se han producido por el SARS-COV 2 "Covid-19", al ser peligrosos deben ser tratados y desechados de la forma más segura. Es por ello, que es necesario la habilitación y construcción de rellenos sanitarios y rellenos de seguridad, así como desarrollar un mejor manejo de los residuos.

Cualquier actividad antrópica ya sea de inversión pública o privada como lo es la construcción y/o habilitación de sitios para la disposición final de los residuos, generarán impactos al medio ambiente, es así que un método para evaluar los impactos ambientales, es mediante la elaboración de Instrumentos de gestión ambiental (IGAs) los cuales nos darán una imagen de la situación actual del área, los posibles efectos y las medidas a proponerse en los planes de manejo ambiental (PMA) para prevenir y evitar que estos dañen de forma irreversible al medio ambiente y a los ecosistemas.

Uno de los ecosistemas donde se realiza un mayor número de actividades de inversión pública o privada son los desiertos. Esto se puede deber a sus características tanto físicas como biológicas, sin embargo, estas zonas pueden llegar a albergar diferentes especies de flora y fauna de características particulares las cuales pueden ser afectadas.

# <span id="page-11-0"></span>**1.1. Planteamiento del Problema**

¿Sera posible medir los impactos generados por la construcción de la planta de tratamiento de residuos sólidos y relleno de seguridad sobre el medio biológico en el proyecto Huatipuka, distrito Moquegua, Perú y proponer medidas para reducir estos impactos?

Uno de los principales problemas a nivel mundial son los altos volúmenes de desechos sólidos generados; especialmente en las grandes ciudades de los países de América Latina y el Caribe (Sáez & Urdaneta, 2014). Debido a los altos niveles de producción de desechos sólidos, inicialmente se implementaron botaderos lo cuales se convirtieron en un problema para la salud pública y de seguridad al ambiente (Eguizabal & Marizol, 2009; López, 2018) esto se debe a la generación de olores indeseables, fluidos, un aumento en las especies considerados como vectores (roedores, moscas, cucarachas, etc.) (Jaramillo & Zapata, 2008).

En el Perú, se estima que la producción total de desperdicios supera las 22 mil 475 toneladas diarias en el país, y sólo el 17 % de la generación diaria es dispuesta en rellenos sanitarios (Sandoval, 2009; Nina, 2019). Asimismo, los reportes elaborados por el MINAM muestran que la generación per cápita (GPC) de los residuos sólidos municipales en el Perú de los años 2007 y 2013 fluctúan entre 0,711 Kg/hab./día; y 0,560 Kg/hab./día (Nina, 2019).

Según el Organismo de evaluación y fiscalización ambiental (OEFA) en el 2014 se menciona que uno de los principales problemas es la falta de rellenos sanitarios y rellenos de seguridad, esto es debido a los grandes volúmenes de residuos que se genera. Sin embargo, el construir y habilitar estas estructuras en cercanías a zonas urbanas, pueden presentarse conflictos con la población, no obstante, una de las opciones para establecer estas construcciones son zonas alejadas de la ciudad. Por ejemplo, el desierto es uno de los lugares ideales para hacer este tipo de construcciones debido a la lejanía y a que se reducen los efectos negativos hacia la población. Al intervenir zonas que no poseían actividades antrópicas generan impactos al ambiente, ya que realizan cambios en la estructura paisajística, el movimiento de suelo y la aparición de nueva fauna, que puede desplazar a la propia del lugar.

# <span id="page-11-1"></span>**1.2. Justificación**

Las actividades producidas por el hombre como: agricultura, minería, transporte, etc. producen impactos al medio ambiente. El sector de construcción y saneamiento no se encuentra ajeno ya que, la construcción y habilitación de plantas de tratamiento y celdas de seguridad para los rellenos sanitarios generan impactos negativos al medio ambiente. Esto se debe, a que no solo se removerá el suelo para habilitar las zanjas para el depósito de los residuos, sino que también se construirá accesos y otras plantas para almacenar todo tipo de desechos. No obstante, es necesario la construcción y habilitación de estos rellenos sanitarios y rellenos de seguridad, ya que al aumentar la tasa de población los residuos también aumentan.

Todos estos impactos son detallados en los instrumentos de gestión ambiental (IGAs), siendo el estudio de impacto ambiental detallado (EIA-d) el instrumento en el que se declara el impacto de mayor nivel. Es por ello que, la identificación de estos posibles impactos ayuda a predecirlos y a su vez encontrar maneras para prevenirlos, mitigarlos y compensarlos. Así pues, existen diversas metodologías para identificar estos impactos y cuantificarlos, como lo es la matriz de Conesa y la matriz de Leopold las cuales hasta la actualidad son las más utilizadas.

Uno de los componentes que se evalúa es el medio biológico, siendo de principal interés el grado de vulnerabilidad de especies, su relación con el ecosistema y como es que interactúa con las actividades que se proponen a desarrollar. Sin embargo, el ecosistema de desierto es relegado en cuanto a los niveles de impacto que se pueden producir, esto se debe a que gracias a las características del área como son las escasas lluvias, las características del suelo, las limitadas fuentes de alimento y refugio para la fauna silvestre las que limitan la vida en estos lugares.

No obstante, es posible la vida en estos ecosistemas, llegándose a encontrar escasa vegetación, así como especies de fauna silvestre que sobrevive en estas condiciones. Por lo que es necesario identificar y cuantificar los impactos para realizar planes de manejo ya que, sin ello estos ecosistemas al ser perturbados podrían afectar a las diferentes especies que habitan estos lugares.

# <span id="page-12-0"></span>**1.3. OBJETIVOS**

#### **1.3.1. OBJETIVO GENERAL**

Evaluar el impacto ambiental de la construcción de la planta de tratamiento de residuos sólidos y relleno de seguridad "Huatipuka" sobre el medio biológico, distrito Moquegua, Perú.

# **1.3.2. OBJETIVOS ESPECÍFICOS**

- Describir las características del área de estudio
- Evaluar los indicadores en el ambiente biológico
- Identificar los posibles impactos en la etapa de construcción
- Determinar el grado de significancia de los impactos
- Proponer un plan de manejo de acuerdo a los posibles impactos

# **II. MARCO TEÓRICO**

# <span id="page-13-1"></span><span id="page-13-0"></span>**2.1. Residuos sólidos**

A nivel mundial uno de los principales problemas son los altos volúmenes de desechos sólidos generados; especialmente en las grandes ciudades de los países de América Latina y el Caribe (Sáez & Urdaneta, 2014). Según Ochoa 2009 esto se debe a un incremento en el consumo de productos procesados aumentando la tasa de producción diaria de desechos por habitante (Sáez & Urdaneta, 2014). En el Perú, se estima que la producción total de desperdicios supera las 22 mil 475 tn. /diarias en el país, y sólo el 17 % de la generación diaria es dispuesta en rellenos sanitarios (Sandoval, 2009; Nina, 2019).

Según el Organismo de Evaluación y Fiscalización Ambiental (OEFA) los residuos son materiales solidos o semisólidos que son desechados, también son conocidos como "basura", ya sea producto de las actividades antrópicas o eventos naturales tales como precipitaciones, derrumbes, entre otros. (OEFA, 2014a, OEFA, 2014b).

# **2.1.1. Clasificación de residuos solidos**

Según la ley Nº 27314 - Ley General de Residuos Sólidos, los residuos sólidos se clasifican de acuerdo a sus características específicas, como su naturaleza orgánica, inorgánica, física, química, o su potencial de reaprovechamiento. Siendo clasificados como residuos peligrosos y no peligrosos, los cuales permiten determinar la forma de ser manejados por los responsables de su manipulación y de la autoridad competente para su fiscalización (OEFA, 2014a).

# **A. Por su naturaleza**

# • **Orgánicos**

Son residuos biodegradables, de origen vegetal o animal, que pueden reaprovecharse como energía y fertilizantes (Toro, 2019).

# • **Inorgánicos**

Son residuos de origen industrial o mineral, los cuales pueden ser reaprovechados mediante el reciclaje (OEFA, 2014b).

# **B. Por su origen**

# • **Residuos domiciliarios**

Son de origen doméstico como: restos de alimentos, papel, botellas, latas, pañales descartables, entre otros (OEFA, 2014b).

# • **Residuos comerciales**

Según la Ley N° 27314 estos residuos son los producidos por las actividades comerciales los que están constituidos principalmente por papel, plásticos, embalajes diversos, entre otros (OEFA, 2014b).

# • **Residuos agropecuarios**

Según la Ley N° 27314 los residuos agropecuarios son aquellos que se producen en las actividades agrícolas y pecuarias. (OEFA, 2014b).

# • **Residuos industriales**

Según la Ley N° 27314 son aquellos residuos peligrosos o no peligrosos que se generen en las diferentes industrias. (OEFA, 2014b).

# • **Residuos de las actividades de construcción**

Se definen como aquellos residuos inertes que se generan de las actividades de construcción y demolición de obras.

# • **Residuos de instalaciones o actividades especiales**

Estos residuos son generados en infraestructuras, de dimensión, complejidad y riesgo en su operación, con el objeto de prestar ciertos servicios públicos o privados, (OEFA, 2014b).

# • **Residuos de limpieza de espacios públicos**

Estos residuos son generados por los servicios de barrido y limpieza de pistas, veredas, plazas, parques y áreas públicas (OEFA, 2014b)

# • **Residuos de instalaciones hospitalarias**

Están compuestos por desechos contaminados con agentes infecciosos o por contener altas concentraciones de microorganismos potencialmente peligrosos. Actualmente estos residuos abarcan los desechos producidos por el SARS-COV 2 "Covid-2020".

# **C. Por su peligrosidad**

# • **Residuos peligrosos**

Son aquellos que por sus características o su manejo generan un riesgo significativo para la salud de las personas o el medio ambiente estos residuos presentan características como: auto combustibilidad, explosividad, corrosividad, reactividad, toxicidad, radiactividad o patogenicidad (OEFA, 2014b).

# • **Residuos no peligrosos**

Estos residuos son aquellos que no representan un riesgo significativo para la salud de las personas o el ambiente (OEFA, 2014b).

# **D. En función de su gestión**

# • **Residuos de gestión municipal**

La gestión de estos residuos son responsabilidad municipal, los cuales pueden ser de domicilios, comercios y por actividades que generan residuos similares Según la ley N° 27314 la disposición final se realiza mediante el método de relleno sanitario. (OEFA, 2014b).

# • **Residuos de gestión no municipal**

Son residuos que se generan en los procesos o actividades no comprendidos en el ámbito de gestión municipal (OEFA, 2014b). Según el Artículo 83° de la Ley N° 27314 su disposición final se dará en rellenos de seguridad.

- Relleno de seguridad para residuos peligrosos, en donde se podrán manejar también residuos no peligrosos.
- Relleno de seguridad para residuos no peligrosos.

# <span id="page-15-0"></span>**2.2. Botadero**

El botadero es un lugar donde se acumulan los residuos sin ningún control ya sea en áreas urbanas o rurales. Estos lugares no poseen ningún tipo de control ya que no se compactan ni cubren diariamente, por lo que se producen olores desagradables, líquidos y gases contaminantes, generando riesgos sanitarios o ambientales. (DIGESA, 2009).

# <span id="page-15-1"></span>**2.3. Rellenos sanitarios**

**2.3.1. Definición**

Según el Ministerio del Ambiente los rellenos sanitarios son instalaciones destinadas a la disposición sanitaria y ambientalmente segura de los residuos sólidos en la superficie o bajo tierra (OEFA, 2014a; López. 2018).

# **2.3.2. Tipos de rellenos sanitarios**

# **A. Relleno sanitario manual**

Es una alternativa técnica y económica para las poblaciones urbanas y rurales con menos a 40 mil de habitantes, así también, para algunas áreas marginales de algunas ciudades que generen menos de 20 toneladas (tn/día) (DIGESA, 2009; Salazar, 2019).

Según Eguizabal & Marizol en el 2009 existen tres métodos para el diseño y construcción de un relleno sanitario: el método de trinchera o zanja, el método de área y el combinado.

- **El método de trinchera o Zanja:** Se utiliza en terrenos con pendientes planas y suelos no rocosos de fácil excavación donde el nivel freático se encuentra a buena profundidad. Para ello se hacen excavaciones con las dimensiones determinadas, las trincheras antes de estar habilitadas se deben asegurar que no habrá infiltraciones de lixiviados y se colocarán impermeabilizantes construyendo drenes de recolección. Una vez con ello se cubrirán los materiales depositados y dentro de ellos se compactarán y serán cubiertos con material apropiado.

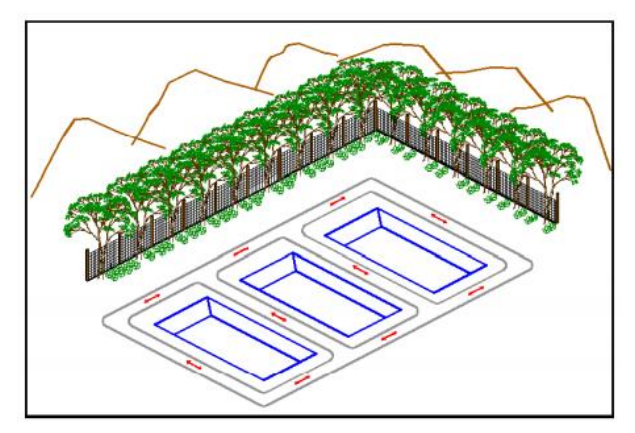

*Método de trincheras o zanjas*

- **El método de área:** Este método se aplica en terrenos planos a semi planos donde sea de difícil acceso para excavar zanjas. El suelo debe

ser acondicionado y nivelado dependiendo de las características y permeabilidad. Para ello antes de construir se debe tener identificado, de donde se extraerá la cobertura según sea necesario. Las celdas se construirán con una pendiente suave en el talud y evitar deslizamientos para tener una mejor estabilidad hasta la medida proyectada.

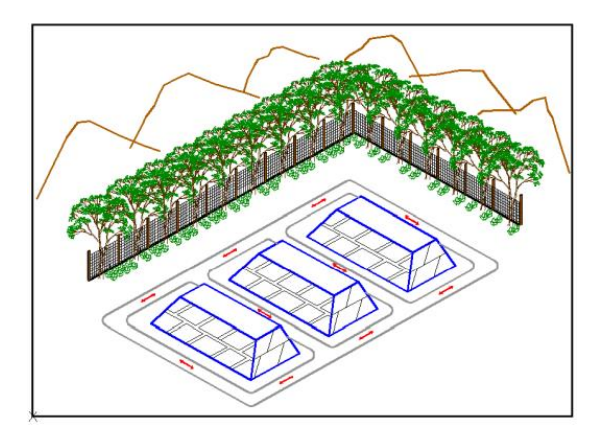

**M***étodo de áreas*

- **El método combinado:** Se aplica en terrenos planos, donde se inicia la operación por el método de trinchera y se finaliza con el método de área. Las principales ventajas de este método es que se emplea una menor área para lograr un mayor volumen útil de disposición final y se busca aprovechar al máximo el material de la excavación a emplearse como cobertura. Sin embargo, sólo es posible su aplicación en lugares donde se puede excavar sin afectar el nivel freático y el suelo cuente con las características adecuadas para ser empleado como material de cobertura.

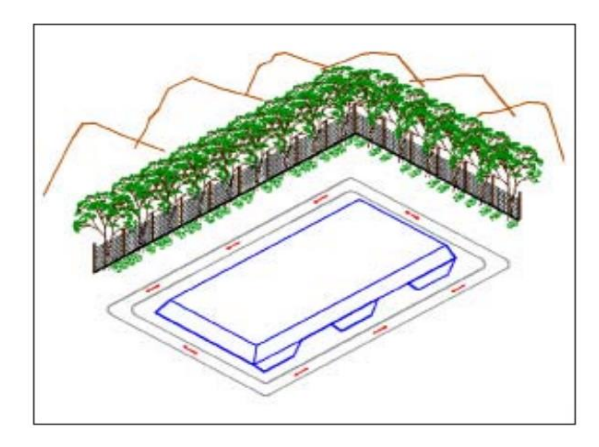

# **B. Relleno sanitario semi-mecanizado**

Según la Dirección General de Salud Ambiental (DIGESA, 2009) en este tipo de relleno sanitario la capacidad máxima de operación diaria no debe exceder las 50 toneladas de residuos y los trabajos de esparcido, compactación y cobertura se realizan con el apoyo de equipo mecánico, asimismo el empleo de herramientas manuales para complementar los trabajos del confinamiento de residuos.

#### **C. Relleno sanitario mecanizado**

En estos rellenos las operaciones se realizan íntegramente con equipos mecánicos del tipo tractor de oruga, como los cargadores frontales, ya que su capacidad de operación diaria es mayor a las 50 toneladas (DIGESA, 2009). Asimismo, según Sandoval existen tres métodos para la disposición del relleno sanitario (Sandoval 2009),

- **El método de trinchera o Zanja:** Este método es usado frecuentemente donde el nivel de la capa freática es profundo, las pendientes del terreno son suaves y las trincheras pueden ser excavadas.

El método consiste en depositar los residuos sólidos sobre el talud inclinado de la trinchera (1:3) los que serán esparcidos y compactados en capas hasta formar una celda. Estas serán cubiertas con el material excavado con una frecuencia mínima de una vez al día, esparciéndolo y compactándolo.

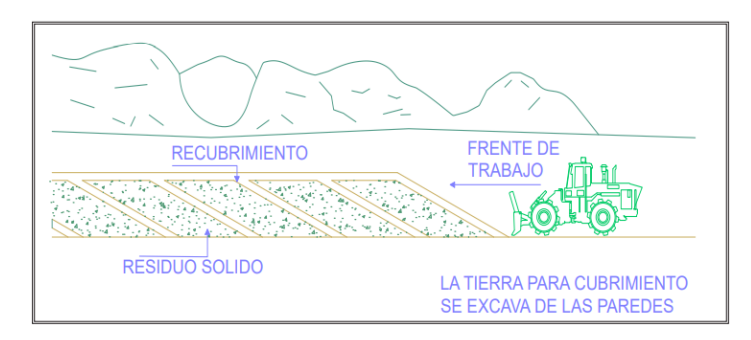

#### *Método de trincheras o zanjas*

- **El método de área:** Este método se aplica en cualquier terreno disponible como canteras abandonadas, inicio de cañadas, terrenos planos, depresiones y ciénegas contaminadas. Sin embargo, para que este método resulte económico el material de cubierta debe encontrarse en lugares cercanos.

El método consiste en depositar los residuos sobre el talud inclinado. Los que se compactan en capas inclinadas de 60cm. y así formar la celda que será cubierta con tierra. Sin embargo, las celdas se deben construir inicialmente en un extremo del área a rellenar e ir avanzando hasta terminar en el otro extremo. Al finalizar el trabajo diario se deben cubrir las celdas y evitar la proliferación de fauna nociva, malos olores que invadan a todo el sector y que los residuos sean llevados por el viento fuera del relleno.

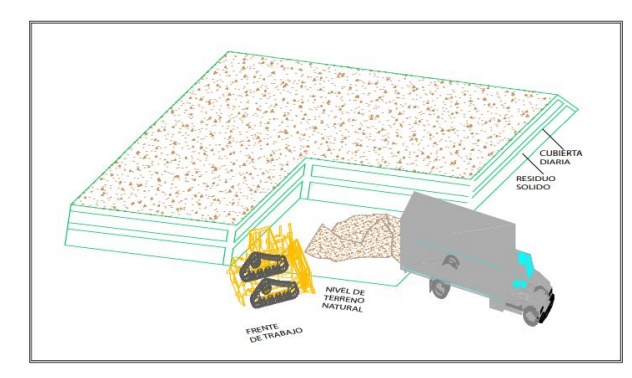

*Método de áreas*

- **El método mixto o combinado:** Este método es el más eficiente ya que se puede ahorrar el transporte del material de cubierta y aumentar el tiempo de vida útil del sitio. Este método se aplica en casos cuando las condiciones geohidrológicas, topográficas y físicas del sitio elegido son apropiadas.

Una variante de este método consiste en iniciar con el método de área, excavando el material de cubierta de la base de la rampa y así formando una trinchera, el que servirá también para ser rellenada.

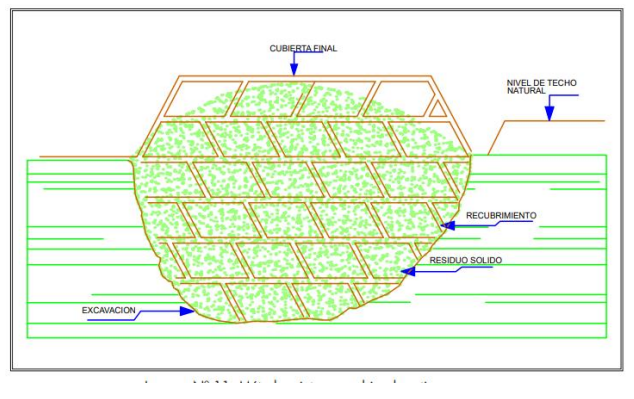

*Método combinado o mixto*

## **2.3.3. Rellenos de seguridad**

Infraestructura y/o instalación de seguridad diseñada para contener residuos potencialmente peligrosos para la salud humana y el ambiente (OEFA, 2014a).

## **2.3.4. Rellenos sanitarios y rellenos de seguridad en el Perú**

El Perú al igual que muchos países en el mundo presentan retos frente al manejo de los residuos sólidos. En la década de los 90 en el país no existían rellenos sanitarios por lo que la disposición de los residuos era llevada a botaderos. Para el año 2001 el medio urbano en el Perú representaba el 69% de la población, generando como residuos domiciliarios un promedio de 0.529 Kg. / persona día; mientras que la generación de residuos domiciliarios por distrito variaba en un rango de [0.367 – 0.780] Kg. / persona-día, dependiendo de los patrones de consumo (EVAL 2002). La migración de las zonas rurales al entorno urbano, ha provocado el aumento de residuos sólidos (Eguizabal, & Marizol, 2009; Sandoval, 2009).

Por otro lado, la construcción de rellenos sanitarios ha facilitado el manejo de los residuos sólidos ya que estos son controlados y supervisados por diferentes entidades. Se desarrollaron 12 proyectos cofinanciados por el Fondo contravalor Perú-Alemania que incluye la elaboración y actualización de instrumentos técnicos para la gestión de los residuos, la sensibilización de la población con el fin de desarrollar un mejor manejo de los residuos sólidos. Concluyendo el 2015 con 21 rellenos sanitarios para su disposición final y 10 instalaciones de disposición para residuos peligrosos (MINAM, 2016).

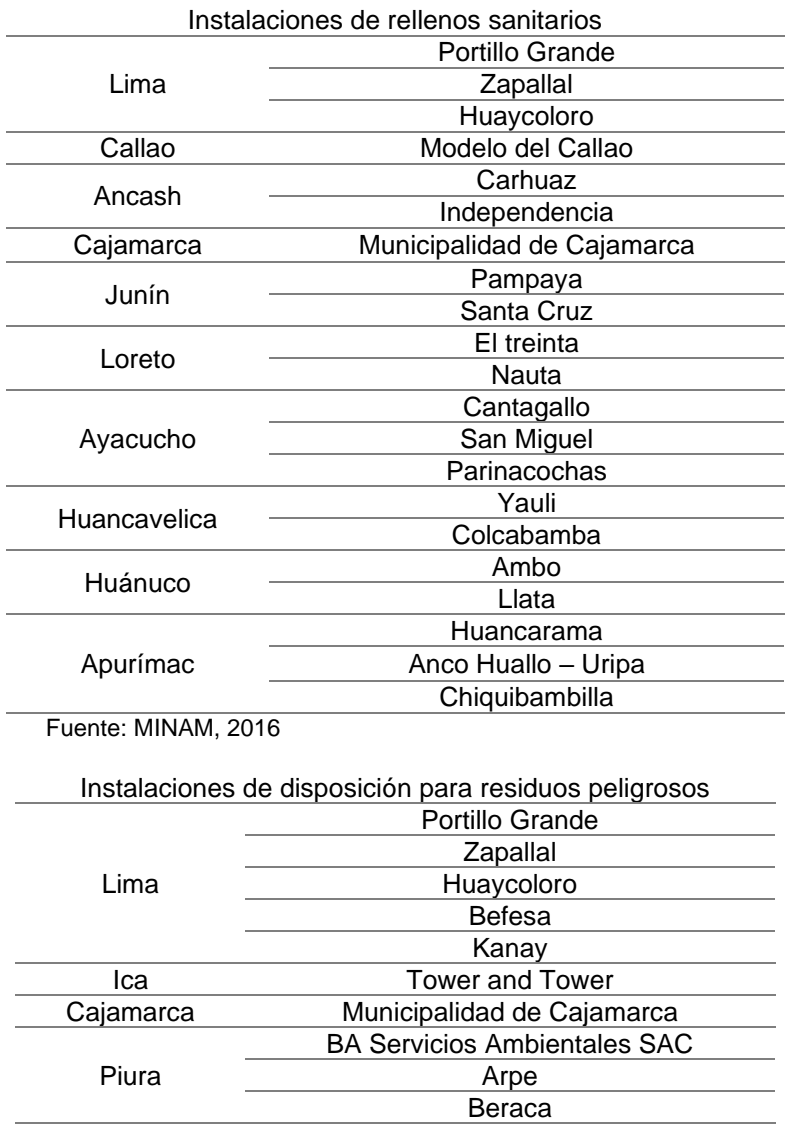

Fuente: MINAM, 2016

#### **2.3.5. Riesgo de infecciones a través de vectores**

Uno de los riesgos que conlleva la producción de residuos es trasladar agentes vectores de enfermedades ya que, el manejo inadecuado y la acumulación de estos, generan situaciones críticas para la salud de la población y el medio ambiente. Los vectores son grupos biológicos o medios que sirven como vía de entrada y propagación de microorganismos patógenos, pueden ser: roedores, insectos, animales domésticos o silvestres. Asimismo, se pueden trasladar mediante metales, herramientas, ropa, agua

Contaminada y otros. El control puede implicar la modificación en la infraestructura y el manejo ambiental (Defensoría del pueblo, 2007).

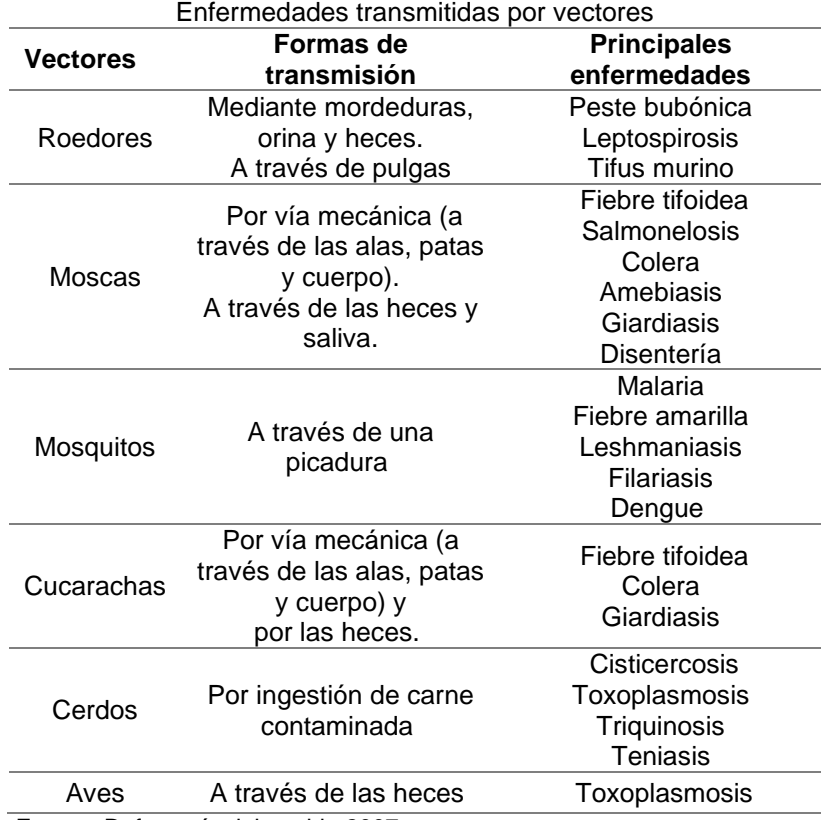

Fuente: Defensoría del pueblo 2007

#### <span id="page-22-0"></span>**2.4. Evaluación de impacto ambiental**

Es un método por el cual se evalúan los efectos causados por una actividad o proyecto que puede producir una alteración favorable o desfavorable en el medio ambiente (Conesa *et al*., 2010; Salazar, 2019). Con el fin de desarrollar un plan de gestión que permita prevenir, controlar, eliminar o mitigar los impactos negativos identificados y maximizar los positivos. Estas evaluaciones tienen como principio llegar a un equilibrio entre las actividades humanas y el medio ambiente, (Pec, 2016). La evaluación de impactos no tiene como finalidad detener el desarrollo, sino que sirve como instrumento para evitar que se hagan mal uso de las concesiones y se sobre explote sin ningún control el medio ambiente. La evaluación de impacto sirve como instrumento para lograr un desarrollo sostenible en el tiempo.

Estas evaluaciones se encuentran presente en los estudios de impacto ambiental los cuales de acuerdo a los niveles de impacto negativo se clasificarán en los diferentes instrumentos de gestión ambiental a nivel preventivo como lo son la Declaración de Impacto Ambiental (DIA), Estudios de Impacto Ambiental Semi Detallados (EIA-sd), Estudios de Impacto Ambiental detallados (EIA-d) y además de instrumentos de gestión ambiental correctivos como la Declaración de Adecuación Ambiental (DAA) y Programa de Manejo Ambiental (PAMA).

# **2.4.1. Métodos para la identificación de los impactos ambientales**

## **A. Método de diagramas de procesos**

Según López, 2018 este método se basa en los diagramas utilizados para describir los procesos, los cuales muestran las entradas y salidas de cada una de las actividades que hacen parte de cada proceso.

# **B. Método de Leopold**

Según Pec, 2016 menciona que el método de Leopold está basado en una matriz con las actividades que pueden causar impacto al ambiente, ordenadas en columnas y los posibles aspectos e impactos ordenados en filas según la categoría de ambiente físico-biológico y socioeconómico.

Se considera la magnitud (M) y la Importancia (I). La magnitud corresponde el grado que sufre el factor ambiental y se califica con 1 la alteración mínima y 10 la máxima. Para la importancia se evalúa el factor ambiental dentro del proyecto esto se califica en 1 como no significativo y 10 como muy significativo.

# **C. Método de Conesa**

La matriz de Conesa fue estructurada por Vicente Conesa Fernández, la cual está basada en identificar los impactos significativos que se pueden presentar durante las diferentes actividades, construcción, operación y otros. La valorización de impactos comprende dos etapas: la etapa de valoración cualitativa (importancia) y cuantitativa (magnitud) (Conesa *et al.,* 2010).

# ❖ **Valorización cualitativa**

- **Impacto Directo:** Es aquel efecto que se ejecuta directamente sobre algún componente
- **Impacto Indirecto:** Es aquel efecto que no se da de forma directa, sino que parte de un factor primario y a causa de la relación del primero causa un efecto en un factor secundario.

# ❖ **Calificación por significancia**

El índice es el valor de significancia que se expresa en un valor de un determinado impacto (Conesa *et al* 2010). Para esto se utiliza la siguiente formula donde S (Índice de significancia).

 $S = N * (3 * IN + 2 * EX + MO + PE + RV + MC + SI + AC + EF + PR)$ 

A continuación, se incluye la descripción de los atributos que toma en cuenta:

# ❖ **Signo o Naturaleza (N)**

Para la naturaleza se determina si el impacto es de carácter beneficioso (+) o perjudicial (-) de cada una de los factores ambientales.

# ❖ **Intensidad (IN)**

Se refiere al grado de incidencia de la acción sobre el factor en el factor que se evalúa. Asimismo, expresa el grado de destrucción del factor considerado independientemente de la extensión afectada.

El rango de valores varía entre 1 y 12. El valor 12 expresa la destrucción total del factor en el área en la que se produce el efecto. La intensidad del impacto es en grado total. El valor 1 implica una afección mínima y poco significativa, intensidad baja o mínima.

# ❖ **Extensión (EX)**

Es el atributo que refleja la fracción del medio, afectado por la acción del Proyecto. Se refiere al área de influencia teórica del impacto en relación con el entorno en que se sitúa el actor.

La calificación de extensión se refiere al área geográfica donde ocurre el impacto; donde el componente ambiental es afectado por una acción determinada. Si bien el área donde está presente el componente ambiental puede ser medida cuantitativamente en m², hectáreas, km² se opta por utilizar términos aplicables a todos los componentes.

# ❖ **Momento (MO)**

Es la manifestación del impacto el cual se cuantifica en el tiempo transcurrido entre la aparición de la acción y el comienzo del efecto sobre el factor del medio considerado. Si alguna circunstancia hiciese crítico el momento del impacto la valorización sería +4.

❖ **Persistencia (PE)**

Esta referida al tiempo que permanecerá el efecto desde el tiempo de aparición y a partir del factor afectado hasta que retome sus condiciones iniciales previas a la acción.

# ❖ **Reversibilidad (RV)**

Posibilidad que tiene el factor afectado, de regresar a sus condiciones iniciales previas a la acción por medios naturales, una vez que la acción deje de actuar sobre el medio. El efecto reversible puede ser asimilado por los procesos naturales del medio, mientras que el irreversible puede o no ser asimilado, sin embargo, si llegase puede darse al cabo de un largo periodo de tiempo

❖ **Sinergia (SI)**

Se refiere a la acción de dos o más causas cuyo efecto es superior a la suma de los efectos independientes. Siendo que dos o más efectos simples se refuerzan entre sí. El componente total de la manifestación de los efectos simples, provocados por acciones simultáneas es superior a la que cabría esperar cuando las acciones que las provocan actúan de manera independiente no simultánea. Asimismo, se considera el efecto que su acción produce con el tiempo en otras manifestaciones.

# ❖ **Acumulación (AC)**

Incremento progresivo de la manifestación del efecto, cuando persiste de forma continuada o reiterada la acción que lo genera.

# ❖ **Efecto (EF)**

Se refiere a la relación causa-efecto como forma de manifestación del efecto sobre un factor, como consecuencia de una acción.

# ❖ **Periodicidad (PR)**

Este atributo se refiere a cuan regular es la manifestación del efecto, ya sea de manera continua cuando las acciones son permanentes o constantes en el tiempo, discontinua cuando las acciones que se producen son regulares o intermitentes o irregular o esporádica en el tiempo.

# ❖ **Recuperabilidad (MC)**

Se refiere a la posibilidad de reconstrucción total o parcial del factor para que retorne a las condiciones iníciales previas a la actuación, por medio de la intervención humana (aplicación de medidas correctoras o de remediación).

#### <span id="page-26-0"></span>**2.5. Ecosistema de desierto**

La mayor parte de la costa peruana forma parte del ecosistema de desierto costero, el cual limita al norte con Ecuador y al sur con Chile (Rundel *et al.,* 1991). En el Perú se extiende desde Piura hasta Tacna. Según Pulgar-Vidal (2014) la costa o chala es una de las ocho regiones naturales, la cual se inicia desde los 0 a 500 msnm, presenta una geomorfología con ligeras depresiones o sobre elevaciones, con valles relativamente profundos y ríos que van hacia la cuenca del Pacífico, posibilitando captar aguas para irrigar tierras desde Arequipa hasta Tacna (Becerra, 2017).

Estos ecosistemas son de características limitadas debido a la disposición de fuentes de alimento y agua, las especies de flora y fauna que conviven en estas zonas presentan relaciones que determinan y condicionan la vida posibilitando la mutua supervivencia (Aguilar, 2019). Es así que en estos lugares se pueden encontrar diferentes formaciones vegetales como las Lomas costeras y Humedales (Rundel *et al.,* 1991, Becerra, 2017).

#### **III.ANTECEDENTES**

<span id="page-27-0"></span>Aljaradin & Persson (2012) mencionaron los impactos ambientales y sociales que se producen por la habilitación del relleno sanitario Mafraq en Jordania. Para ello, describen los efectos como la emisión de gases metano, la producción de lixiviados y sus posibles efectos sobre las aguas subterráneas del lugar. Es así, que propusieron diez medidas correctivas a largo plazo y ocho a corto plazo. Siendo las propuestas más resaltantes el cumplimiento de las directrices nacionales e internacionales para elaborar los EIA, establecer un mejor manejo del drenaje e impermeabilizar mediante una cubierta el suelo, construcción de seguridad y la mejora de vías de acceso.

Yañez (2013) evaluó el impacto ambiental producido por la construcción del relleno sanitario en el municipio de San Vicente del Caguán, Colombia. Los impactos lo evaluaron mediante la matriz de Leopold. Para la flora y fauna registró que los impactos están relacionada a la perdida de cobertura vegetal, ya que, reduciría el suministro de nutrientes a la flora y fauna por lo que propuso como medida de mitigación realizar monitoreos constantes. Al finalizar las actividades, del relleno propuso que se convirtiese en un vivero para producir especies como cacao y caucho.

Anzola (2015) propuso medidas para solucionar y mejorar el sistema de manejo de residuos sólidos urbanos del relleno sanitario Doña Juana, Bogotá. Para lo que, recopilo la información de cómo se manejaban los residuos sólidos de la localidad. Concluyendo que un manejo previo y la segregación de los desechos es mucho más beneficioso, tanto para los acopiadores como para los recicladores, ya que, los desechos orgánicos pueden ser reaprovechados en la producción de compost, lombricultura o biogás y así disminuir la contaminación del aire y cuerpos de agua evitando enfermedades.

Bustos (2016) determinó el impacto ambiental en las etapas de construcción, operación y cierre, producto de las actividades del relleno sanitario en el municipio de Ocoña, Colombia con el fin de proponer medidas de mitigación. Para ello, analizó la flora y fauna del lugar encontrando especies como: *Heliocarpus americana* L.1753*, Sylvilagus floridanus* J.A.Allen, 1890, etc. En el análisis de los impactos encontró que se producirá remoción en la cobertura vegetal, por lo que una medida es la creación de un vivero forestal, el monitoreo durante el desbroce y la mejora en el traslado de residuos.

Pec (2016) determinó los impactos producidos por los residuos orgánicos e inorgánicos del mercado municipal plaza centro Salcajá, Guatemala mediante la matriz de Leopold. Encontrando que uno de los problemas frecuentes es la generación de malos olores producto de la descomposición y la aparición de roedores, insectos y perros callejeros. Es por ello, que una medida es la generación de compost de los residuos orgánicos con ayuda de los pobladores y mejora en la segregación de residuos.

Becerra (2017) menciona que los espacios naturales no siempre son valorados en su verdadera dimensión desde el punto de vista ambiental y el aporte positivo al hombre. Siendo uno de ellos los desiertos, los cuales al carecer de una planificación son ocupados de forma irregular, generando asentamientos informales, para ello, describió los procesos eco-territoriales en la zona sur del Perú. Describiendo las características sociales y biológicas y cuan susceptible eran a los cambios estacionales, pueden cambiar el paisaje. por lo que al ser ocupado es posible dañar hasta de forma irreversible el ecosistema, si se ocupa de manera informal.

López (2018) determinó los impactos ambientales producidos en el caserío Rambrán de la ciudad de Chota, Perú, para ello, analizó los aspectos abiótico, biótico, estético y socioeconómico mediante la matriz de Conesa para analizar los impactos. Para el medio biótico, encontró un impacto moderado en los factores ambientales de flora por la pérdida de cobertura y en fauna por la pérdida del hábitat. Por lo que propuso medidas de mitigación como: el evitar el paso de vehículos sobre la cobertura vegetal, colocar barreras vegetales por donde pasan los vehículos.

Nina (2019) evaluó la propuesta del Sistema de Gestión Ambiental y Social para el Relleno Sanitario (SGAS) del distrito de Moquegua en la etapa de operación. Utilizó las metodologías de la Cooperación Financiera Internacional (IFC), describiendo las características climáticas y bióticas del área, mediante las matrices del SGAS encontraron que el efecto en la biodiversidad es bajo, siendo mitigados por diferentes medidas como mejorar la conectividad de unidades ecológicas, los monitoreos de calidad agua, ruido, aire y analizar la composición de lixiviados semestralmente.

Salazar (2019) determinó la manera de reducir el impacto en la construcción del relleno sanitario de la parroquia Sanca, Ecuador. Utilizó la matriz de Leopold para evaluar los factores bióticos y abióticos, los principales impactos fueron la remoción de cobertura vegetal, la alteración del drenaje natural, la generación, la construcción y habilitación del relleno sanitario. Por lo que, propuso medidas para promover la conservación de especies de fauna silvestre, controlar el ingreso de fauna doméstica, proponer un programa de rescate de fauna silvestre, la reforestación con flora nativa de la zona.

Vaverková (2019) analizó los impactos producidos por los rellenos sanitarios, colectados de los países que integran la Unión europea. Uno de los efectos es la producción de lixiviados, ya que estos afectan a los efluentes de aguas subterráneas y a la fauna acuática. Así también, mencionó que la emisión producida (NH3) en altas concentraciones puede tener impactos adversos en la vegetación. Es por ello que una medida es colocar materiales impermeabilizantes y analizar la calidad de las aguas subterráneas periódicamente. También mencionó que es necesario evitar la quema de los residuos por los posibles efectos al ambiente**.**

Aguas Antofagasta S.A. (2020) en el estudio Declaración de Impacto ambiental del Proyecto "Modificación del proyecto de Construcción de Sifón Río Loa en Puente Dupont - Calama "como parte de sus compromisos propusieron el rescate de *Liolaemus paulinae,*  debido a que esta especie se encuentra en peligro crítico (CR), para ello, programaron la captura fuera de los meses reproductivos (octubre y febrero), así mismo, propusieron la toma de datos tanto morfométricos, grupo etario y estado sanitario de los individuos. Al igual que el método de captura (lazos de nylon y captura directa), aprovechando los horarios de mayor actividad, asimismo para el marcaje propusieron pintura acrílica.

# **IV. HIPÓTESIS**

<span id="page-29-0"></span>Si se identifican los impactos ambientales durante la etapa de construcción de la planta de tratamiento de residuos sólidos y relleno de seguridad "Huatipuka" en el distrito de Moquegua, entonces se podrá proponer un plan de manejo para mitigar los efectos ambientales producidos al medio biológico dentro del proyecto.

### **V. MATERIALES Y MÉTODOS**

#### <span id="page-29-2"></span><span id="page-29-1"></span>**5.1. Lugar de ejecución**

El proyecto se encuentra ubicado en el sur del país, en el distrito de Moquegua en la provincia de Mariscal nieto en el departamento de Moquegua, a la altura del kilómetro 1131 de la carretera Panamericana Sur. Plano N°1 Ubicación del proyecto

# <span id="page-29-3"></span>**5.2. Tipo y Diseño de la investigación**

La investigación es de tipo correlacional ya que mediante el análisis de las condiciones iniciales del proyecto y la identificación de los impactos se podrá proponer medidas para mitigarlos. Es por ello que el diseño de investigación se encuentra clasificado como no experimental.

# <span id="page-30-0"></span>**5.3. Variables**

- Impacto ambiental por construcción y habilitación en el medio biológico
- Naturaleza
- Intensidad
- Extensión
- Momento
- Persistencia
- Reversibilidad
- Recuperabilidad
- Sinergia
- Acumulación
- Efecto
- Periodicidad

## <span id="page-30-1"></span>**5.4. Operacionalización de las variables**

<span id="page-30-3"></span>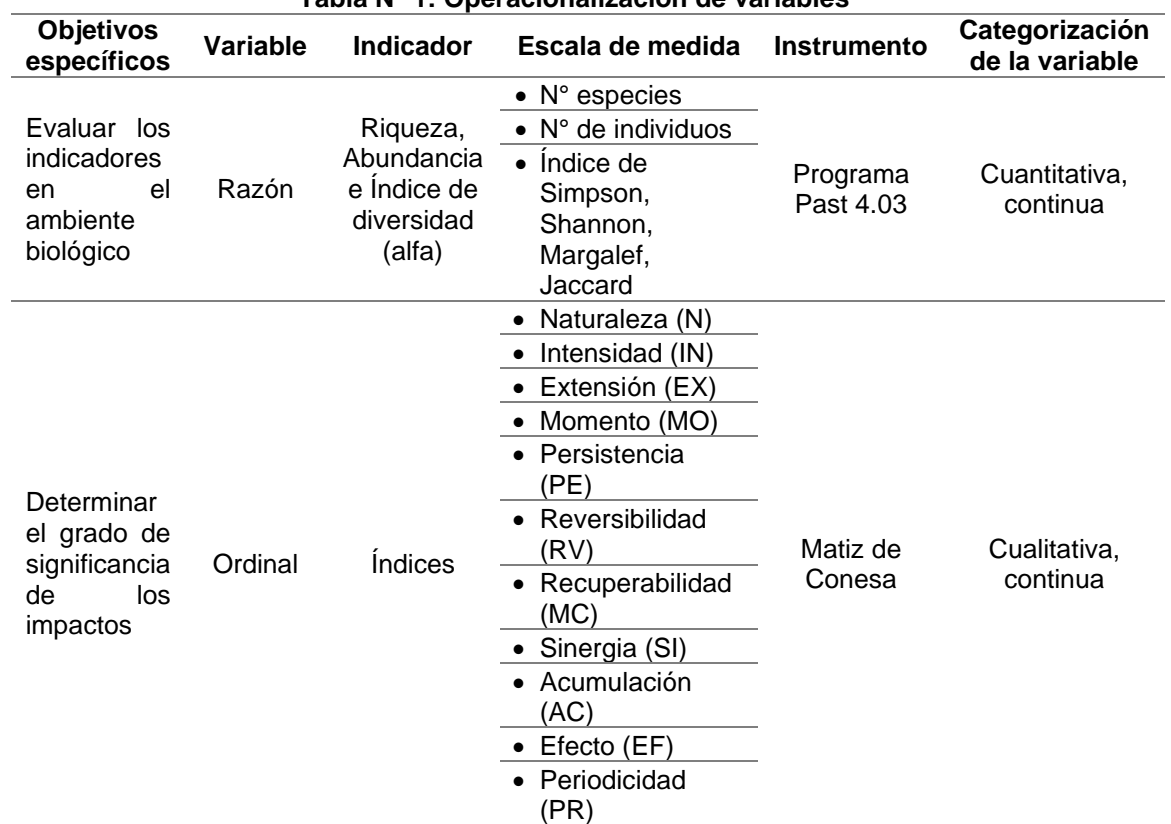

**Tabla N° 1: Operacionalización de variables** 

*Fuente: Elaboración propia*

# <span id="page-30-2"></span>**5.5. Procedimientos y análisis de datos**

Para la formulación de actividades, el trabajo se distribuyó en tres etapas

- Etapa Pre-campo
- Etapa de Campo
- Etapa de Gabinete

#### **5.5.1. Etapa de Pre-campo**

En esta etapa se obtuvieron los permisos para poder ingresar al área de proyecto y realizar la evaluación de campo, se determinaron los puntos de muestreo de acuerdo a la extensión del área de influencia ambiental, la zona de vida la cual corresponde a Desierto Desecado Templado Cálido (dd-TC) (INRENA, 1995), la cobertura vegetal (Desierto Costero (Dc)) (MINAM, 2015a) y las características geográficas; asimismo, se consideraron las condiciones climatológicas del lugar para la etapa de campo. Plano N°2 Zonas de vida, plano N°3 Cobertura vegetal.

Para realizar el cálculo de las unidades muestrales para la cobertura (desierto costero), se tomó como referencia la fórmula establecida para el tamaño mínimo de la muestra (MINAM, 2015b):

$$
N = (CV\%)^2 * \frac{t^2}{E\%^2}
$$

Dónde:

- N= número de unidades muestrales
- CV%= Coeficiente de variación, de acuerdo con el tipo de cobertura vegetal se tomó el valor de 30%.
- t= 2 asumiendo una probabilidad del 95%
- E%= Error de muestreo igual al 15%

Considerando que, para la única cobertura vegetal presente en el área de influencia ambiental indirecta, es desierto costero y de una extensión es de 4678 ha.

Así también, durante esta etapa, se planteó la ubicación de los componentes principales y auxiliares, así como, las actividades a realizar en las etapas de construcción, operación y cierre. Para el presente estudio solo se analizó el nivel de construcción debido a que en este nivel los impactos que se producen, son mayores en el medio biológico Plano N°4 Área efectiva, plano N°5 Ubicación de Componentes principales y auxiliares.

#### **5.5.2. Etapa de Campo**

En esta etapa se establecieron las fechas a realizar el trabajo de campo previa aprobación por el Servicio Nacional Forestal y de Fauna silvestre (SERFOR) y otras entidades. Las evaluaciones biológicas se realizaron en (temporada húmeda) y en (temporada seca). La metodología que se estableció fue de acuerdo a la guía de inventario de fauna silvestre (MINAM, 2015c) y la guía de inventario de flora y vegetación (MINAM, 2015b).

#### • **Metodología de evaluación**

#### **A. Flora**

Para la evaluación del taxon de flora se utilizó el método de transectos lineales, en el que se consideraron las formas de vida herbáceas y semileñosas. Asimismo, se utilizó una línea guía de 50 m de longitud y sobre ella puntos con una separación de 1 metro entre cada uno y para cada estación evaluada se establecieron dos (02) transectos.

#### **B. Ornitofauna**

Para la evaluación de ornitología el método que se empleó fue el de puntos de conteo (Point Counts) (Ralph *et al.,* 1993) por transectos de 1000 m de longitud. Este método consiste en registrar, en cada estación de muestreo, todo avistamiento (V) o registro auditivo (O) de cualquier especie de ave durante un tiempo de 10 minutos por punto, empleando para ello un binocular Bushnell 8 X 32 (Gallina & Gonzáles, 2011). Se evaluó 10 Puntos de conteo por cada estación y se empleó 10 minutos por punto, asimismo se tomó un intervalo de por lo menos un minuto antes de empezar el censo, para que cese el disturbio que origina el arribo al punto de censo. Los avistamientos se realizaron a las 5:00 y 19:00 horas, por la mañana y en el crepúsculo.

# **C. Mastofauna**

#### ❖ **Mamíferos mayores**

Para la evaluación de mamíferos mayores se evaluaron los puntos de muestreo propuestos. El inventario se realizó mediante caminatas por los transectos de 1 km de longitud. Se consideró las observaciones directas, así como observaciones indirectas a través de rastros (huellas, madrigueras, excavaciones, restos alimenticios, heces, pelos y/o cerdas) (MINAM, 2015c).

#### ❖ **Mamíferos menores no voladores**

Para la evaluación de roedores en campo se utilizó el método de capturas mediante el trampeo, mediante uso de trampas vivas o Sherman, las que se colocaron en lugares potenciales de la existencia de roedores. Las trampas se cebaron con una mezcla de mantequilla de maní, avena y vainilla. Cada trampa fue debidamente identificada con cinta marcadora plástica de un color vistoso para facilitar su ubicación en campo (Pacheco, et al., 2007; MINAM, 2015c).

#### **D. Herpetofauna**

Para esta evaluación se utilizó la técnica de inspección por encuentro visual con captura manual o Visual encounter survey (VES) (Heyer *et al*., 1994), la cual consistió en caminar a través de un área o hábitat por un período de tiempo predeterminado buscando animales de modo sistemático. Para ello se evaluaron tres (03) VES por cada estación de muestreo.

## **E. Entomofauna**

Para este taxon se utilizó tres metodologías de colecta para ello, se recorrió un transecto de 100 metros de largo por 2 m de ancho por cada punto de muestreo.

#### ❖ **Trampas Pitfall (trampas de caída y trampas con cebo)**

Este método se empleó principalmente para artrópodos caminadores que se encuentran en el piso u hojarasca. Estas trampas están constituidas por envases de un litro de capacidad con 200 ml de solución colectora (agua con shampoo) y enterradas en el suelo hasta su embocadura. Se instalaron 10 trampas por estación de muestreo, en un transecto de 100 metros, que sirvieron para reconocer la abundancia y diversidad de artrópodos terrestres presentes en el área (Villareal *et al*., 2004, Sarmiento, 2006).

#### ❖ **Trampas de Intercepción de vuelo**

Este método es para aquellos artrópodos voladores que no suelen ser atraídos por el olor de los cebos y que se encuentran desplazándose a baja altura, que al chocar con un obstáculo tienden a caer al suelo. Esta trampa consistió en colocar un panel de tul color blanco de 2 m de largo por 1,5 m de alto, tensado verticalmente con cuerdas aseguradas, en cuya base se colocó un recipiente rectangular grande de plástico con solución colectora (agua con shampoo). Asimismo, se colocó 2 trampas por estación de muestreo en un transecto de 100 metros (Sarmiento, 2006).

#### ❖ **Trampas Malaise**

Las trampas "Malaise" tienen forma de carpa pequeña con paneles blancos de malla; las cuales se instalaron en sitios donde vuelan los insectos, para ello, se amarró de sus extremos y se dejó una entrada hacia alguna dirección, por ella entran los insectos volando dejándolos encerrados, al tener una conducta de que al encontrarse atrapados intentan volar hacia arriba, por lo cual llegan a la parte alta de la trampa y se meten al frasco colector que contiene alcohol etílico al 70 % como líquido conservador. Es así que, se colocaron alejadas de caminos donde pueden ser destruidas. Se colocaron una trampa por estación de muestreo en un transecto de 100 metros (Sarmiento, 2006).

#### **5.5.3. Etapa de Gabinete**

#### • **Análisis de diversidad**

En esta etapa se elaboró la lista de especies inventariadas en campo, así mismo se determinó la riqueza y abundancia de especies. De igual manera, se determinaron los índices de diversidad Simpson (1-D), Shannon-Wiener, Margalef y el índice de Similitud Jaccard utilizando el programa Past (software libre) versión 4.03.

#### • **Estado de conservación y endemismo**

Se determinó el estado de conservación de acuerdo a las normativas nacionales (*Decreto Supremo Nº 043-2006-AG, Decreto Supremo Nº 004- 2014-MINAGRI*) e internacionales como:

- Unión Internacional para la Conservación de la Naturaleza (IUCN por sus siglas en inglés) Lista Roja.
- Convención sobre el Comercio Internacional de Especies Amenazadas de Fauna y Flora Silvestres (CITES por sus siglas en inglés).

Se establecieron los endemismos de los taxones de las diferentes especies. Para flora se utilizó el libro rojo de las plantas endémicas del Perú (León, *et al*., 2006). Para especies endémicas de aves se utilizó la guía de Aves de Perú (Schulenberg *et al.,* 2010), para especies endémicas de mamíferos se utilizó las guías de diversidad y endemismo de los mamíferos del Perú (Pacheco *et al.*, 2009), asimismo, para reptiles se empleó la metabase (Uetz *et al.,* 2020) The Reptile Database, http://www.reptile-database.org, para anfibios: (Frost, 2018). Amphibian Species of the World: an online reference. Version 6.0 (Date of access). Electronic Database accessible at http://research.amnh.org/herpetology/amphibia/index.html. American Museum of Natural History, New York, USA.

# • **Evaluación del impacto ambiental**

Para la evaluación de impactos ambientales se utilizó la metodología propuesta por Vicente Conesa *et al.,*(2010), en el libro "Guía metodológica para la evaluación del impacto ambiental". Para ello, cada factor ambiental como el medio biológico se analizaron y determinaron los efectos de las actividades en la etapa de construcción. La matriz utiliza una escala de atributos para valorizar los efectos. Una vez con ello se determinó el grado de significancia mediante la fórmula para valorizar los impactos;
$S = N * (3 * IN + 2 * EX + MO + PE + RV + MC + SI + AC + EF + PR)$ 

#### • **Determinación del nivel de significancia:**

**Niveles de significancia de los impactos negativo**

Los rangos de significancia e importancia del impacto ambiental se muestran en las siguientes tablas:

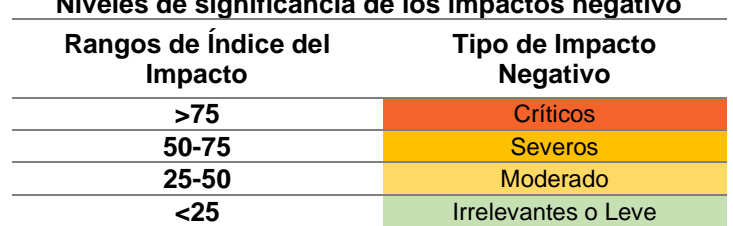

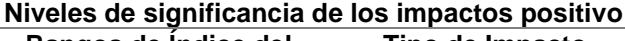

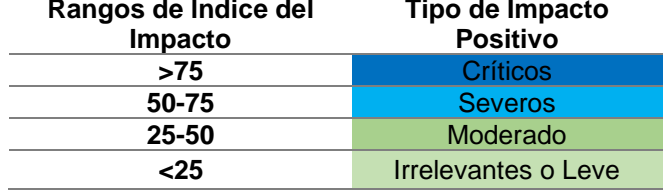

Finalmente, dependiendo de los impactos que se producirán se elaborará un plan de manejo ambiental con el fin de prevenir y mitigar los impactos.

## **5.6. Aspecto Ético**

La información del proyecto es parte del estudio de impacto ambiental de la consultora CONSULTEA SAC la cual para la presente tesis ha autorizado el uso de la información. Anexo 01. Así también, se menciona que se priorizará la protección de especies, siendo el único grupo a colectar del taxón de entomofauna. Anexo 02.

## **VI. RESULTADOS**

#### **6.1. Descripción del proyecto**

La evaluación biológica y sus impactos forman parte del Estudio de impacto ambiental detallado (EIA-d) del proyecto de la "Planta de tratamiento de residuos sólidos y relleno de seguridad Huatipuka" que tiene como objetivo contribuir a la gestión integral y ambientalmente racional de los residuos sólidos municipales de tipo peligrosos o no peligrosos, cubriendo las necesidades de empresas privadas y públicas de la región sur del país. Para cumplir los objetivos se propusieron diferentes componentes y se identificó los factores ambientales que pueden ser afectados.

## **6.2. Descripción del área de proyecto**

## **6.2.1. Localización política del proyecto**

El proyecto se encuentra en el distrito de Moquegua al norte de la ciudad de Moquegua en la provincia de Mariscal Nieto. El área de influencia directa abarca el sector la Rinconada y el área de influencia indirecta abarca el Distrito de Moquegua. Plano N°01. Ubicación del proyecto.

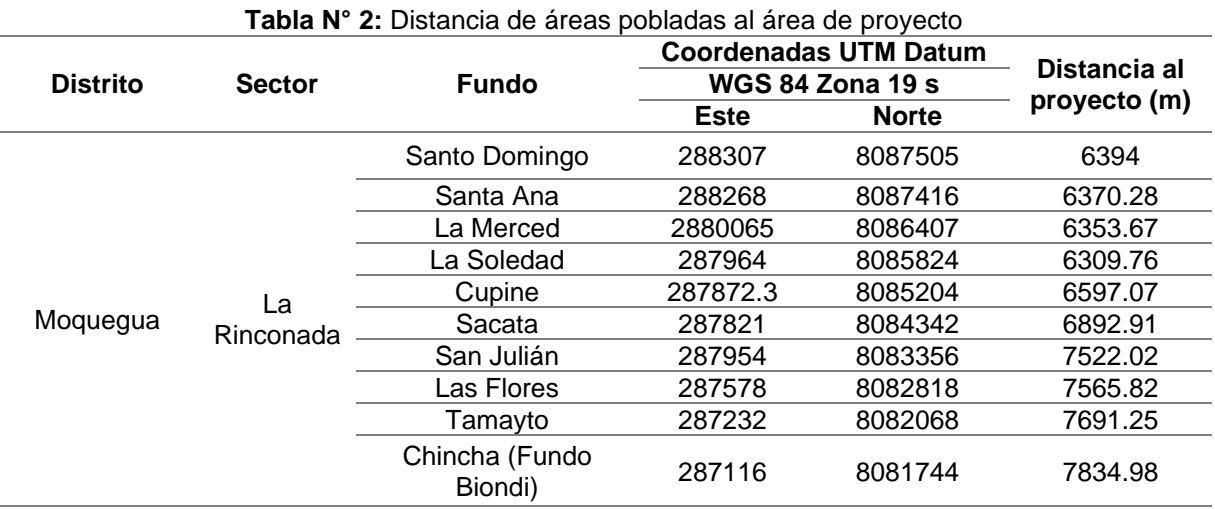

## **6.2.2. Área de influencia ambiental**

Es aquella en la cual se manifiestan los impactos ambientales, para ello, se considera todos los factores en conjunto los cuales pueden generar un impacto ambiental (MINAM, 2018). El proyecto cuenta con una extensión de 4678 ha. Plano N°04. Área efectiva del proyecto

## **6.2.3. Climatología**

El área del proyecto según la clasificación climática pertenece a la zona climática semicálida, desértico árido sub tropical. Ya que presenta, deficiencias de precipitación y presencia de humedad.

- La precipitación total mensual promedio se registró en los meses de abril a diciembre 0.3 mm, en el mes de febrero alcanzó 7.88 m. La precipitación máxima mensual registrada entre los meses de enero a marzo es así que, en los meses de febrero del 2019 fue de 36.9 mm. En los meses de junio, agosto, septiembre y octubre (0.0 mm.) se registran meses con nula precipitación.

- La temperatura promedio mensual anual fue de 19.54°C, un mínimo de 11.4°C y con un máximo de 27°C. En la estacion moquegua la temperatura minima se registra en los meses de julio, agosto y septiembre, siendo en el mes de julio del 2020 el valor menor registrado con 9.5 °C. y la maxima temperatura en los meses de diciembre a marzo registrando 29.3 °C en el mes de diciembre del año 2015.
- La humedad relativa promedio mensual varía entre los meses de agosto a febrero (54% a 71.8%). Para la humedad relativa promedio anual el 62.6%, siendo mayor en los meses de diciembre a abril y menor en los meses de junio y agosto.
- Por otro lado, la evapotranspiración promedio en el área se registró 72.12 mm. siendo el máximo valor en el mes de enero con 94.67 mm. y el mínimo en el mes de junio con 48.11 mm.

## **6.2.4. Características biológicas**

#### • **Zonas de vida**

El área de influencia corresponde a la zona de vida de desierto desecado templado cálido (dd-TC) el cual cuenta con 7 estaciones climatológicas, su biotemperatura media anual máxima es de 19.4°C (San Juan de Marcona, Ica) y la media anual mínima, de 16.3° C (Calana, Tacna). El promedio máximo de precipitación total por año es de 15.1 milímetros (Calana, Tacna) y el promedio mínimo, de 4.4 milímetros (Locumba, Tacna). Según el diagrama Bioclimático de Holdridge, el promedio de evapotranspiración potencial total por año. Debido a ello esta zona se ubica en la provincia de humedad: Desecado

El relieve de esta zona de vida varía desde plano a ligeramente ondulado, propio de las planicies elevadas de la región costera Sur, hasta accidentado o abrupto, en las pendientes escarpadas de las laderas de la vertiente occidental de los Andes.

Esta zona de Vida es de muy escasa vegetación, a lo largo de lechos y cauces de los ríos secos, en las llamadas "vegas" se encuentran en forma dispersa algunos arbustos xerófilos. (IRENA, 1995). Plano N°02. Zonas de vida

## • **Cobertura vegetal**

Según el mapa nacional de cobertura vegetal el área le corresponde a la cobertura de desierto costero (Dc), esta unidad se debe principalmente a sus altas temperaturas, valores de evapotranspiración más altos que la precipitación, así también por la distribución de cadenas montañosas y los movimientos de aire, haciendo que cadenas de detritus sea menor comparado con otros ecosistemas; por lo que la vegetación, que se encuentre sea nula o escasa, la cual responde adaptándose a las condiciones y especializándose a la extrema aridez (Angulo, 2020). Plano N°03. Cobertura vegetal y componentes propuestos

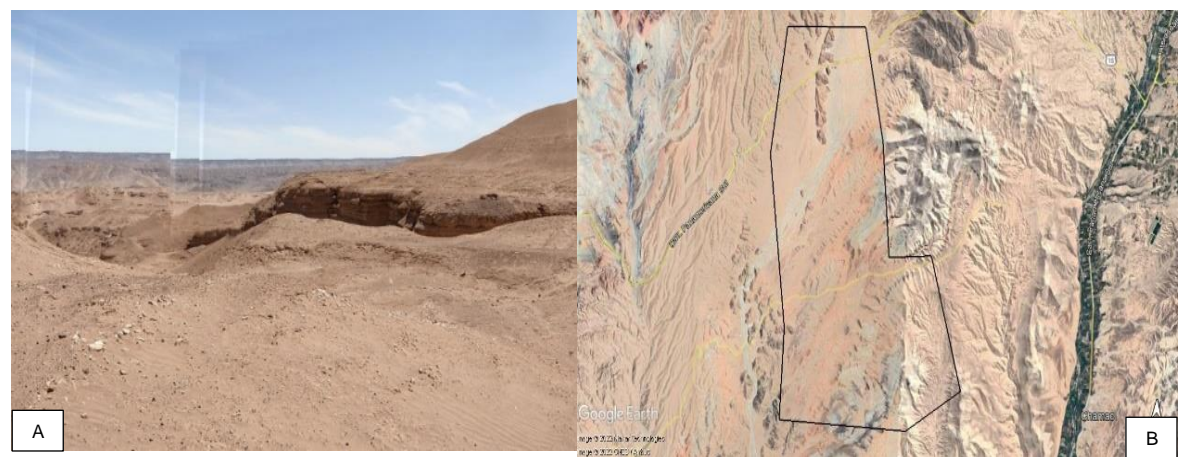

**Figura N° 1: A) Área de estudio, B) Imagen satelital (Fuente Google earth Pro)**

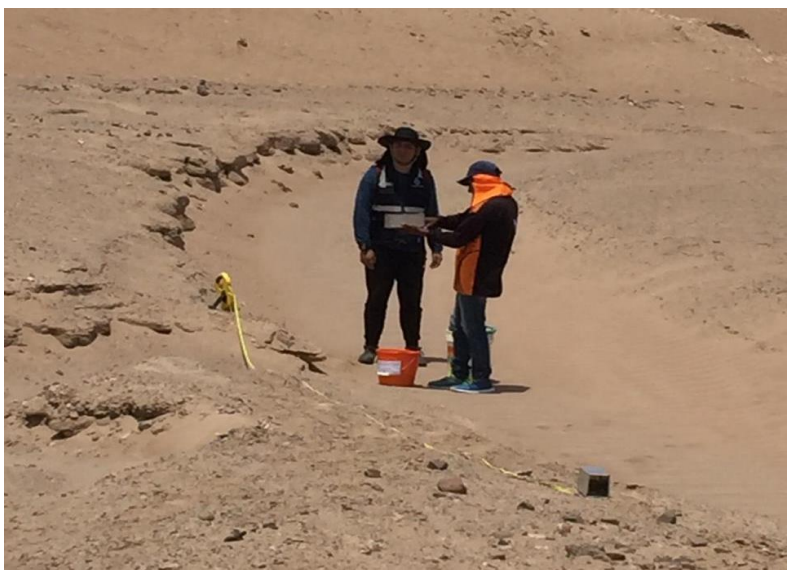

**Figura N° 2: Instalación de trampas y cebadores**

## • **Estaciones de muestreo**

Para la determinación de los puntos de muestreo se aplicaron criterios cuantitativos y cualitativos con respecto a la extensión del área de estudio. Es así que, para abarcar la cobertura vegetal y las formaciones vegetales dentro del área, se propuso 11 puntos de muestreo; tomando como referencia la fórmula establecida por la guía de inventario de flora y vegetación (MINAM, 2015b.) al igual que la guía para la elaboración de la línea base en el marco del sistema nacional de evaluación ambiental (SEIA) (MINAM, 2018) y la guía de inventario de la fauna silvestre. (MINAM, 2015c.) tabla N°3; Plano N°06. Estaciones de muestreo.

|                                |          | <b>Coordenadas WGS</b>    |                       | Cobertura        |
|--------------------------------|----------|---------------------------|-----------------------|------------------|
| Estación de<br><b>Muestreo</b> |          | <b>DATUM 84 UTM - 19S</b> | <b>Altura</b><br>msnm | vegetal (MINAM,  |
|                                | Este (m) | Norte (m)                 |                       | 2015)            |
|                                | 279249   | 8095563                   | 1245                  |                  |
| $\mathbf{2}$                   | 279466   | 8093699                   | 1183                  |                  |
| 3                              | 279088   | 8092389                   | 1148                  |                  |
| 4                              | 279310   | 8091286                   | 1152                  |                  |
| 5                              | 279153   | 8090242                   | 1216                  |                  |
| 6                              | 280106   | 8089160                   | 1195                  | Desierto costero |
| 7                              | 281439   | 8089052                   | 1320                  |                  |
| 8                              | 280491   | 8086977                   | 1410                  |                  |
| 9                              | 282379   | 8087378                   | 1700                  |                  |
| 10                             | 281505   | 8088354                   | 1450                  |                  |
| 11                             | 279082   | 8087806                   | 1095                  |                  |

**Tabla N° 3:** Ubicación de las estaciones de muestreo de flora y fauna en el proyecto

## • **Flora**

El Perú alberga una biodiversidad de flora en los diferentes ecosistemas, lo que ha permitido reconocerlo entre las áreas de importancia mundial (León & Roque, 2006). Es así que somos considerados como el primer país en número de especies de flora con propiedades conocidas (SERNANP, 2021). La flora en la costa peruana posee diferentes características, esto se debe que son zonas altamente áridas e hiperáridas (Ferreyra, 1953). Plano N°07. Estaciones de muestreo Biológico-Taxón Flora

## • **Lista de especies de flora registradas en ambas temporadas**

Se registró para temporada húmeda 140 individuos distribuidos en 17 especies, 13 familias y 08 órdenes. Para temporada seca se registró 118 individuos distribuidos en 15 especies, 12 familias y 08 órdenes tabla N°4; anexo 03.; anexo 04.

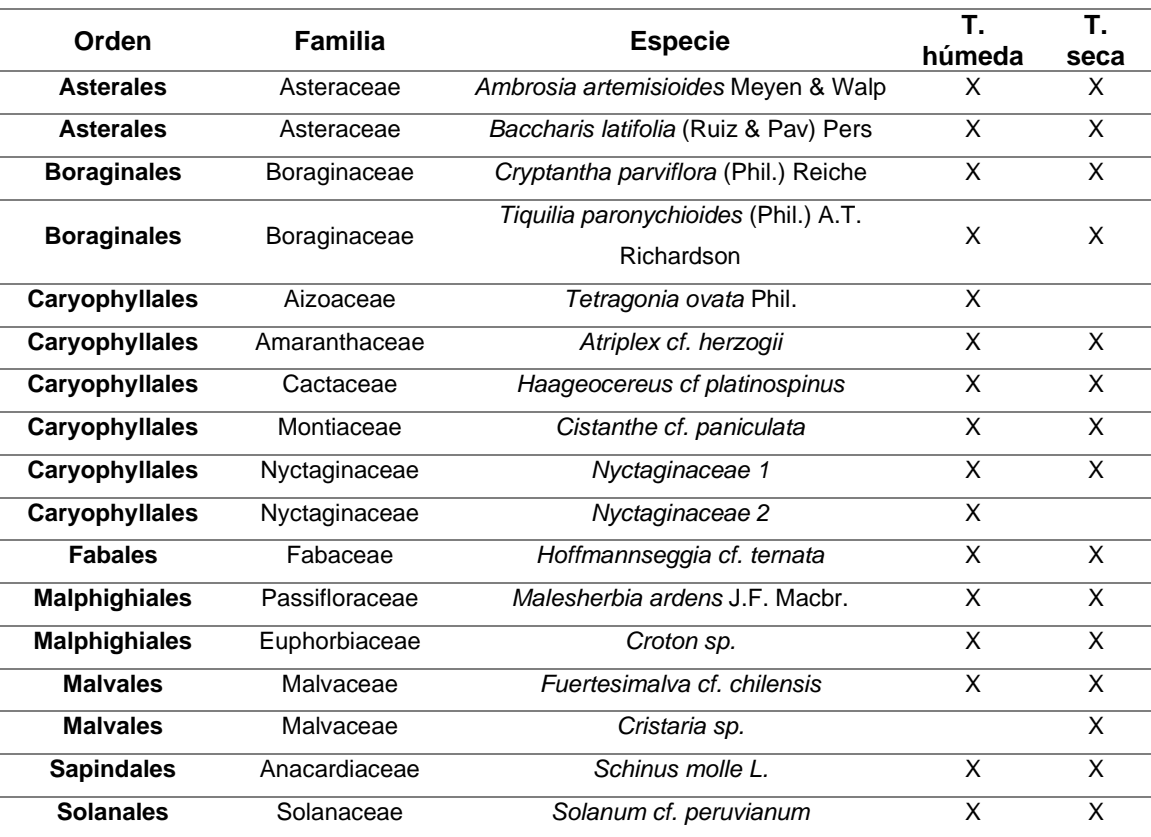

#### **Tabla N° 4:** Lista de flora presente en ambas temporadas

#### • **Riqueza de especies**

En el área de estudio para la temporada húmeda se logró registrar 140 individuos distribuidos en 16 especies, siendo la estación BIO 1 con 13 registró el mayor número de especies. Asimismo, del total de registros de especies se determinó que el orden más representativo fue Caryophyllales que presenta la mayor riqueza, representando el 38% del total de registros (06 familias).

En el área de estudio para la temporada seca se logró registrar ciento 118 individuos distribuidos en 15 especies, siendo la estación BIO 1 con 12 registró el mayor número de especies. Así también, del total de registros de especies se determinó que el orden más representativo fue Caryophyllales que presenta la mayor riqueza, representando el 27% del total de registros (04 familias).

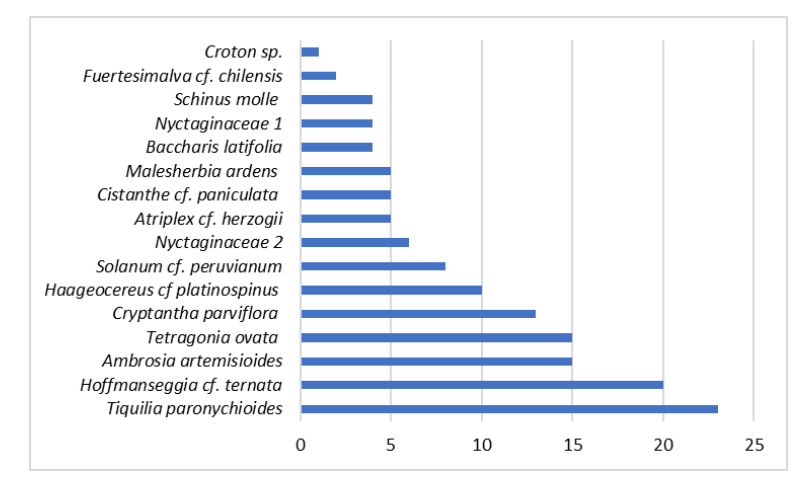

**Figura N° 3: Registro de especies de flora presente en la temporada húmeda**

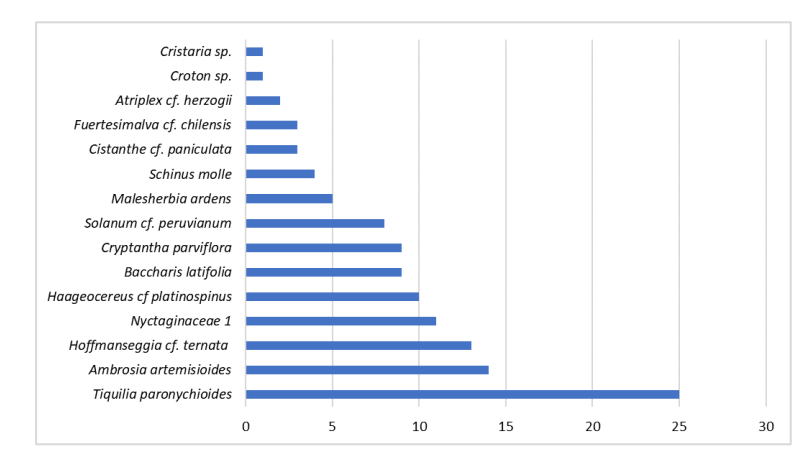

**Figura N° 4: Registro de especies de flora presente en la temporada seca**

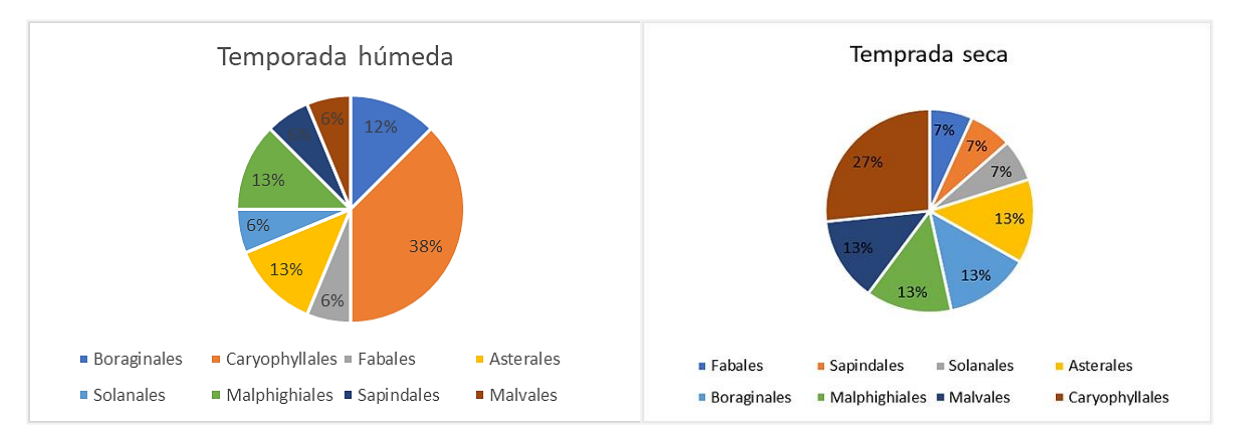

**Figura N° 5: Registro de ordenes de flora presente en la temporada húmeda y temporada seca**

## • **Abundancia de individuos registrados**

Al cuantificar el número total de individuos por especie en la temporada húmeda se obtuvo que la estación con mayor abundancia fue BIO 4 con 57 individuos. La familia Boraginaceae fue la más abundante con 36 individuos (26%) del total. La especie *Tiquilia paronychioides (Phil.) A.T. Richardson*se se muestra como la más abundante con 23 individuos (16%) del total de especies registradas, distribuida principalmente en las regiones de Matorral Desértico, Desierto Semicálido Tropical y Meso andino, entre los 300 y 4000 msnm (León & Roque, 2006; Villanueva, 2018), desarrollándose en suelos arenosos sin competencia y ricos en yeso (Angulo, 2020). En segundo lugar, se registró a la especie *Hoffmannseggia cf. ternata* con 20 individuos (14%) del total. Por otro lado, no se registraron especies en las estaciones BIO 5 a BIO 11.

Así también, al cuantificar el número total de individuos en la temporada seca se obtuvo que la estación con mayor abundancia fue BIO 4 con 47 individuos. La familia Boraginaceae fue la más abundante con (34) individuos (29%) del total. A semejanza de la temporada húmeda la especie *Tiquilia paronychioides (Phil.) A.T. Richardson* con 25 individuos es la más abundante (21%) del total de especies registradas y en segundo lugar la especie *Ambrosia artemisioides Meyen & Walp* con 14 individuos (12%) de las especies registradas. Así también, al igual que la temporada húmeda no se registraron especies en las estaciones BIO 5 a BIO 11.

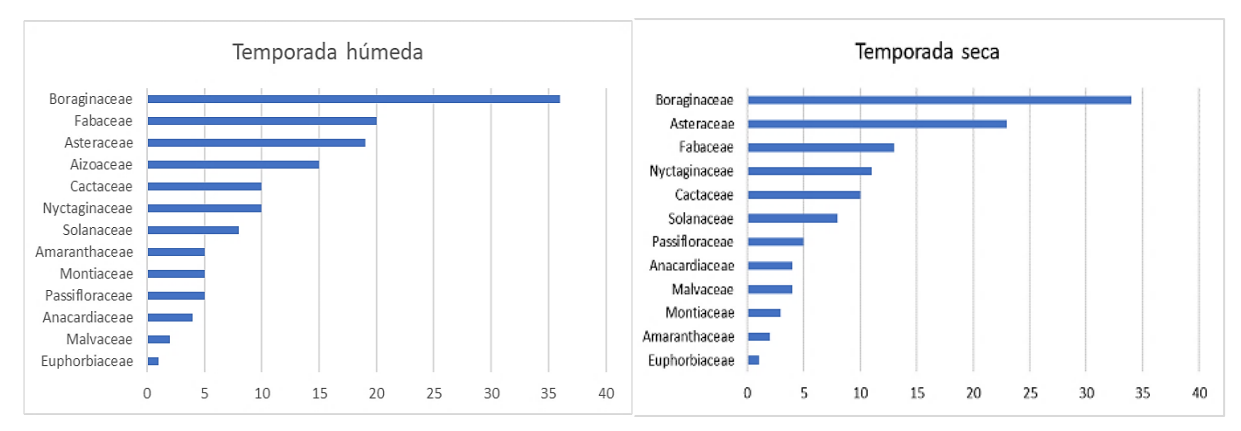

**Figura N° 6: Registro de abundancia de las familias de flora presente en la temporada húmeda y seca**

## • **Índices de Diversidad**

En la evaluación de los índices de diversidad, se analizaron las estaciones BIO 1, BIO 2, BIO 3 y BIO 4 en ambas temporadas recolectándose información. Sin embargo, para las estaciones BIO 5 a BIO 11 no se han registrado especies de flora.

Los resultados en las estaciones de muestreo, indican valores bajos y casi similares en ambas temporadas, los cuales son típicos de ambientes costeros desérticos, llegando a ser homogéneos. Si bien el valor del índice de diversidad de Simpson en la temporada húmeda, se encuentra entre 0.825 a 0.888, indica que los puntos de muestreo presentan una distribución heterogénea. Para la temporada seca las estaciones de muestreo indican valores entre 0.734 a 0.848 presentándose una distribución heterogénea.

Los resultados para el índice de Shannon en la temporada húmeda, muestran valores entre 1.879 bits/ind a 2.352 bits/ind, los que son considerados como de diversidad baja. Asimismo, para la temporada seca las estaciones de muestreo expresan valores entre 1.511 bits/ind a 2.119 bits/ind, los que son considerados como de diversidad baja.

Para el índice de Margalef en la temporada húmeda, las estaciones de muestreo refieren valores entre 2.079 a 3.601 manifestando una diversidad baja. Asimismo, para la temporada seca las estaciones de muestreo indican valores entre 1.803 a 3.203 manifestando una diversidad baja.

|        | Indice de<br>diversidad | BIO <sub>1</sub> | BIO <sub>2</sub> | BIO <sub>3</sub> | BIO <sub>4</sub> |
|--------|-------------------------|------------------|------------------|------------------|------------------|
| húmeda | Rigueza                 | 13               | 8                | 8                | 12               |
|        | Abundancia              | 28               | 29               | 26               | 57               |
|        | Simpson_1-D             | 0.888            | 0.825            | 0.843            | 0.884            |
| ⊢      | Shannon H               | 2.352            | 1.879            | 1.936            | 2.271            |
|        | Margalef                | 3.601            | 2.079            | 2.148            | 2.721            |
|        |                         |                  |                  |                  |                  |
|        | Indice de<br>diversidad | <b>BIO1</b>      | BIO <sub>2</sub> | <b>BIO3</b>      | <b>BIO 4</b>     |
|        | Riqueza                 | 12               | 7                | 6                | 9                |
| ී<br>ğ | Abundancia              | 31               | 24               | 16               | 47               |
| ⊢      | Simpson 1-D             | 0.841            | 0.785            | 0.734            | 0.848            |
|        | Shannon_H               | 2.119            | 1.705            | 1.511            | 1.998            |

**Tabla N° 5:** Índices de diversidad de flora

## **Jaccard (J).**

A través del clúster o agrupación por similaridad, se grafica el acercamiento o grado de compatibilidad en las estaciones en función a la presencia de especies de flora en la cobertura presente. Al respecto, en el gráfico siguiente se observa que en la temporada seca existe una cierta similitud entre la estación BIO-02 y BIO-04 presentando una similaridad con valores mayores al 50%. Por otro lado, en la temporada húmeda las estaciones BIO-04 y BIO-01 muestran una mayor similaridad con valores mayores al 50%.

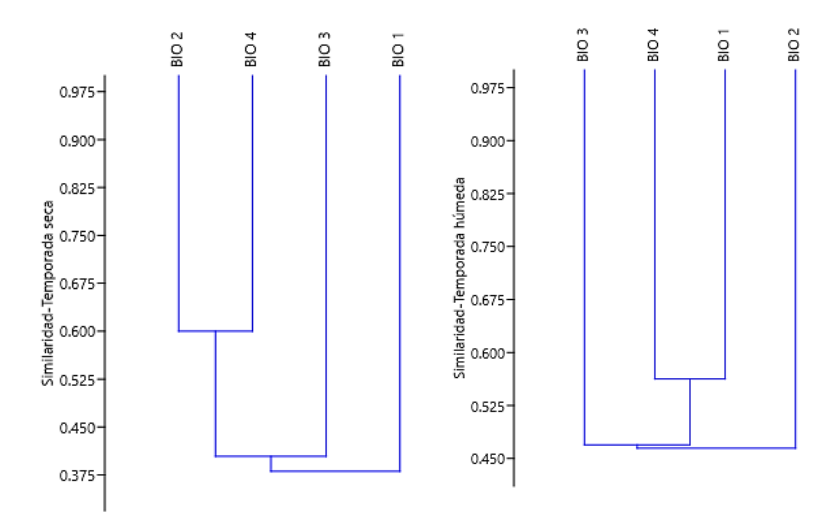

**Figura N° 7: Índice de Similitud de Jaccard-flora en temporada seca y húmeda**

#### • **Categorización de especies**

Se registraron dos especies endémicas *Haageocereus cf platinospinus*  y *Malesherbia ardens* (León & Roque, 2006). Para la lista roja de IUCN se registraron cuatro especies en la categoría de menor preocupación (LC) *Baccharis latifolia*, *Haageocereus cf platinospinus, Schinus molle* y *Solanum cf. peruvianum.* En CITES se registró la especie *Haageocereus cf platinospinus* en el apéndice II. No se registraron especies dentro de la normativa nacional D.S. 043-2006-AG.

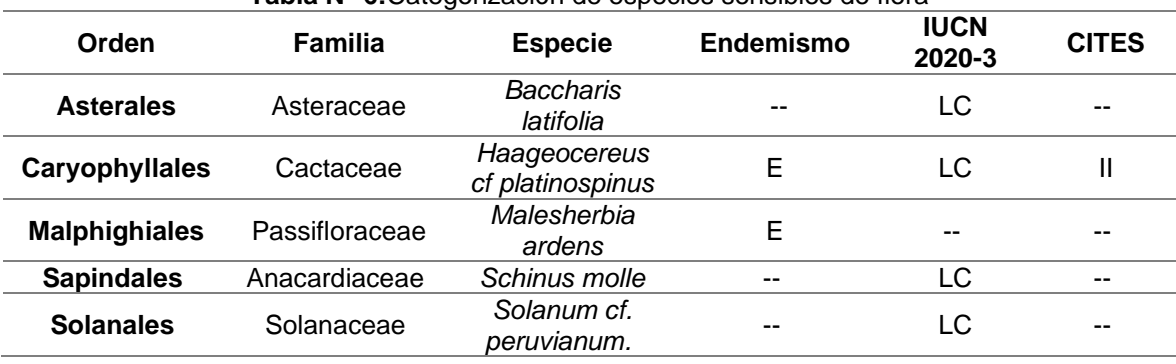

#### **Tabla N° 6:**Categorización de especies sensibles de flora

#### • **Fauna**

El Perú es uno de los países con mayor diversidad de ecosistemas y de especies del planeta (MINAM, 2015c), considerado como el segundo lugar con mayor número de especies de aves (1877) (MINAM, 2021; Cabanillas *et al*, 2021), el tercer lugar en mamíferos con 508 especies (Pacheco *et al*., 2009; MINAM, 2015c)., el tercer lugar en anfibios con 580 especies (; MINAM, 2015c; Frost, 2018), 452 especies de reptiles (Uetz *et al*, 2020). Esta riqueza natural le otorga al país importantes ventajas competitivas y responsabilidades sobre el uso sostenible y conservación de los recursos naturales como patrimonio nacional y de la humanidad (MINAM, 2015c).

#### **a) Ornitofauna**

## • **Especies de ornitofauna registradas en ambas temporadas**

En el área se registró para la temporada húmeda 15 individuos distribuidos en 06 especies, 06 familias y 05 órdenes. Así también, para la temporada seca se registró 20 individuos distribuidos en 04 especies, 04 familias y 03 órdenes tabla N°7. anexo 03.; anexo 04. Plano N°08. Estaciones de muestreo Biológico-Taxón Ornitofauna

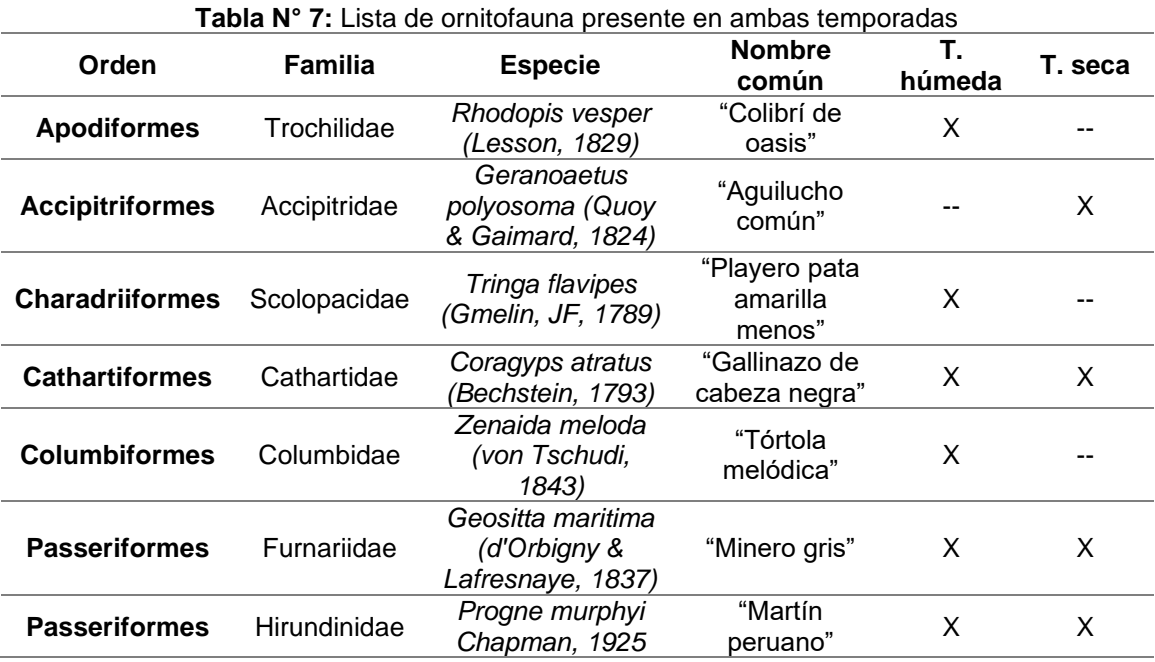

#### • **Riqueza de especies**

En el área de estudio para la temporada húmeda se logró registrar 15 individuos distribuidos en 06 especies, siendo la estación BIO 5 con 02 especies la que registro el mayor número de especies. Asimismo, del total de registros de especies se determinó que el orden Passeriformes que presenta la mayor riqueza, representando el 33% del total de registros (02 familias).

En el área de estudio para la temporada seca se logró registrar 20 individuos distribuidos en 04 especies, siendo la estación BIO 11 la que registro el mayor número de especies. Asimismo, del total de registros de especies se determinó que el orden Passeriformes que presenta la mayor riqueza, representando el 50% del total de registros (02 familias).

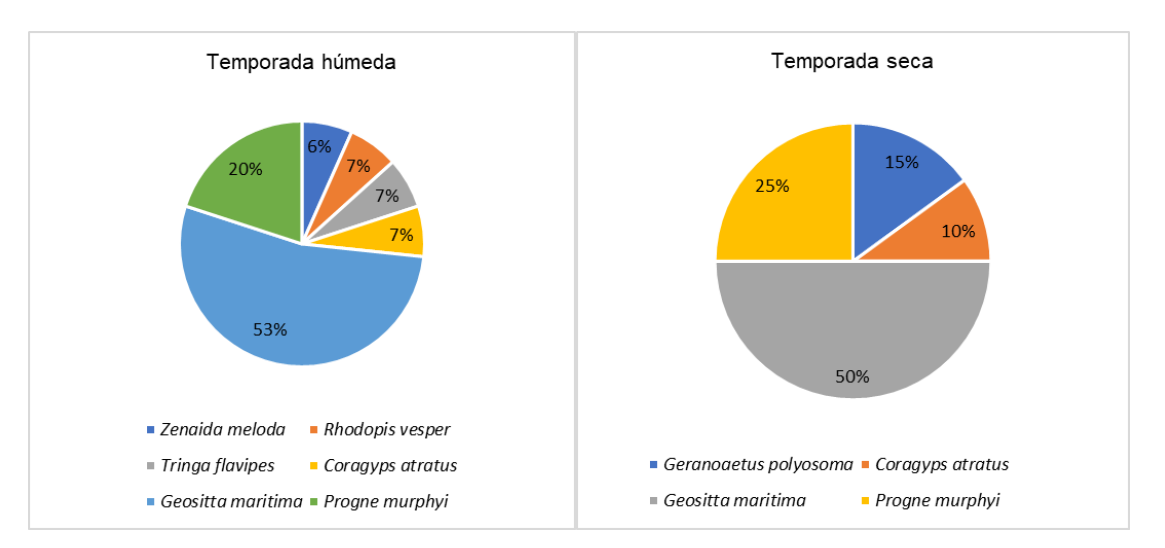

**Figura N° 8: Registro de especies de ornitofauna presente en ambas temporadas**

#### • **Abundancia de individuos registrados**

Al cuantificar el número total de individuos por especie en la temporada húmeda se obtuvo que las estaciones con mayor abundancia fueron BIO 5 y BIO 11 con 04 individuos cada uno. La familia Furnariidae fue la más abundante 08 individuos (53%) del total en el área. La especie *Geositta maritima* (d'Orbigny & Lafresnaye, 1837) se muestra con 08 individuos como la más abundante (53%) del total de especies registradas. Esta especie se encuentra sobrevolando áreas secas con muy poca vegetación, donde el suelo es de tipo arenoso y pedregoso (Pulido *et al*., 2013). En el segundo lugar la especie *Progne murphyi* Chapman, 1925 con 03 individuos (20%). Por otro lado, en las estaciones BIO 4, BIO 6, BIO 7 y BIO 10 no se registraron individuos.

Así también, al cuantificar el número total de individuos en la temporada seca se obtuvo que la estación con mayor abundancia fue BIO 11 con 06 individuos. La familia Furnariidae fue la más abundante 10 individuos (50%) del total. Al igual que en la temporada húmeda la especie *Geositta maritima* (d'Orbigny & Lafresnaye, 1837) es la especie más abundante con 10 individuos (50%) del total de especies registradas y en el segundo lugar la especie *Progne murphyi*  Chapman, 1925 con 05 individuos (25%). Por otro lado, en las estaciones BIO 7 y BIO 10 no se registraron individuos.

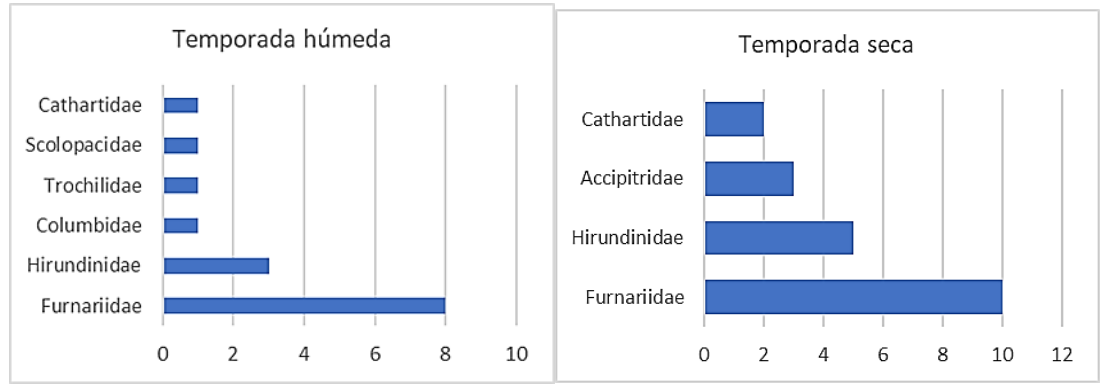

**Figura N° 9: Registro de las familias de ornitofauna presentes en ambas temporadas**

## • **Índices de Diversidad**

Al presentar valores bajos en cuanto a diversidad como en abundancia de las especies encontradas en el área se dificultó realizar el análisis de diversidad en los índices de Simpson, Shannon, Margalef y Jaccard.

## • **Categorización de especies**

Para la lista roja de IUCN se registraron 06 especies en la categoría de menor preocupación (LC) y 01 en casi amenazada (NT). En CITES se registraron 02 especies en el apéndice II *Rhodopis vesper* y *Geranoaetus polyosoma*. No se registraron especies endémicas, (Schulenberg *et al.* 2010). Se registro a la especie *Progne murphyi* dentro de la normativa nacional D.S.004-2014-MINAGRI como Vulnerable.

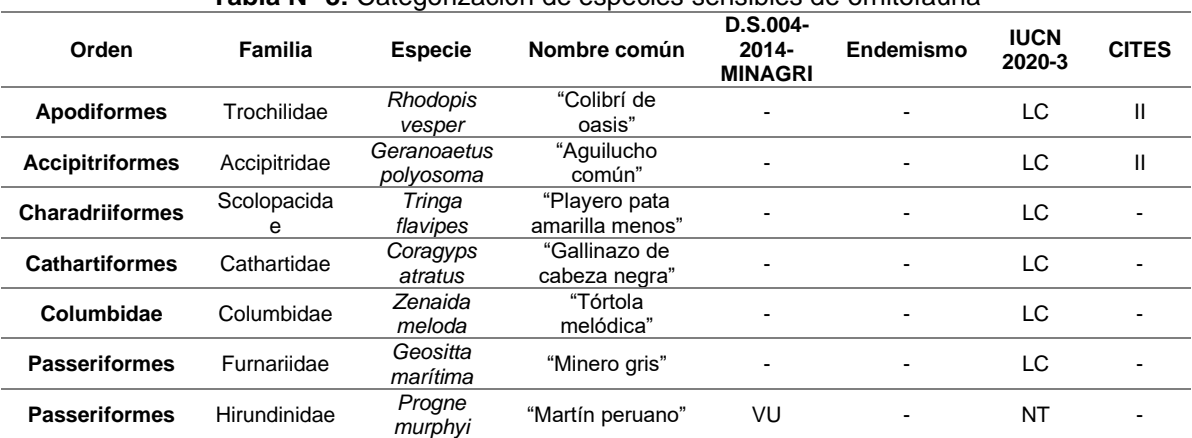

**Tabla N° 8:** Categorización de especies sensibles de ornitofauna

## • **Área Importante para las Aves (IBA)**

Las áreas de importancia para la conservación de las aves o IBAs (Important Birds Areas) son sitios considerados muy importantes para las aves a nivel mundial. Las cuales fueron creadas con el objetivo de proteger sitios que a escala biogeográfica sean críticos para la viabilidad a largo plazo de las poblaciones naturales de aves. Durante la evaluación no se registraron áreas de importancia para la avifauna presente siendo la más cercana río Tambo y lagunas de Mejía (PE046) a 63.32 km (Devenish, 2009).

## **b) Mastofauna**

# • **Lista de especies de mastofauna registradas en ambas temporadas**

En el área de estudio se registró para la temporada húmeda 28 individuos distribuidos en 04 especies, 03 familias y 03 órdenes. Así también, para la temporada seca se registró quince (15) individuos distribuidos en 04 especies, 03 familias y 03 órdenes tabla N°9; anexo 03.; anexo 04.; Plano N°09. Estaciones de muestreo Biológico-Taxón **Mastofauna** 

| Orden      | <b>Familia</b> | <b>Especie</b>                           | <b>Nombre</b><br>T. húmeda<br>común |   | T. seca | Tipo de<br>registro |
|------------|----------------|------------------------------------------|-------------------------------------|---|---------|---------------------|
| Rodentia   | Cricetida<br>е | <b>Phyllotis limatus</b><br>Thomas, 1912 | "Ratón<br>orejón de<br>lima"        | X | X       | D                   |
| Lagomorpha | Leporida<br>е  | Lepus<br>europaeus<br>Pallas, 1778       | "Liebre<br>europea"                 | X | X       |                     |
| Carnivora  | Canidae        | Lycalopex<br>griseus Gray,<br>1837       | "Zorro<br>gris"                     | X | X       | D/I                 |
| Carnivora  | Canidae        | Lycalopex<br>culpaeus<br>Molina, 1782    | "Zorro<br>Colorado"                 | Χ | X       | D/I                 |

**Tabla N° 9:** Lista de mastofauna presente en ambas temporadas

Tipo de registro: D: Directo, I: Indirecto

#### • **Riqueza de especies**

En el área de estudio para la temporada húmeda se logró registrar 28 individuos distribuidos en 04 especies, siendo las estaciones BIO 1, BIO 2, BIO 10 y BIO 11 con 02 especies registraron el mayor número de especies. Asimismo, del total de registros de especies se determinó que el orden más representativo fue Carnívora que presenta la mayor riqueza, 50% del total de registros (02 familias). En el área de estudio para la temporada seca se registró quince (15) individuos distribuidos en 04 especies, siendo las estaciones BIO 2 con 02 especies registrando el mayor número de especies. Asimismo, del total de registros se determinó que el orden más representativo fue Carnívora que presenta la mayor riqueza, representando el 50% del total de registros (02 familias).

#### • **Abundancia de individuos registrados**

Al cuantificar el número total de individuos por especie en la temporada húmeda se obtuvo que las estaciones con mayor abundancia fueron BIO 1 y BIO 2 con 05 individuos cada una. En las estaciones BIO 3 y BIO 8 no se registraron individuos. La familia Canidae fue la más abundante con 64% de los individuos presentes en el área. En las estaciones BIO 1 y BIO 2 se registraron de forma directa 04 individuos de la especie *Phyllotis limatus (Thomas, 1912)*, No obstante, el registro de *Lycalopex griseus (Gray, 1837)* y *Lycalopex culpaeus (Molina, 1782)* fue de forma indirecta ya que solo se encontraron huellas, asimismo para la especie *Lepus europaeus (Pallas, 1778)* se encontró el cadáver y el registro de fecas.

Así también, al cuantificar el número total de individuos en la temporada seca se obtuvo que la estación con mayor abundancia fue BIO 2 con 05 individuos. Por otro lado, las estaciones BIO 3, BIO 4, BIO 5, BIO 6 y BIO 8 no registraron individuos. La familia Cricetidae fue la más abundante con 60% de los individuos presentes en el área. En las estaciones BIO 1, BIO 2 y BIO 9 se registraron de forma directa 02, 04 y 03 individuos respectivamente de la especie *Phyllotis limatus (Thomas, 1912)*, por otro lado, el registro de *Lycalopex griseus (Gray, 1837)* y *Lycalopex culpaeus (Molina, 1782)* fue forma indirecta ya que se encontraron huellas, asimismo para la especie *Lepus europaeus (Pallas, 1778)* se observó los restos fecales.

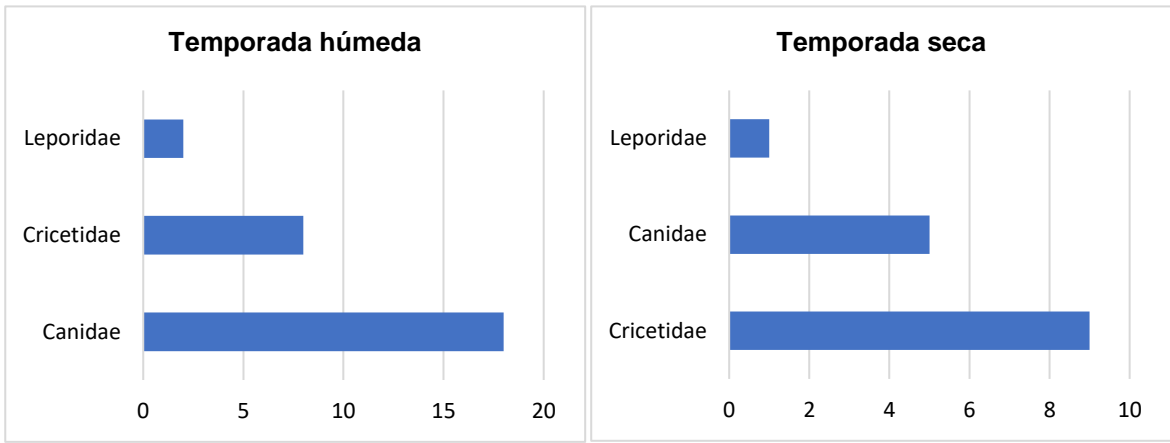

**Figura N° 10: Registro de las familias de mastofauna presente en ambas temporadas**

## • **Índices de Diversidad**

Los índices de diversidad en ambas temporadas muestran valores poco significativos por lo que no pudieron ser procesadas en todos los casos.

Sin embargo, en la temporada húmeda el índice de diversidad de Simpson, muestra valores entre 0 a 0.375 lo cual indica que en el ecosistema se presenta una distribución homogénea; el índice de Shannon registra valores entre 0 bits/ind a 0.693 bits/ind, considerándose como una diversidad baja; el índice de Margalef muestra valores entre 0 a 0.721 manifestando una diversidad baja.

|        | Indice de<br>diversidad           | BIO <sub>1</sub> | <b>BIO</b><br>2            | <b>BIO</b><br>3 | <b>BIO</b><br>4 | <b>BIO</b><br>5 | <b>BIO</b><br>6 | <b>BIO</b>      | <b>BIO</b><br>8 | <b>BIO</b><br>9 | <b>BIO 10</b> | <b>BIO</b><br>11 |
|--------|-----------------------------------|------------------|----------------------------|-----------------|-----------------|-----------------|-----------------|-----------------|-----------------|-----------------|---------------|------------------|
|        | Riqueza                           | 2                | 2                          | $\Omega$        |                 | 1               |                 | 1               | 0               |                 | 2             | 2                |
| húmeda | Abundancia                        | 5                | 5                          | 0               | 3               | 2               | 3               |                 | 0               |                 | 4             | $\overline{4}$   |
| ⊢      | Simpson_1-D                       | 0.32             | 0,32                       | $\Omega$        | 0               | 0               | 0               | 0               | 0               | 0               | 0.375         | 0,5              |
|        | Shannon H                         | 0.500            | 0.500                      | 0               | $\mathbf 0$     | 0               | $\Omega$        | $\mathbf 0$     | $\Omega$        | $\mathbf 0$     | 0,562         | 0,693            |
|        | Margalef                          | 0.621            | 0.621                      | 0               | 0               | 0               | 0               | 0               | 0               | 0               | 0,721         | 0,721            |
|        | <b>Indice</b><br>de<br>diversidad | BIO <sub>1</sub> | <b>BIO</b><br>$\mathbf{2}$ | <b>BIO</b><br>3 | <b>BIO</b><br>4 | <b>BIO</b><br>5 | <b>BIO</b><br>6 | <b>BIO</b><br>7 | <b>BIO</b><br>8 | <b>BIO</b><br>9 | <b>BIO 10</b> | <b>BIO</b><br>11 |
|        | Riqueza                           | 1                | 2                          | 0               | $\Omega$        | 0               | 0               |                 | 0               |                 |               |                  |
| seca   | Abundancia                        | 2                | 5                          | $\Omega$        | 0               | 0               | $\Omega$        | 2               | 0               | 3               |               | 2                |
| F      | Simpson 1-D                       | 0                | 0.32                       | 0               | 0               | 0               | 0               | 0               | 0               | 0               | $\Omega$      | 0                |
|        | Shannon H                         | 0                | 0.500                      | $\Omega$        | $\Omega$        | 0               | 0               | 0               | 0               | $\Omega$        | $\Omega$      | 0                |
|        | Margalef                          | 0                | 0,621                      | 0               | 0               | 0               | 0               | 0               | 0               | 0               | $\Omega$      | 0                |

**Tabla N° 10:** Índice de diversidad de mastofauna

#### • **Categorización de especies**

En el área de estudio no se registraron especies endémicas (Pacheco *et al.*, 2009), según el DS. 004-2014-MINAGRI se registró a la especie *Lycalopex griseus* en Data insuficiente (DD). Para la lista roja de IUCN se registraron a las especies en la categoría de menor preocupación (LC). En CITES se registró dos especies en el apéndice II *Lycalopex griseus* y *Lycalopex culpaeus*. Asimismo, de acuerdo a Global Invasive Species Database se registró a la especie *Lepus europaeus*  como una especie invasora (GISD, 2021).

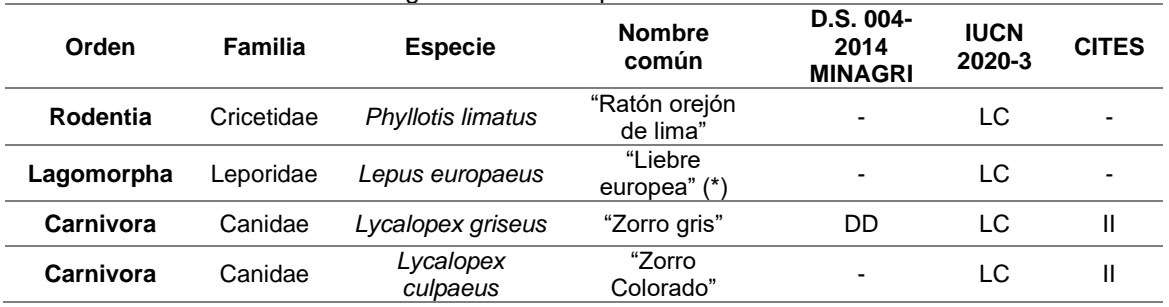

#### **Tabla N° 11:** Categorización de especies sensibles de mastofauna

(\*) Especie invasora (Global Invasive Species Database, 2021)

#### **c) Herpetofauna**

#### • **Especies de herpetofauna registradas en ambas temporadas**

En el área de estudio se registró para la temporada húmeda 08 individuos distribuidos en 02 especies, 02 familias y en un solo orden. Para la temporada seca se registró 13 individuos distribuidos en 02 especies, 02 familias y en un solo orden Tabla N° 12; anexo 03.; anexo 04.; Plano N°10. Estaciones de muestreo Biológico-Taxón Herpetofauna.

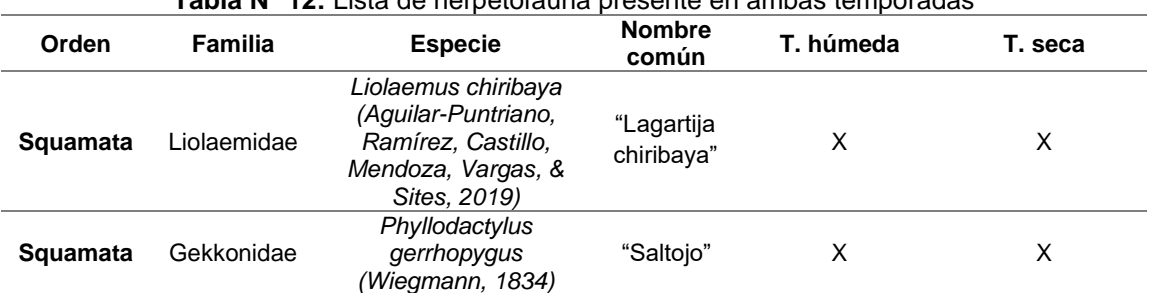

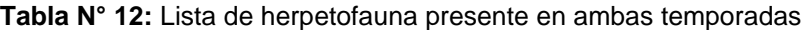

### • **Riqueza de especies**

En el área de estudio para la temporada húmeda se logró registrar 08 individuos distribuidos en 02 especies, siendo las estaciones BIO 3, BIO 4, BIO 9 y BIO 10 las que registraron la mayor riqueza de especies (01 especie). Asimismo, del total de registros de especies se determinó que el orden al que pertenecen todas las especies es Squamata del total de registros (02 familias).

En el área de estudio para la temporada seca se logró registrar 13 individuos distribuidos en 02 especies, siendo la estación BIO 9 la que registro el mayor número de especies (02 especies) a diferencia de la temporada húmeda. Asimismo, al igual que la temporada húmeda el total de registros de especies se determinó, que el orden al que pertenecen todas las especies es Squamata del total de registros (02 familias).

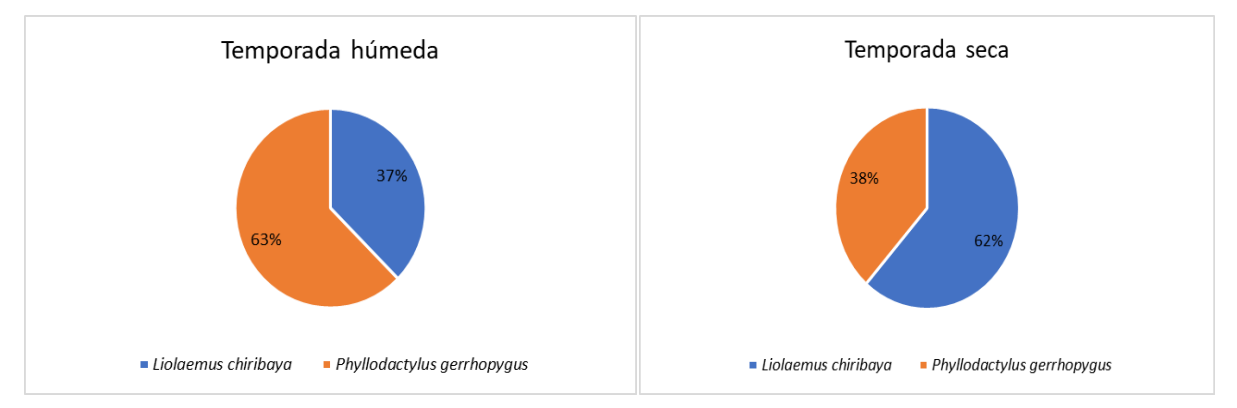

**Figura N° 11: Registro de especies de herpetofauna presente en ambas temporadas**

#### • **Abundancia de individuos registrados**

Al cuantificar el número total de individuos por especie en la temporada húmeda se obtuvo que la estación con mayor abundancia fue BIO 9 con 03 individuos, seguido por la estación BIO 4, BIO 10 con 02 individuos y BIO 3 con 01 individuo. La familia Gekkonidae fue la más abundante con 05 individuos (63%) de los individuos presente en el área. La especie *Phyllodactylus gerrhopygus (Wiegmann, 1834)*  se muestra con 05 individuos como la especie más abundante (63%) del total. Si bien no se conoce mucho sobre su ecología de esta

especie sin embargo según (Pérez & Balta, 2011) en su investigación encontraron que su principal dieta se constituye por arácnidos, coleópteros, larvas de insectos y vegetación.

Así también, al cuantificar el número total de individuos en la temporada seca se obtuvo que la estación con mayor abundancia fue BIO 9 con 05 individuos, seguido por las estaciones BIO 2, BIO 6, BIO 10 con 02 individuos y con 01 individuo las estaciones BIO 3 Y BIO 8. La familia Liolaemidae fue la más abundante con 08 individuos (62%) del total de individuos. La especie *Liolaemus chiribaya Aguilar-Puntriano, Ramírez, Castillo, Mendoza, Vargas, & Sites, 2019* fue descubierta recientemente en los años 2018-2019 por lo que no se tiene mucha información, sin embargo, se encuentra dentro del grupo de *L. montanus* compartiendo clados con *L. insolitus, L. poconchilensis* y *L. nazca* (Aguilar *et al.,* 2019).

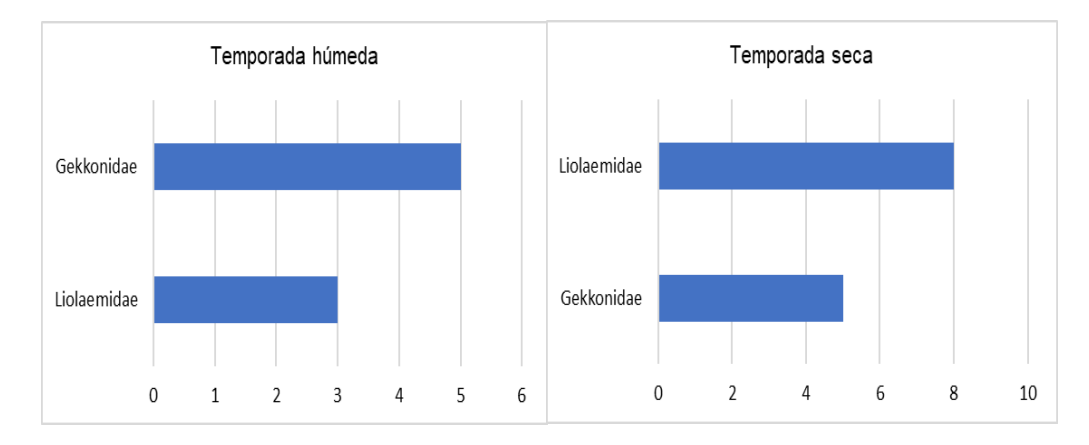

**Figura N° 12: Registro de las familias de herpetofauna presente en ambas temporadas**

#### • **Índices de Diversidad**

El registro de especies encontradas en el área mostró valores poco significativos, por lo que no permitió el análisis de los índices de Simpson, Shannon, Margalef y Jaccard.

#### • **Categorización de especies**

En el área de estudio se registró la especie *Liolaemus chiribaya* como endémica (Uetz *et al*, 2020), sin embargo, al ser descubierta recientemente en los años 2018-2019 no se tiene mucha información

con respecto a su estado de categorización tanto en la normativa nacional como en la normativa internacional. Asimismo, para *Phyllodactylus gerrophygus* no se tienen registros de alguna categorización tanto en la normativa nacional e internacional para la especie.

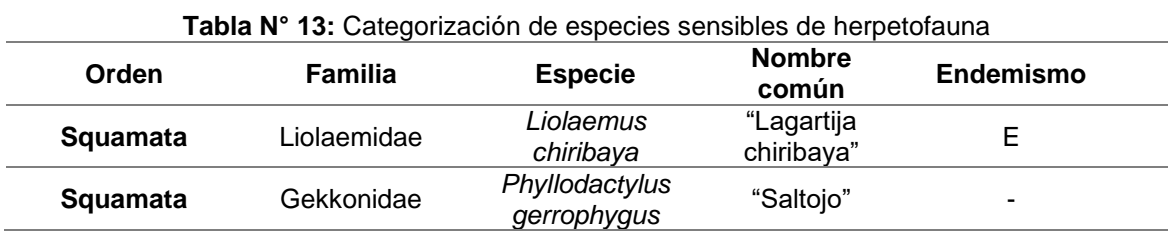

**d) Entomofauna**

# • **Lista de especies de entomofauna registradas en ambas temporadas**

En el área de estudio se registró para temporada húmeda 1072 individuos distribuidos en 49 especies, 33 familias y 07 órdenes. Así también, para la temporada seca se registró 343 individuos distribuidos en 41 especies, treinta y tres 33 familias y 08 órdenes en la Tabla N°14; anexo 03.; anexo 04.; Plano N°11. Estaciones de muestreo Biológico-Taxón Entomofauna.

| Orden          | <b>Familia</b>                | <b>Protect as striptly and processes</b> on ambas temporadas<br><b>Morfoespecie</b> | Temporada<br>húmeda | <b>Temporada</b><br>seca |
|----------------|-------------------------------|-------------------------------------------------------------------------------------|---------------------|--------------------------|
| Solifugae      | Ammotrechidae                 | Ammotrechidae sp.1                                                                  | X                   |                          |
| Coleoptera     | Carabidae                     | Carabidae sp.1                                                                      | X                   | X                        |
| Coleoptera     | Histeridae                    | Histeridae sp.1                                                                     | X                   | X                        |
| Coleoptera     | Chrysomelidae                 | Alticinae sp.1                                                                      | X                   |                          |
| Coleoptera     | Scarabaeidae                  | Anomala sp.                                                                         | X                   |                          |
| Coleoptera     | Scarabaeidae                  | Aphodiinae sp.1                                                                     | X                   |                          |
| Coleoptera     | Staphylinidae                 | Staphylinidae sp.1                                                                  | X                   |                          |
| Coleoptera     | Coccinelidae                  | Hippodamia convergens (Guerin-<br>Meneville, 1842)                                  |                     | X                        |
| Coleoptera     | Tenebrionidae                 | Tenebrionidae sp.1                                                                  | X                   | X                        |
| Coleoptera     | Tenebrionidae                 | Tenebrionidae sp.2                                                                  |                     | X                        |
| <b>Diptera</b> | Agromyzidae                   | Agromyzidae sp.1                                                                    | X                   | X                        |
| <b>Diptera</b> | Calliphoridae                 | Cochliomyia sp.                                                                     | X                   |                          |
| <b>Diptera</b> | Calliphoridae                 | Calliphoridae sp.1                                                                  | X                   |                          |
| <b>Diptera</b> | Drosophilidae                 | Drosophilidae sp.1                                                                  | X                   |                          |
| <b>Diptera</b> | Empididae                     | Empididae sp.1                                                                      | X                   |                          |
| <b>Diptera</b> | Ephydridae                    | Ephydridae sp.1                                                                     | X                   | X                        |
| <b>Diptera</b> | Ephydridae<br>Ephydridae sp.2 |                                                                                     | X                   | X                        |
| <b>Diptera</b> | Ephydridae                    | Ephydridae sp.3                                                                     | X                   | X                        |

**Tabla N° 14:** Lista de entomofauna presente en ambas temporadas

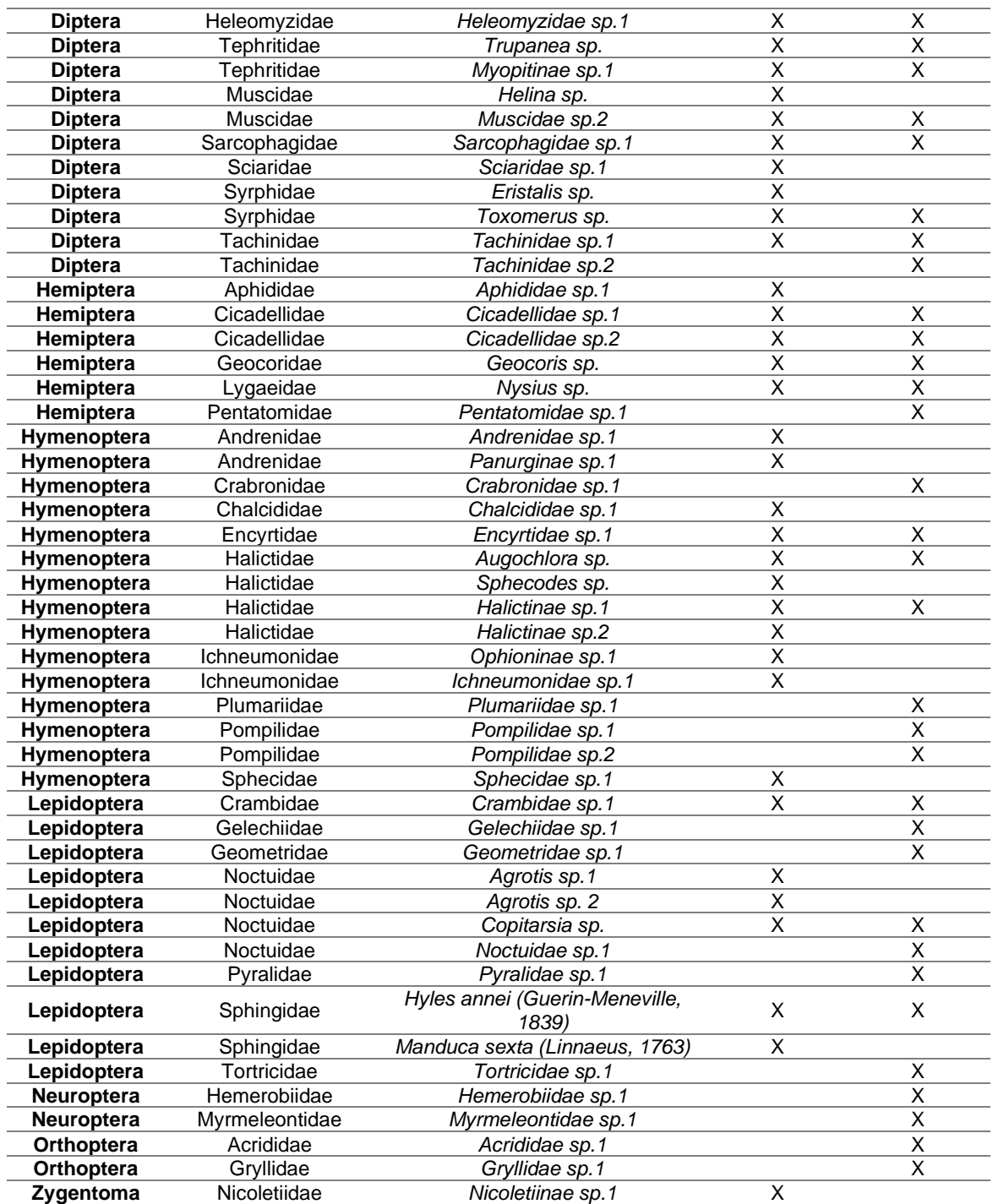

# • **Riqueza de especies**

En el área de estudio para la temporada húmeda se logró registrar 1072 individuos distribuidos en 49 especies, siendo la estación BIO 2 con 23 especies la que registró la mayor riqueza. Asimismo, del total de registros de especies se determinó que el orden Diptera que presenta la mayor riqueza, representando el 37% del total de registros (18 familias), Hymenopteros 23 % (11 especies) y Coleoptera 14 % (07 especies).

En el área de estudio para la temporada seca se logró registrar trecientos 343 individuos distribuidos en 41 especies, siendo la estación BIO 3 con 17 especies la que registró la mayor riqueza. Asimismo, del total de registros de especies se determinó que el orden Diptera que presenta la mayor riqueza, representando el 25% del total de registros (10 familias), Lepidoptera con el 23 % (09 especies) e Hymenoptera con el 17 % (07 especies).

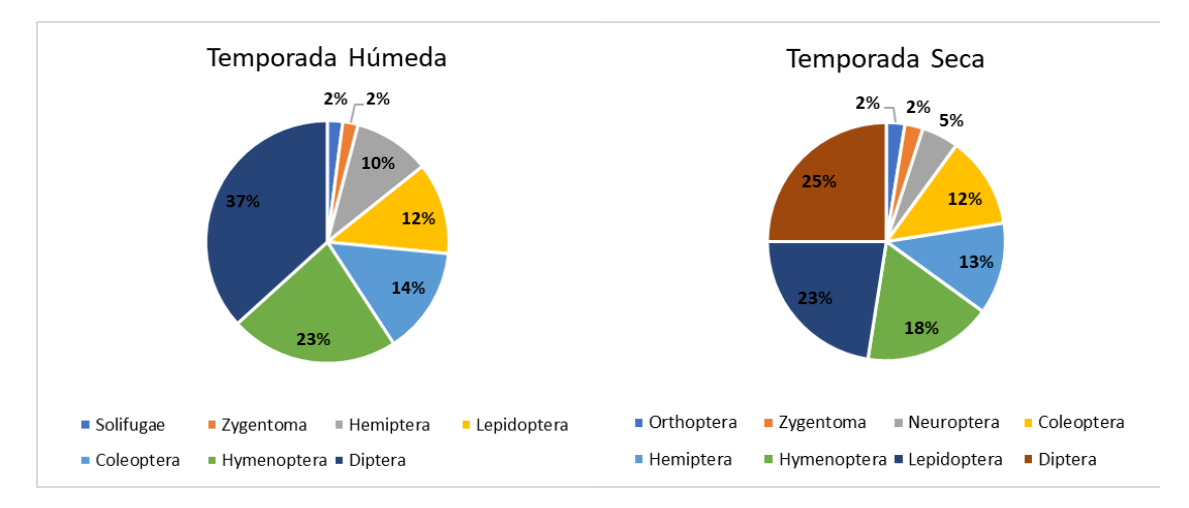

**Figura N° 13: Registro de órdenes de entomofauna presente en ambas temporadas**

#### • **Abundancia de individuos registrados**

Al cuantificar el número total de individuos por especie en la temporada húmeda se obtuvo que la estación con mayor abundancia fue BIO 2 con 269 individuos. Por otro lado, las estaciones que presentan menor abundancia fueron BIO 6 y BIO 7 con 37 y 31 individuos respectivamente. La familia Tephritidae fue la más abundante con 27% de los individuos presentes en el área. La morfoespecie *Trupanea sp.* se registra como la más abundante representando el 27% del total de especies y en segundo lugar la especie *Copitarsia sp.* con el 19%.

Al cuantificar el número total de individuos en la temporada seca se obtuvo que la estación con mayor abundancia fue BIO 10 con 59 individuos., por otro lado, las estaciones que presentan menor abundancia fueron BIO 5 y BIO 11 con 10 y 14 individuos respectivamente. La familia Lygaeidae fue la más abundante con 18% de los individuos presentes en el área. A diferencia de la temporada húmeda la especie *Nysius sp.* es la especie más abundante representando el 18% del total de especies registradas y en segundo lugar la especie *Cicadellidae sp.1* con el 17%.

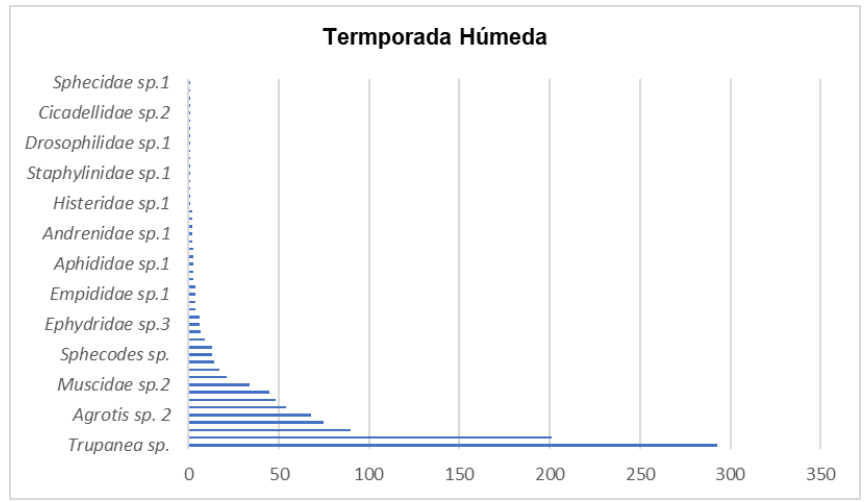

**Figura N° 14: Registro de especies de entomofauna presente en la temporada húmeda**

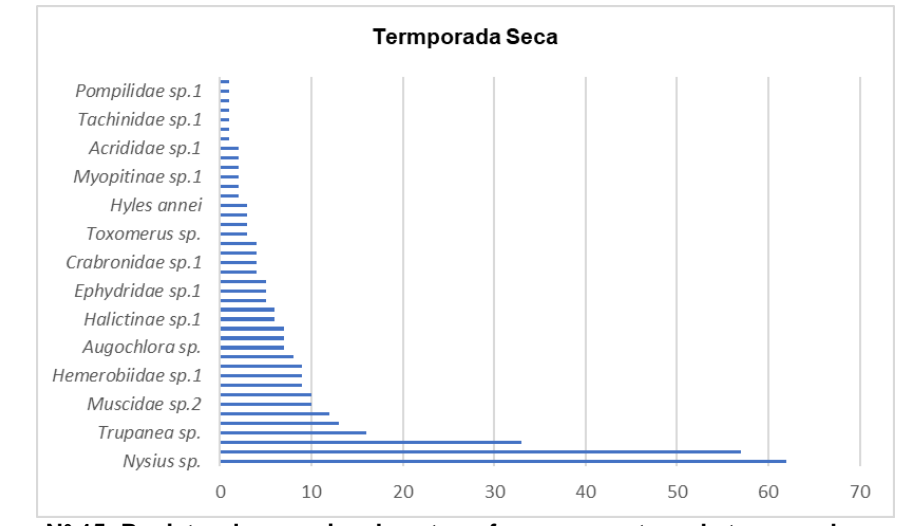

**Figura N° 15: Registro de especies de entomofauna presente en la temporada seca**

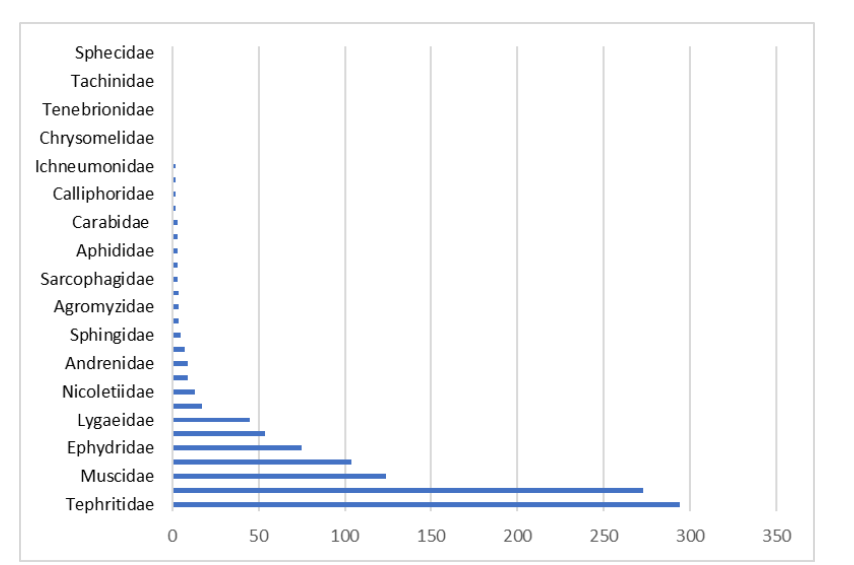

**Figura N° 16: Registro de las familias de entomofauna presente en la temporada húmeda**

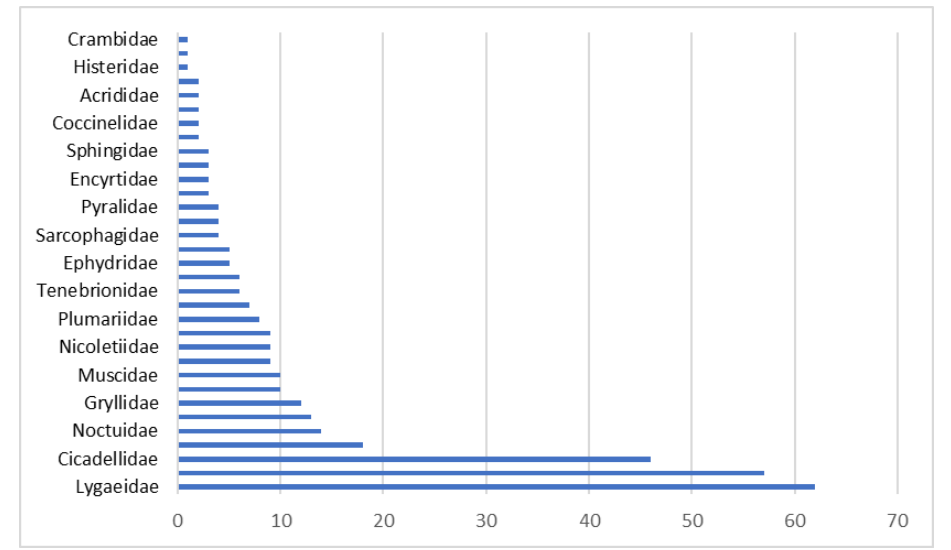

**Figura N° 17: Registro de las familias de entomofauna presente en la temporada seca**

#### • **Índices de Diversidad**

Para los índices de diversidad de Simpson en la temporada húmeda, las estaciones de muestreo presentan valores entre 0.708 a 0.893 lo cual indica que en el ecosistema presenta una distribución heterogénea. Asimismo, para la temporada seca las estaciones de muestreo presentan valores entre 0.604 a 0.916 lo cual indica que en el ecosistema presenta una distribución heterogénea.

Para los índices de Shannon en la temporada húmeda, las estaciones de muestreo presentan valores entre 1.577 bits/ind a 2.532 bits/ind, los que son considerados como diversidad media. Asimismo, para la temporada seca las estaciones de muestreo presentan valores entre 1.62 bits/ind a 2.645 bits/ind, los que son considerados como diversidad media.

Para los índices de Margalef en la temporada húmeda, las estaciones de muestreo presentan valores entre 2.114 a 4.242 manifestando una diversidad medio alta. Asimismo, para la temporada seca las estaciones de muestreo presentan valores entre 2.652 a 4.431 manifestando una diversidad medio alta.

**Tabla N° 15:** Índice de diversidad de entomofauna

|         | Indice de<br>diversidad | <b>BIO</b><br>1 | <b>BIO</b><br>2 | <b>BIO</b><br>3 | <b>BIO</b><br>4 | <b>BIO</b><br>5 | <b>BIO</b><br>6 | <b>BIO</b><br>7 | <b>BIO</b><br>8 | <b>BIO</b><br>9 | <b>BIO</b><br>10 | <b>BIO 11</b> |
|---------|-------------------------|-----------------|-----------------|-----------------|-----------------|-----------------|-----------------|-----------------|-----------------|-----------------|------------------|---------------|
| 용       | Riqueza                 | 18              | 23              | 15              | 22              | 12              | 10              | 9               | 12              | 17              | 16               | 10            |
| ٤       | Abundancia              | 55              | 269             | 144             | 225             | 104             | 37              | 44              | 31              | 72              | 49               | 42            |
|         | Simpson_1-<br>D         | 0.893           | 0.846           | 0.805           | 0.833           | 0.708           | 0.786           | 0.719           | 0.810           | 0.875           | 0.791            | 0.810         |
|         | Shannon H               | 2.532           | 2.320           | 1.975           | 2.175           | 1.674           | 1.817           | 1.577           | 2.020           | 2.381           | 2.180            | 1.953         |
|         | Margalef                | 4.242           | 3.932           | 2.817           | 3.877           | 2.368           | 2.492           | 2.114           | 3.203           | 3.741           | 3.854            | 2.408         |
|         | Índice de               | <b>BIO</b>      | <b>BIO</b>      | <b>BIO</b>      | <b>BIO</b>      | <b>BIO</b>      | <b>BIO</b>      | <b>BIO</b>      | BIO             | <b>BIO</b>      | <b>BIO</b>       | <b>BIO 11</b> |
|         |                         |                 |                 |                 |                 |                 |                 |                 |                 |                 |                  |               |
|         | diversidad              | 1               | 2               | 3               | 4               | 5               | 6               | 7               | 8               | 9               | 10               |               |
|         | Riqueza                 | 10              | 15              | 17              | 14              | 8               | 11              | 13              | 12              | 14              | 14               | 8             |
| ᠭᠣ      | Abundancia              | 27              | 40              | 37              | 42              | 10              | 18              | 37              | 23              | 36              | 59               | 14            |
| ت<br>98 | Simpson_1-              | 0.787           | 0.890           | 0.916           | 0.604           | 0.840           | 0.864           | 0.885           | 0.889           | 0.884           | 0.835            | 0.796         |
|         | Shannon H               | 1.921           | 2.449           | 2.645           | 1.622           | 1.973           | 2.212           | 2.318           | 2.341           | 2.385           | 2.106            | 1.829         |

#### **Jaccard (J).**

A través del clúster o agrupación por similaridad, se grafica el acercamiento o grado de compatibilidad en las estaciones en función a la presencia de especies de flora en la cobertura presente. Al respecto, en el gráfico siguiente se observa que en la temporada seca existe cierta similitud entre la estación BIO-02 y BIO-09. Por otro lado, en la temporada húmeda las estaciones BIO-03 y BIO-05 muestran una mayor similaridad con valores mayores al 70%, seguido de las estaciones BIO-02 y BIO-04 con un valor mayor al 50%.

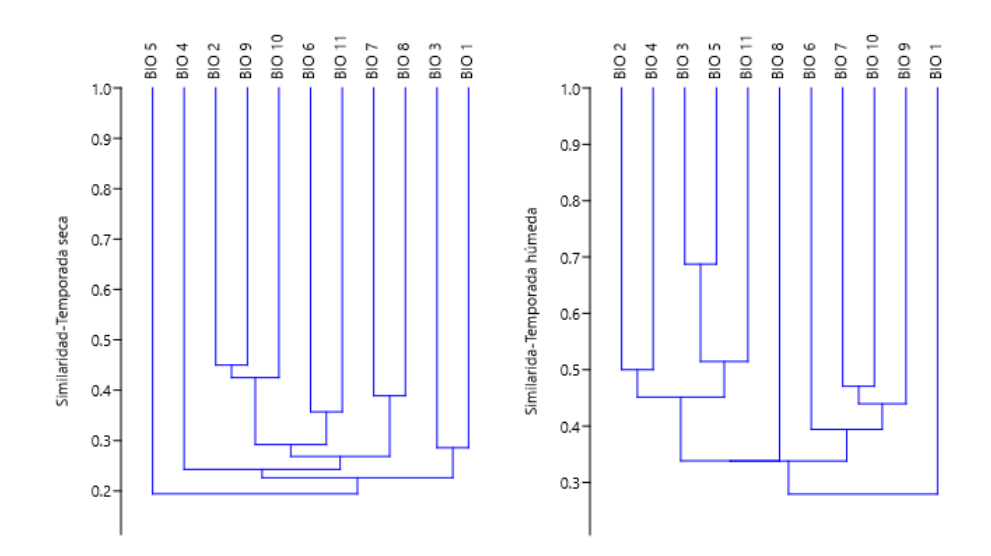

**Figura N° 18: Índice de Similitud de Jaccard-entomofauna en temporada seca y húmeda**

#### • **Categorización de especies**

Durante la evaluación no se registraron especies dentro de alguna categoría de conservación

## **6.3. Evaluación y caracterización de impactos ambientales**

Para la caracterización de los impactos primero se identificó los componentes que se constituirán el proyecto, luego de ello, se estableció los principales factores ambientales que se analizaron en el medio biológico, así mismo se analizaron los aspectos ambientales que pueden generar impactos ambientales.

### **6.3.1. Componentes propuestos**

Para el estudio se propusieron nueve (09) componentes para la etapa de construcción los que muestran a continuación;

| $N^{\circ}$  | <b>COMPONENTES PROPUESTOS</b>                                                  |
|--------------|--------------------------------------------------------------------------------|
|              | Acceso principal, accesos secundarios, carretera Huatipuka                     |
| $\mathbf{2}$ | Planta de valorización de aceites lubricantes usados (PVALU)                   |
| 3            | Planta de valorización de residuos sólidos inorgánicos no peligrosos (PVRSINP) |
| 4            | Planta de valorización de residuos orgánicos no peligrosos (PVRSONP)           |
| 5            | Planta de valorización energética de residuos sólidos (PVERS)                  |
| 6            | Tratamiento y disposición final de residuos sólidos no peligrosos (TDF-RSNP)   |
|              | Tratamiento y disposición final de residuos sólidos peligrosos (TDF-RSP)       |
| 8            | Instalaciones auxiliares                                                       |
| 9            | Estacionamientos                                                               |

**Tabla N° 16:** Componentes propuestos en la etapa de construcción

## **6.3.2. Identificación de actividades en la etapa de construcción**

Durante el estudio se identificaron los principales aspectos ambientales que generaron de forma potencial efectos durante las actividades. Es así que, para la etapa de construcción se identificaron diez (10) actividades, sin embargo, no todas las actividades se relacionan directamente, por lo que solamente para el componente biológico se identificaron siete (07) actividades las que generan potenciales efectos.

| $N^{\circ}$  | Actividades de construcción                    | <b>Descripción</b>                                                                                                    |
|--------------|------------------------------------------------|----------------------------------------------------------------------------------------------------|
| 1            | Limpieza y remoción de suelo                   | Comprende en la habilitación de las áreas donde se construirán los<br>componentes, el cual consiste en la limpieza y remoción superficial<br>del suelo, antes de dar inicio de las actividades de mayor fuerza a<br>fin de obtener un terreno en condiciones para el inicio de la obra.                                                |
| $\mathbf{2}$ | Transporte de insumos y<br>personal            | Comprende las actividades correspondientes al transporte de<br>maquinarias, equipos, herramientas y personal para las labores de<br>la obra, asimismo el traslado del material excedente al área de<br>depósito de material excedente.                                                                                                 |
| 3            | Movimiento de tierras                          | Comprende en el desprendimiento, corte de terreno y remoción del<br>material no apto para la construcción, en los componentes que lo<br>requieran. El material inadecuado será llevado a la zona de<br>Depósito de Material Excedente                                                                                                  |
| 4            | Habilitación de accesos                        | Comprende en la habilitación de los accesos internos principales y<br>la trocha carrozable Huatipuka. Para ello, se realizará la limpieza y<br>remoción de suelo, movimiento de tierras, nivelación, aplanado y<br>disposición final de las vías. Así también, incluye las<br>construcciones de badenes y cunetas en la vía de acceso. |
| 5            | Conformación del terreno de los<br>componentes | Comprende la compactación del suelo y la conformación de los<br>diques de arranque, donde los principales componentes se van a<br>construir                                                                                                    |
| 6            | Construcción de las estructuras<br>de concreto | Comprende la construcción de plataformas de concreto donde se<br>emplazarán los componentes, estructuras, equipos e instalaciones                                                                                                    |
| 7            | Funcionamiento de instalaciones<br>auxiliares  | Comprende en el acondicionamiento de las instalaciones auxiliares<br>temporales, hasta la culminación de las actividades. Estas<br>actividades constan de áreas de descanso, administrativo, área<br>para aparcamiento vehicular, almacenes, baños químicos y otros<br>que sean de tipo portátil.                                      |

**Tabla N° 17:** Actividades en la etapa de construcción

#### **6.3.3. Identificación de impactos**

Durante la evaluación se identificaron las actividades de construcción versus los componentes ambientales como son los factores ambientales (flora/ fauna terrestre), los cuales se pudiesen ver afectados durante la ejecución de las actividades. Para las actividades en el que no se encontraron o presenten algún efecto se le coloco como "No interactúa" y la intersección se dejó en blanco. anexo 05.

|                  |                                |                            |                                       |                                                           |                                 |                                    |                             |                              | Actividades de Construcción                      |                                                   |                                                      |
|------------------|--------------------------------|----------------------------|---------------------------------------|-----------------------------------------------------------|---------------------------------|------------------------------------|-----------------------------|------------------------------|--------------------------------------------------|---------------------------------------------------|------------------------------------------------------|
| <b>Medio</b>     | <b>Componente</b><br>ambiental | <b>Factor</b><br>ambiental | <b>Aspecto</b><br>ambiental           | Impacto ambiental                                         | Limpieza y remoción<br>de suelo | insumos y persona<br>Transporte de | ႕ီ<br>Movimiento<br>tierras | 응<br>Habilitación<br>accesos | Conformación de<br>terreno de los<br>componentes | æ<br>ဧ<br>concreto<br>estructuras<br>Construcción | န္မ<br>Funcionamiento<br>instalaciones<br>auxiliares |
|                  | Flora y<br>fauna local         |                            | Ocupación del<br>suelo                | Afectación y/o pérdida de<br>hábitat de especies de fauna |                                 |                                    |                             |                              |                                                  |                                                   |                                                      |
|                  |                                | Fauna<br>terrestre         | Ocupación del<br>suelo                | Desplazamiento de fauna                                   |                                 |                                    |                             |                              |                                                  |                                                   |                                                      |
|                  |                                |                            | Ocupación del<br>suelo                | Afectación a la especie<br>Liolaemus chiribaya            |                                 |                                    |                             |                              |                                                  |                                                   |                                                      |
| <b>Biológico</b> |                                |                            | Acumulación<br>de Residuos<br>Sólidos | Afectación por plagas y<br>vectores                       |                                 |                                    |                             |                              |                                                  |                                                   |                                                      |
|                  |                                |                            | Acumulación<br>de Residuos<br>Sólidos | Inclusión de especies<br>introducidas                     |                                 |                                    |                             |                              |                                                  |                                                   |                                                      |
|                  |                                | Flora                      | Ocupación del<br>suelo                | Afectación de flora local                                 |                                 |                                    |                             |                              |                                                  |                                                   |                                                      |
|                  |                                |                            | Ocupación del<br>suelo                | Afectación de especies<br>sensibles de flora              |                                 |                                    |                             |                              |                                                  |                                                   |                                                      |
|                  | N <sub>1</sub>                 |                            | No interviene                         |                                                           |                                 |                                    |                             |                              |                                                  |                                                   |                                                      |
| Leyenda          | IP                             |                            | Impacto positivo                      |                                                           |                                 |                                    |                             |                              |                                                  |                                                   |                                                      |
|                  | IN                             |                            | Impacto Negativo                      |                                                           |                                 |                                    |                             |                              |                                                  |                                                   |                                                      |

**Tabla N° 18:** Identificación de Impactos vs actividades-etapa de construcción

## **6.3.4. Valorización de los impactos**

A continuación, se presenta la valorización y caracterización de los impactos que se presentaran en el momento de realizar la construcción.

## **I. Fauna**

## **A. Afectación y/o pérdida de hábitat de especies de fauna**

## • **Limpieza y remoción de suelo**

El impacto de afectación de hábitats se ha evaluado para la etapa de construcción, debido a que las actividades de limpieza y remoción de suelo el implican la remoción de piedras, alteración del suelo a nivel superficial en algunos componentes y en otros a mayor profundidad para nivelar el terreno. Los componentes que se proponen están sobre áreas no intervenidas previamente, por lo que se puede llegar a alterar las características del hábitat de algunas especies de herpetofauna, mastofauna, y entomofauna de igual manera este forma parte de la cadena alimenticia para algunas especies de avifauna.

Se detallan los valores de los atributos considerados: - Naturaleza (N): negativo, debido a la afectación sobre la fauna. - Intensidad (I): baja, debido a que si bien la vegetación es escasa aun así el área se verá afectada perturbando el hábitat de algunas especies. - Extensión (EX): Extenso, debido a que las áreas donde se manifiesta el efecto serán en diversos sectores donde se colocarán los componentes- Momento (MO): Largo, debido a que el impacto se manifiesta durante las actividades de construcción. - Persistencia (PE): permanente, debido a que el impacto permanecerá luego de transcurrida la etapa de construcción. - Reversibilidad (RV): reversible a largo plazo, debido a que mediante procesos naturales no es posible recuperar la condición original. - Sinergia (SI): sin sinergia, debido a que no se espera que el impacto actúe como efecto multiplicador en sinergia con otros factores. - Acumulación (AC): simple, debido a que el efecto del impacto no induce efectos secundarios ni acumulativos y se manifiesta en un solo aspecto ambiental. - Efecto (EF): directo, debido a que el impacto tiene repercusión directa el hábitat de las especies de fauna. - Periodicidad (PR): Continuo, debido a que el impacto será permanente durante el tiempo. - Recuperabilidad (MC): medio plazo recuperable, debido a que al finalizar las actividades las especies pueden retornar.

#### • **Movimiento de tierras**

El movimiento de tierras permitirá, una posterior nivelación del terreno para la ocupación de las áreas en el que principalmente se realizará el emplazamiento de los componentes y estructuras asociadas, lo que efectuará la alteración del hábitat de algunas especies de herpetofauna, mastofauna, y entomofauna, así como las especies de avifauna.

Se detallan los valores de los atributos considerados: - Naturaleza (N): negativo, debido a la afectación sobre la fauna. - Intensidad (I): media, debido a que el movimiento de tierra y nivelación afectará el hábitat de las especies. - Extensión (EX): Extenso, debido a que las áreas donde se manifiesta el efecto serán en diversos sectores donde se colocarán los componentes - Momento (MO): medio, debido a que los efectos se manifiestan en un periodo en el primer y quinto año de la acción causante. - Persistencia (PE): permanente, debido a que el impacto permanecerá luego de transcurrida la etapa de construcción. - Reversibilidad (RV): irreversible esto se debe a que el proceso podría tardar en un periodo mayor a 10 años ya que no es posible recuperar la condición original de la cubierta vegetal - Sinergia (SI): sin sinergia, debido a que no se espera que el impacto actúe como efecto multiplicador en sinergia con otros factores. - Acumulación (AC): simple, debido a que el efecto del impacto no induce efectos secundarios ni acumulativos y se manifiesta en un solo aspecto ambiental. - Efecto (EF): directo, debido a que el impacto tiene repercusión directa sobre el hábitat de las especies. - Periodicidad (PR): Continua, debido a que las actividades serán de manera regular. - Recuperabilidad (MC): Irrecuperable, debido a que las actividades perdurarán durante toda la etapa de construcción en el que se perderá el hábitat de las especies

**Tabla N° 19:** Impacto "Afectación de hábitat de especies de fauna" – Etapa de construcción

| <b>Actividad</b>                   | N    |               | Atributos del impacto |    |    |    |           |     |     |               |    |       | Valor           |  |
|------------------------------------|------|---------------|-----------------------|----|----|----|-----------|-----|-----|---------------|----|-------|-----------------|--|
|                                    |      |               | Ex                    | MО | РE | RV | <b>SI</b> | AC. | EF. | <b>PR</b>     | МC |       |                 |  |
| Limpieza y<br>remoción<br>de suelo | $-1$ |               | $\overline{A}$        |    | 4  | 3  |           | -1  | 4   | 4             | 3  | $-32$ | <b>Moderado</b> |  |
| <b>Movimiento</b><br>de tierras    |      | $\mathcal{P}$ | $\overline{4}$        | 2  | 4  | 4  |           | -1  | 4   | $\mathcal{P}$ | 8  | $-40$ | <b>Moderado</b> |  |

#### **B. Desplazamiento de fauna**

Entre las distintas actividades que se desarrollan en la etapa de construcción, algunos factores son comunes, los que causan el desplazamiento de fauna, los cuales se describen a continuación:

- Ocupación directa: Debido a la construcción de los componentes del proyecto se genera el ahuyentamiento de fauna, dependiendo de su grado de sensibilidad.
- Generación de ruido: Como consecuencia del transporte y las actividades de construcción estas generan la emisión de material particulado, ruido y vibraciones por lo cual podría repercutir en el ahuyentamiento temporal de especímenes
- Sin embargo, cabe resaltar que una vez finalizadas las actividades la fauna es probable que vuelva a retornar por lo que el impacto resultante puede ser recuperable de manera inmediata o a corto plazo.

Se detallan los valores de los atributos considerados: - Naturaleza (N): negativo, debido a la afectación sobre la fauna. - Intensidad (I): baja, debido a que, dentro de las actividades previas, los factores pudieron haber producido el desplazamiento de la fauna. - Extensión (EX): Extenso, esto se debe a que los efectos de las actividades se realizarán en todos los componentes propuestos - Momento (MO): Medio plazo, esto se debe a que los impactos van a ser progresivos con una duración de 1 a 10 años. - Persistencia (PE): fugaz, debido a que el impacto tiene lugar durante menos de un año. - Reversibilidad (RV): reversible a corto plazo, debido a que mediante procesos naturales es posible recuperar a la condición original - Sinergia (SI): sin sinergia, debido a que no se espera que el impacto actúe como efecto multiplicador en sinergia con otros factores. - Acumulación (AC): simple, debido a que el efecto del impacto no induce efectos secundarios ni acumulativos y se manifiesta en un solo aspecto ambiental. - Efecto (EF): directo, debido a que el impacto tiene repercusión directa en la fauna. - Periodicidad (PR): Irregular, debido a que el impacto se dará de manera discontinua, ya que las actividades estarán programadas y tendrán diferente duración en cuanto se ejecuten - Recuperabilidad (MC): medio plazo recuperable, debido a que la fauna es capaz de retornar una vez se hayan dejado de producir las actividades.

| <b>Actividad</b>                                            | N    | Atributos del impacto |                |                |    |              |              |    |    |           |               |       | Valor              |
|-------------------------------------------------------------|------|-----------------------|----------------|----------------|----|--------------|--------------|----|----|-----------|---------------|-------|--------------------|
|                                                             |      |                       | Ex             | <b>MO</b>      | PЕ | RV           | SI           | AC | EF | <b>PR</b> | <b>MC</b>     |       |                    |
| Transporte de<br>insumos y<br>personal                      | $-1$ | 1                     | 4              | 2              | 1  | 1            | $\mathbf{1}$ | 1  | 4  | 1         | 2             | $-24$ | <b>Irrelevante</b> |
| <b>Movimiento</b><br>de tierras                             | $-1$ | $\mathbf{1}$          | 4              | 2              | 1  | $\mathbf{1}$ | $\mathbf{1}$ | 1  | 4  | 1         | 2             | $-24$ | <b>Irrelevante</b> |
| <b>Habilitación</b><br>de accesos                           | $-1$ | $\mathbf{1}$          | $\overline{4}$ | 2              | 1  | 1            | $\mathbf{1}$ | 1  | 4  | 1         | 2             | $-24$ | <b>Irrelevante</b> |
| Conformación<br>del terreno de<br>los<br>componentes        | $-1$ | $\mathbf{1}$          | $\overline{4}$ | $\overline{2}$ | 1  | $\mathbf{1}$ | $\mathbf{1}$ | 1  | 4  | 1         | 2             | $-24$ | <b>Irrelevante</b> |
| <b>Construcción</b><br>de las<br>estructuras<br>de concreto | $-1$ | 1                     | $\overline{4}$ | 2              | 1  | 1            | $\mathbf{1}$ | 1  | 4  | 1         | $\mathcal{P}$ | $-24$ | <b>Irrelevante</b> |

**Tabla N° 20:** Impacto "Desplazamiento de fauna" – Etapa de construcción

#### **C. Afectación a la especie** *Liolaemus chiribaya*

De acuerdo a los muestreos realizados en la línea base tanto en temporada seca y húmeda se registraron diferentes especies, sin embargo, se seleccionó a la especie *Liolaemus chiribaya* para la evaluación de impactos, esto se debe a que si bien aún no se encuentra dentro de alguna categoría de conservación nacional D.S. N°004-2014 MINAGRI o en las listas internacionales como en la IUCN, ya que esta especie fue recién descrita en el 2019, dentro de la provincia de Mariscal Nieto, a los alrededores de los "Cerros Los Calatos", cerca de Jaguay chico y cerca de la zona arqueológica Asirune, con un rango de altitud entre los 2615 m y 2988 m., al ser reportada solamente en esta provincia se considera como altamente endémica (Uetz *et al,* 2020). Durante la evaluación en campo en la época húmeda se registraron en las estaciones BIO 3, BIO 4, BIO 6, BIO 8 y en la época seca en las estaciones BIO 3 y BIO 4.

#### • **Limpieza y remoción de suelo**

Se detallan los valores de los atributos considerados: - Naturaleza (N): negativo, debido a la afectación a la especie *Liolaemus chiribaya*. - Intensidad (I): muy alta, debido a que al saberse muy poco sobre la especie sobre su rango de distribución y al ser endémica la alteración de su habitad afecta directamente a su establecimiento. - Extensión (EX): Inmediata, debido a que los efectos sobre el área de influencia son extensos - Momento (MO): Largo plazo, debido a que el tiempo transcurrido entre la aparición de la acción y el comienzo de efecto se manifiesta a los 10 años. - Persistencia (PE): permanente y constante, debido a que el efecto del impacto tiene una duración permanecerá luego de la etapa de construcción. - Reversibilidad (RV): reversible a largo plazo, debido a que, una vez finalizada las actividades, los individuos que aún se encuentren presentes, retornarán y transitarán nuevamente por dichas áreas - Sinergia (SI): Sin sinergia, debido a que no se espera que el impacto actúe como efecto multiplicador en sinergia con otros factores. - Acumulación (AC): simple, debido a que el efecto del impacto no induce efectos secundarios ni acumulativos y se manifiesta en un solo aspecto ambiental. - Efecto (EF): directo, debido a que el impacto tiene repercusión directa sobre el hábitat de la especie *Liolaemus chiribaya*. - Periodicidad (PR): continua, debido a que el impacto se dará en un momento puntual - Recuperabilidad (RC): recuperable a mediano plazo, debido a que al proponer medidas de mitigación se podrá reducir los efectos.

#### • **Transporte de insumos y personal**

Se detallan los valores de los atributos considerados: - Naturaleza (N): negativo, debido el traslado del personal los movimientos de los materiales harán que los individuos que se puedan encontrarse harán que desplacen a otras zonas. - Intensidad (I): muy alta, el efecto perdurara durante todo el tiempo de construcción, afectando el establecimiento de los individuos. - Extensión (EX): Inmediato, debido a que los efectos sobre el área de influencia son extensos - Momento (MO): Medio plazo, debido a que el impacto se manifiesta entre la aparición de la acción entre los 10 primeros años. - Persistencia (PE): permanente y constante, debido a que el efecto del impacto tiene una duración permanecerá luego de la etapa de construcción. - Reversibilidad (RV): reversible a largo plazo, debido a que una vez el movimiento sece las actividades los individuos retornaran a sus actividades o transitaran nuevamente por dichas áreas - Sinergia (SI): Sin sinergia, debido a que no se espera que el impacto actúe como efecto multiplicador en sinergia con otros factores. - Acumulación (AC): simple, debido a que el efecto del impacto no induce efectos secundarios ni acumulativos y se manifiesta en un solo aspecto ambiental. - Efecto (EF): directo, debido a que el impacto tiene repercusión directa sobre el hábitat de la especie *Liolaemus chiribaya.* -(PR): continuo, debido a que el impacto se dará se realizara con regularidad - Recuperabilidad (MC): recuperable a mediano plazo, debido a que mediante las medidas de mitigación los efectos de las actividades pueden minimizarse la afectación la especie.

#### • **Movimiento de tierras**

Se detallan los valores de los atributos considerados: - Naturaleza (N): negativo, debido a la afectación a la especie *Liolaemus chiribaya*. - Intensidad (I): muy alta, debido a que al saberse muy poco sobre la especie sobre su rango de distribución y al endémica la alteración de su habitad afectan directamente a su establecimiento. - Extensión (EX): Inmediato, debido a que los efectos sobre el área de influencia son extensos - Momento (MO): Medio plazo, debido a que el impacto se manifiesta entre la aparición de la acción entre los 10 primeros años. - Persistencia (PE): permanente y constante, debido a que el efecto del impacto tiene una duración permanecerá luego de la etapa de construcción. - Reversibilidad (RV): reversible a largo plazo, debido a que una vez el movimiento sece las actividades los individuos retornaran a sus actividades o transitaran nuevamente por dichas áreas. - Sinergia (SI): Sin sinergia, debido a que no se espera que el impacto actúe como efecto multiplicador en sinergia con otros factores. - Acumulación (AC): simple, debido a que el efecto del impacto no induce efectos secundarios ni acumulativos y se manifiesta en un solo aspecto ambiental. - Efecto (EF): directo, debido a que el impacto tiene repercusión directa sobre el hábitat de la especie *Liolaemus chiribaya.* -(PR): continuo, debido a que el impacto se dará se realizara con regularidad - Recuperabilidad (MC): recuperable a mediano plazo, debido a que mediante las medidas de mitigación los efectos de las actividades pueden minimizarse la afectación la especie.

#### • **Funcionamiento de instalaciones auxiliares**

Se detallan los valores de los atributos considerados: - Naturaleza (N): negativo, debido a que la el funcionamiento de las instalaciones auxiliares podrían generar cierto ruido y asimismo el tránsito de personal por dichas áreas, haría que los individuos de *Liolaemus chiribaya* que aún se encuentren habitando o en su cercanía, podrían emigrar de dichas áreas. - Intensidad (I): baja, debido a que los efectos que produzcan en las instalaciones auxiliares serán mínimos y dentro de zonas pre establecidas. - Extensión (EX): Puntual, esto se puede

deber a que, si bien no se conoce mucho sobre la especie ni sobre su distribución, los componentes se encontraran en zonas pre establecidas y de bajos niveles de ruidos. - Momento (MO): corto plazo, debido a que el impacto se manifiesta inmediatamente luego de la habilitación de los componentes auxiliares. - Persistencia (PE): Momentáneo, debido a que el impacto sobre la cobertura permanecerá luego de transcurrida la etapa de construcción y sus efectos serán mínimas. - Reversibilidad (RV): reversible a corto plazo, debido a que con el tiempo es posible que los individuos puedan retomas sus actividades luego del cese de actividades. - Sinergia (SI): Sin sinergia, debido a que no se espera que el impacto actúe como efecto multiplicador en sinergia con otros factores. - Acumulación (AC): simple, debido a que el efecto del impacto no induce efectos secundarios ni acumulativos y se manifiesta en un solo aspecto ambiental. - Efecto (EF): directo, debido a que el impacto tiene repercusión directa sobre el hábitat de la especie *Liolaemus chiribaya*. - Periodicidad (PR): Irregular, debido a que el impacto se dará en un momento puntual - Recuperabilidad (MC): recuperable a mediano plazo, debido a que mediante las medidas de mitigación los efectos de las actividades pueden minimizarse la afectación la especie.

| Atributos del impacto                                       |      |              |    |           |                |           |              |                |                |        |        |       |                    |
|-------------------------------------------------------------|------|--------------|----|-----------|----------------|-----------|--------------|----------------|----------------|--------|--------|-------|--------------------|
| <b>Actividad</b>                                            | N    |              | Ex | <b>MO</b> | <b>PE</b>      | <b>RV</b> | S            | A<br>C         | Е<br>F         | P<br>R | M<br>C |       | Valor              |
| Limpieza y<br>remoción de<br>suelo                          | $-1$ | 8            | 4  | 1         | 4              | 3         | 1            | 1              | 4              | 4      | 3      | $-53$ | <b>Severo</b>      |
| <b>Transporte de</b><br>insumos y<br>personal               | $-1$ | 8            | 4  | 2         | $\overline{4}$ | 3         | 1            | 1              | $\overline{4}$ | 4      | 3      | $-54$ | <b>Severo</b>      |
| Movimiento de<br>tierras                                    | $-1$ | 8            | 4  | 2         | $\overline{4}$ | 3         | 1            | $\overline{1}$ | 4              | 4      | 3      | $-54$ | <b>Severo</b>      |
| <b>Funcionamient</b><br>o de<br>instalaciones<br>auxiliares | $-1$ | $\mathbf{1}$ | 1  | 3         | 1              | 1         | $\mathbf{1}$ | 1              | 4              | 1      | 1      | $-18$ | <b>Irrelevante</b> |

**Tabla N° 21:** Impacto "Afectación a *Liolaemus chiribaya*" – Etapa de construcción

#### **D. Afectación por plagas y vectores**

Al establecer un botadero y/o una planta de tratamiento se genera la introducción de otros organismos vivientes como ratas, moscas y mosquitos con un inadecuado almacenamiento de los residuos sólidos
proporciona el alimento, para la reproducción y el establecimiento de estos. Por lo cual, suscita un problema por lo que es necesaria su evaluación para prever sus posibles efectos y así proponer medidas para mitigarlos.

Durante la etapa de construcción el funcionamiento de las instalaciones auxiliares y las labores son realizadas por un aproximado de 60 personas en el que se prevé una generación de 23.01 TN de residuos sólidos domésticos e industriales,

Se detallan los valores de los atributos considerados: - Naturaleza (N): negativo, debido a que la afectación por plagas y vectores en el medio ambiente pueden producir efectos negativos al medio ambiente. - Intensidad (I): baja, esto se debe, los efectos son mínimos, ya que la cantidad de residuos que se prevé que se produzca durante la etapa de construcción sean 23.01 TN, sin embargo, tratara de tomar todas las medidas para evitar la afectación de plagas y vectores. - Extensión (EX): Puntual, debido a que los efectos se producen en lugar así mismo, todos los residuos sólidos se encontrarán en las zonas propuestas. - Momento (MO): corto plazo, debido a que el impacto se manifiesta inmediatamente luego de la acción. - Persistencia (PE): Momentáneo, debido a que el impacto se manifestara menos de un año. - Reversibilidad (RV): reversible a corto plazo, debido a que mediante procesos naturales ya que es posible recuperar la condición original una vez cese las actividades. -Sinergia (SI): Sin sinergia, debido a que no se espera que el impacto actúe como efecto multiplicador en sinergia con otros factores. - Acumulación (AC): simple, debido a que el efecto del impacto no induce efectos secundarios ni acumulativos y se manifiesta en un solo aspecto ambiental. - Efecto (EF): directo, debido a que el impacto tiene repercusión directa sobre el hábitat. -Periodicidad (PR): Irregular, debido a que el impacto se dará en un momento puntual - Recuperabilidad (MC): recuperable a mediano plazo, debido a que mediante las medidas de mitigación los efectos de las actividades pueden minimizarse la afectación la especie.

| Actividad                                                  | N | Atributos del impacto |    |              |    |           |    |     |    |           |           |     | Valor              |
|------------------------------------------------------------|---|-----------------------|----|--------------|----|-----------|----|-----|----|-----------|-----------|-----|--------------------|
|                                                            |   |                       | Ex | MО           | РE | RV        | SI | AC. | EF | <b>PR</b> | <b>MC</b> |     |                    |
| <b>Funcionamiento</b><br>de<br>instalaciones<br>auxiliares |   |                       |    | $\mathbf{3}$ |    | 1 1 1 4 1 |    |     |    |           |           | -18 | <b>Irrelevante</b> |

**Tabla N° 22:** Impacto "Afectación por plagas y vectores" – Etapa de construcción

#### **E. Inclusión de especies introducidas**

En la etapa de construcción durante la actividad por transporte de insumos, equipos y personal, se ha considerado inicialmente laborar con 60 personas las cuales serán transportadas diariamente al área del proyecto, sin embargo, el traslado y la generación de residuos pueden con llevar a la aparición de especies invasoras desplazando a las propias del lugar.

Se detallan los valores de los atributos considerados: - Naturaleza (N): negativo, debido a que el ingreso de personal, insumos y la generación de residuos sólidos pueden atraer a fauna invasora. - Intensidad (I): baja, debido a que el efecto será minimizado mediante las medidas de mitigación. - Extensión (EX): Puntual, debido a que todas las actividades son focalizadas, en áreas pre establecidas. - Momento (MO): corto plazo, debido a que el impacto se manifiesta inmediatamente luego de la acción causante. - Persistencia (PE): Momentáneo, debido a que el impacto sobre la cobertura permanecerá luego de transcurrida la etapa de construcción. - Reversibilidad (RV): reversible a corto plazo, debido a que mediante procesos naturales es posible recuperar la condición original. -Sinergia (SI): Sin sinergia, debido a que no se espera que el impacto actúe como efecto multiplicador en sinergia con otros factores. - Acumulación (AC): simple, debido a que el efecto del impacto no induce efectos secundarios ni acumulativos y se manifiesta en un solo aspecto ambiental. - Efecto (EF): directo, debido a que el impacto tiene repercusión directa sobre el hábitat - Periodicidad (PR): Irregular, debido a que el impacto se dará de manera irregular. - Recuperabilidad (MC): recuperable de manera inmediata, si se realizan de forma estricta y metódica las medidas de mitigación durante las actividades de construcción, se puede minimizar los efectos de esta actividad.

| <b>Actividad</b>                                 | N                                                                                                    |    |    | Valor |    |    |     |          |           |           |     |                    |
|--------------------------------------------------|----------------------------------------------------------------------------------------------------|----|----|-------|----|----|-----|----------|-----------|-----------|-----|--------------------|
|                                                  |                                                                                                    | Ex | MО | РE    | RV | SI | AC. | EF       | <b>PR</b> | <b>MC</b> |     |                    |
| <b>Transporte</b><br>de<br>insumos y<br>personal | . The contract of the contract of the contract of the contract of the contract of the contract of the contract of the contract of the contract of the contract of the contract of the contract of the contract of the contract |    | 3  |       |    |    |     | $\Delta$ |           |           | -18 | <b>Irrelevante</b> |

**Tabla N° 23:** "Inclusión de especies introducidas" – Etapa de construcción

## **II. Flora**

#### **A. Afectación de la flora local**

A partir de los resultados de diversidad y abundancia obtenidos en la evaluación de la línea base biológica en las temporadas húmeda y seca. Asimismo, cabe mencionar que la cobertura vegetal según el MINAM del proyecto es de desierto costero, teniendo áreas de escasa vegetación como en las estaciones (BIO 1, BIO 2, BIO 3 y BIO 4) y áreas sin vegetación (BIO 5, BIO 6, BIO 7, BIO 8, BIO 9, BIO 10 y BIO 11).

En las estaciones (BIO 1, BIO 2, BIO 3 y BIO 4) la vegetación es dispersa y escasa, sin embargo, será considerada para la evaluación de impactos en la etapa de construcción, esto se debe al retiro de flora que pueda encontrarse ya que se establecerá una parte de la Carretera Huatipuka. Si bien al realizar el análisis de cobertura vegetal (*Tabla N° 24*) este es mínimo con vegetación estacional, debido a que el retiro es escaso o no existente donde se emplaza el área del proyecto.

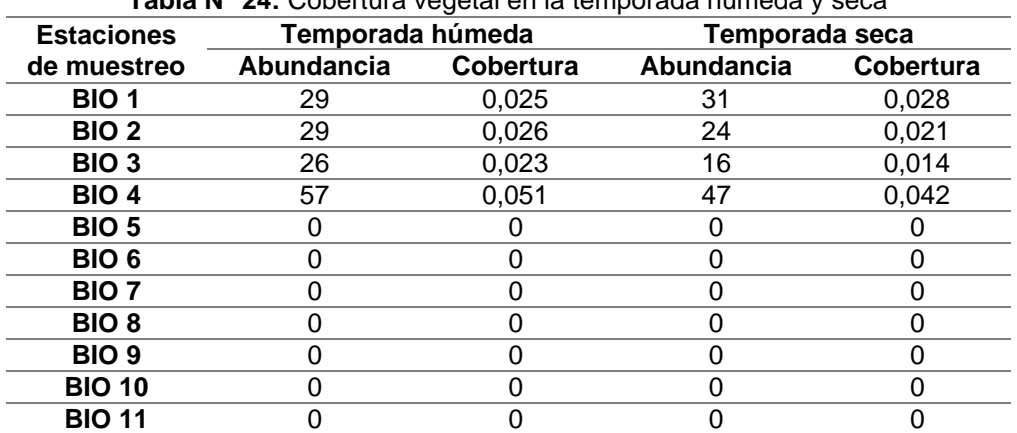

**Tabla N° 24:** Cobertura vegetal en la temporada húmeda y seca

Se consideró el impacto, de la siguiente manera: - Naturaleza (N): negativo, debido a la si bien no hay mucha vegetación igual habrá retiro de la flora. - Intensidad (I): baja, debido a que existen pocos individuos de flora en la cobertura del proyecto. - Extensión (EX): Puntual, ya que

P á g i n a 75 | 93

las áreas a intervenir serán delimitadas y solamente en dichas áreas se realizarán las actividades, asimismo estas áreas presentan individuos dispersos. - Momento (MO): inmediato, debido a que el impacto se manifiesta inmediatamente luego de la acción causante. - Persistencia (PE): permanente, debido a que el impacto sobre la cobertura permanecerá luego de transcurrida la etapa de construcción. - Reversibilidad (RV): reversible a largo plazo, debido a que mediante procesos naturales no es posible recuperar la condición original de la cubierta vegetal - Sinergia (SI): leve, debido a que no se espera que el impacto actúe como efecto multiplicador en sinergia con otros factores. - Acumulación (AC): simple, debido a que el efecto del impacto no induce efectos secundarios ni acumulativos y se manifiesta en un solo aspecto ambiental. - Efecto (EF): directo, debido a que el impacto tiene repercusión directa sobre la cobertura vegetal Periodicidad (PR): Irregular, debido a que el impacto se dará en un momento puntual - Recuperabilidad (MC): totalmente recuperable, debido a que las áreas a intervenir no presentan muchos individuos.

**Tabla N° 25:** Impacto "Afectación de flora local" – Etapa de construcción

| Actividad                          |   | Atributos del impacto |    |    |    |    |    |     |  |       |           |       |                    |
|------------------------------------|---|-----------------------|----|----|----|----|----|-----|--|-------|-----------|-------|--------------------|
|                                    | N |                       | Ex | MО | РE | RV | SI | AC. |  | EF PR | <b>MC</b> |       | Valor              |
| Limpieza y<br>remoción de<br>suelo |   |                       |    |    | 4  | 3  |    |     |  |       |           | $-24$ | <b>Irrelevante</b> |

#### **B. Afectación de especies sensibles de flora**

Durante la evaluación del taxón flora se registraron dos especies endémicas *Haageocereus platinospinus* una cactácea de porte tipo arbustivo ramificado desde la base, registrada entre los departamentos de Arequipa y Tacna principalmente en áreas desérticas (Calderón *et al*. 2007). Sin embargo, no ha sido posible su evaluación para categorizarla según la normativa nacional (León *et al*. 2006), se registró en BIO 1 cuatro individuos y BIO 4 seis individuos. Asimismo, la especie *Malesherbia ardens* es un arbusto de flores rojas vistosas, presentes en las laderas occidentales del sur. Su registro está asociado con la presencia de los eventos de El Niño. Siendo el principal lugar de registro Moquegua (Provincia General Sánchez Cerro y Mariscal Nieto) entre los 1300-2800 msnm. (León *et al*. 2006; Beltrán *et al.,* 2018), de acuerdo a la normativa nacional e internacional no se registraron dentro de alguna categoría de conservación u apéndice. En las estaciones de muestreo se registró en BIO 1 un individuo, BIO 2 tres individuos y BIO 4 un individuo.

Parte de esta vegetación se puede deber a la presencia del flujo de detritos, ya que, en las épocas de avenida, de las partes altas discurre una masa de agua compuesta por rocas, sedimentos y gases hacia la parte baja (SENARGEOMIN, 2017). Sin embargo, dentro del proyecto de las partes altas de la quebrada guaneros, el recorrido se realiza a la parte baja cubriendo parte de la carretera Panamericana sur, trasladando semillas y algunos individuos durante su paso a las zonas bajas.

Se detallan los valores de los atributos considerados: - Naturaleza (N): negativo, debido a que la construcción de la carretera generara el movimiento de tierra por lo que podría afectar la flora. - Intensidad (I): baja, debido a que dentro del área existen pocos individuos. - Extensión (EX): Puntual, debido a la poca abundancia de individuos y lo disperso que se pueden encontrar, asimismo, la carretera tendrá un trazo y se evitará la afectación de otras áreas. - Momento (MO): Inmediato, debido a que el impacto se manifiesta entre la aparición de la acción y el comienzo del efecto siendo nulo. - Persistencia (PE): Permanente y constante, debido a que el impacto sobre la cobertura permanecerá superior a los 15 años. - Reversibilidad (RV): reversible a largo plazo, debido a que mediante procesos naturales es posible recuperar la condición original. La vegetación puede ser trasladada durante la época de avenida y fenómeno de El niño- Sinergia (SI): Sin sinergia. No se espera que el impacto actúe como efecto multiplicador en sinergia con otros factores. - Acumulación (AC): simple, debido a que el efecto del impacto no induce efectos secundarios ni acumulativos y se manifiesta en un solo aspecto ambiental. - Efecto (EF): directo, debido a que el impacto tiene repercusión directa sobre la cobertura vegetal. - Periodicidad (PR): Irregular, El impacto presenta alteraciones irregulares en su permanencia - Recuperabilidad (MC): recuperable de forma inmediata es posible que las áreas puedan recuperar sus características.

| <b>Actividad</b>                   |     |    |    |    |    |    |     |    |           |           |       |                    |
|------------------------------------|-----|----|----|----|----|----|-----|----|-----------|-----------|-------|--------------------|
|                                    |     | Ex | MО | РE | RV | SI | AC. | EF | <b>PR</b> | <b>MC</b> |       | Valor              |
| Limpieza y<br>remoción<br>de suelo | - 1 |    |    |    |    |    |     |    |           |           | $-24$ | <b>Irrelevante</b> |

**Tabla N° 26:** Impacto "Afectación de especies sensibles" – Etapa de construcción

#### **III. Resumen de la valorización de impactos en actividades e impactos**

Finalmente, luego de valorizar los posibles impactos al promediarlos se pudo determinar que el impacto ambiental de mayor valor negativo es la afectación a la especie *Liolaemus chiribaya* siendo un impacto Moderado (-29.83), seguido de Desplazamiento de fauna (-16) siendo un impacto Irrelevante. anexo 05.

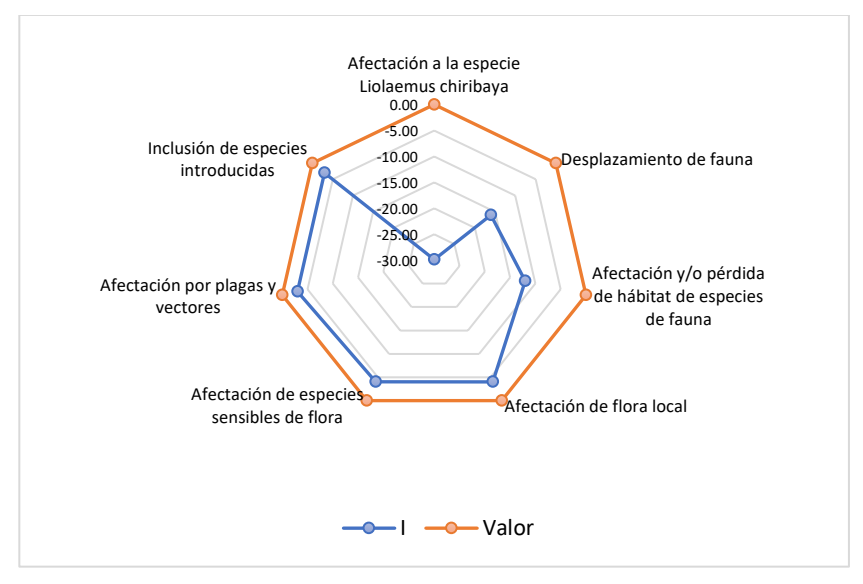

**Figura N° 19: Valores promedio de los impactos– Etapa de construcción**

Asimismo, los valores de los impactos al promediarlos se pudieron identificar que el mayor impacto lo produce la actividad de Limpieza y remoción de suelo (-19) siendo un impacto Irrelevante, seguido de la actividad de Movimiento de tierras (-16.86) con un valor irrelevante

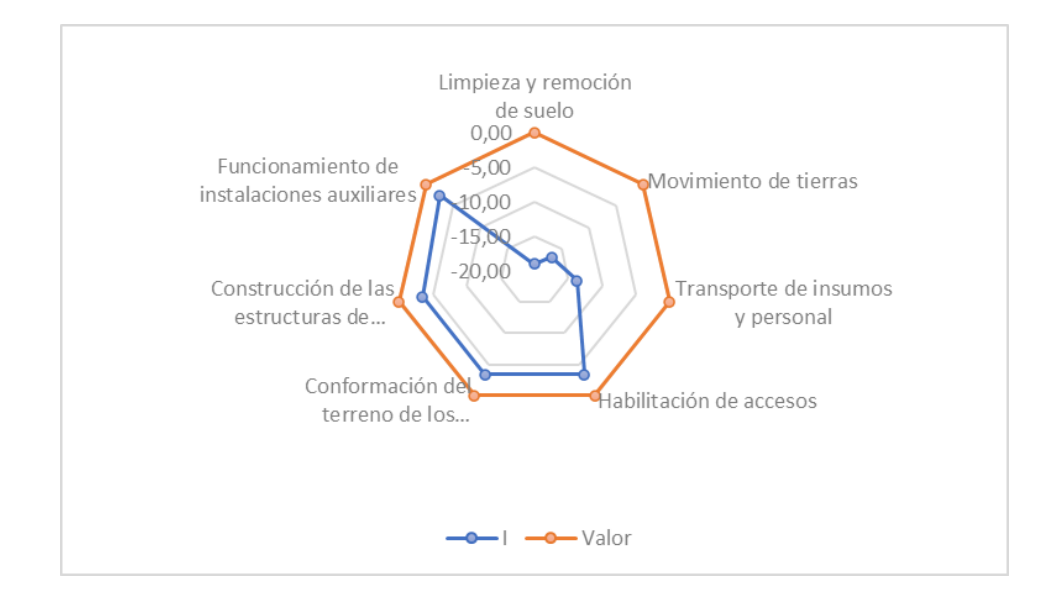

**Figura N° 20:Valores promedio de los impactos de las actividades – Etapa de construcción**

# **6.4. Plan de manejo para flora y fauna**

Luego de evaluar los impactos ambientales, con fin de reducir los efectos se propuso el siguiente plan de manejo;

• **Flora**

Si bien el área de estudio posee una cobertura vegetal escasa o casi nula, encontrándose la presencia en las estaciones BIO1, BIO2, BIO3 y BIO4, siendo su composición homogénea tanto en la época húmeda y seca con especies adaptadas a este tipo de hábitats, para ello;

- Se priorizará la habilitación de accesos en áreas que no presenten vegetación, con el fin de evitar la fragmentación del hábitat.
- Durante las actividades de limpieza y remoción de suelo se realizará el control de las actividades para que no interfiera con la vegetación que pueda existir.
- Luego de las actividades y los efectos del fenómeno El Niño se realizará una inspección en las áreas con el fin de evaluar los puntos donde se encuentre vegetación para tener un conocimiento más óptimo de la misma.
- Solamente en el caso de encontrarse vegetación endémica como *Haageocereus platinospinus y Malesherbia ardens* se procederá a realizar el rescate, traslado y reubicación de la flora.

#### ❖ **Plan de rescate y reubicación de flora**

- Se deberá escoger un hábitat con las mismas características.
- En el caso de traslado se realizará la extracción del suelo cuando se encuentre adherida a las raíces.
- Se propone realizar el trasplante antes del amanecer ya que existe menor incidencia solar, por lo tanto, menor estrés hídrico para las plantas.
- En el caso de que las plantas se encuentren con plagas y/o enfermedades se establecerá un área de supervisión, donde se realice el lavado, control de las plantas.

## • **Fauna**

Las medidas de manejo están propuestas para toda la fauna que pueda circundar en el área de labores. Sin embargo, se dará un mayor énfasis en la preservación de la especie *L. chiribaya.*

- Realizar la inspección del área antes e iniciar las actividades, con el fin de evitar acontecimientos negativos a la fauna circundante.
- Se respetará los horarios de actividades tanto en el traslado del personal y de insumos con el fin de evitar la generación de ruido y vibraciones innecesarias que puedan perturbar a las especies.
- Se deberá limitar el ingreso de animales domésticos de los trabajadores como perros o gatos durante las actividades con el fin de evitar que puedan alterar las cadenas tróficas de este ecosistema.
- Durante las actividades los desechos deberán eliminarse de forma continua y evitar la aparición de fauna plaga que puedan desplazar o depredar otras especies de roedores como *P. limatus* y reptiles como la *L. chiribaya*.
- En el caso de la especie *L. chiribaya* para las áreas donde se construirán los componentes se realizará primero el rescate y recolocación de la especie, debido a la pérdida del hábitat.

## ❖ **Conocimientos previos a la reubicación**

• Al tener poco conocimiento del comportamiento de *L. chiribaya,* se deberá recopilar información sobre el comportamiento, sexo y alimentación.

- Se buscará áreas con la mayor semejanza posible de donde se encontraron a los individuos, analizando la capacidad de carga que poseen dichas áreas para recibirlas.
- Para determinar la presencia y abundancia en las áreas de rescate se tomarán en cuenta los datos presentados en la línea base. Para las nuevas áreas de reubicación se realizará la misma metodología y el mismo esfuerzo de muestreo.

## ❖ **Construcción de Perchas-guaridas**

• Las perchas-guaridas, son microambientes que simulan las áreas naturales, donde las especies podrán realizar sus actividades naturales. Sin embargo, esta medida solamente se implementará en el caso que los ambientes elegidos no cuenten con las condiciones necesarias para los individuos.

#### ❖ **Captura**

- El equipo de trabajo deberá contar con la indumentaria necesaria (guantes, mascarillas) antes de realizar la captura.
- Cada equipo de trabajo deberá contar con un mínimo de dos personas un encargado y un ayudante.
- Para la captura y registro se realizarán caminatas silenciosas y pausadas durante las horas de mayor actividad en áreas de potenciales de refugio o de anidamiento. Una vez identificadas las áreas potenciales el especialista conjuntamente con el asistente procederán a realizar la persecución, y realizar la colecta.
- Al momento de realizar la colecta, a la especie se la tomará desde la cintura escapular y luego se depositará en una bolsa de tela rotulada.
- Todos los ejemplares capturados serán sexados, pesados y medidos. Adicionalmente, se observarán si presentan ácaros, cicatrices de combate y si se encuentran en muda.
- Para las especies capturadas se les realizará el marcaje con cinturones elásticos en la cintura pélvica.
- La liberación se realizará al atardecer del día siguiente de la captura en las perchas-guaridas.
- Finalmente se deberán realizar monitoreos semestrales en las áreas de rescate, utilizando 5 VES por 30 min.

#### **VII. DISCUSIÓN**

- El área de estudio se registra dentro de la cobertura vegetal de desierto costero el cual forma parte de una zona de transición, encontrándose algunas especies vegetales como: *Schinus molle*, *Haageocereus platinospinus y Malesherbia ardens*. Así también, coincidiendo con la información de la Zonificación ecológica y económica del distrito de Moquegua MINAM, 2018 donde se menciona que las áreas de desierto costero son zonas de transición debido que en dichas áreas casi no existe vegetación y solo hay presencia de zonas de torrenteras con escasa vegetación debiéndose a las bajas precipitaciones, acumulándose en pequeños riachuelos albergando flora como *Schinus molle, Lycopersicon peruvianum, Trixis cacalioides y Nicotiana glauca*.
- El desierto es un hábitat inhóspito con condiciones extremas con especies adaptadas a estos ambientes, las cuales pueden variar de acuerdo a las diferentes regiones del país ya sea por la cercanía a las costas marinas y/o cuerpos acuáticos, la humedad relativa, la estructura geográfica, la altitud, el tipo de suelo y el desarrollo de actividad humana (agricultura costera). Facilitando la vida en estos ambientes con una limitada disponibilidad de recursos; tanto en ambientes altamente desérticos, de flora estacional (lomas) o flora permanente (tillandsiales) los cuales, generan una red trófica para las diferentes especies de los diferentes grupos de aves, reptiles, mamíferos, artrópodos y arácnidos. Concordando con Aguilar & Turkowsky, 1977 en el que mencionan que el desierto costero peruano presenta dos biorregiones bien marcadas (norte la cual se encuentra influenciada por la corriente de Humboldt y el sur, encontrándose en el último biotopo como orilla marina, valles, lagunas, lomas, causes secos, tillandsias y el desierto propiamente dicho. Asimismo, según Aguilar en el 2019 menciona que las especies de plantas y animales que conviven en estas zonas presentan relaciones que determinan y condicionan la vida; las cuales posibilitan la mutua supervivencia. Así también Lobos en el 2020 menciona que áreas desérticas absolutas como en el desierto de Atacama las redes tróficas son mucho más simples llegando a ser unidireccionales hasta bidireccionales.
- En el área de estudio los niveles de precipitación anuales varían entre (0 mm a 54.5 mm), encontrandose vegetación solamente en las estaciones BIO-01, BIO-02, BIO-03 y BIO-04 las cuales presentan un rango altitudinal entre 1148-1245 msnm siendo las únicas áreas con vegetación, y perteneciendo estas áreas a la quebrada Guaneros, en la cual se reportan ocurrencias de avenidas tanto en época de lluvias y durante el fenómeno El Niño. De la misma manera Ferreyra en 1993 menciona que las variaciones de la precipitación se reflejan en el nivel altimétrico de la cubierta vegetal, llegando a variar como en el caso

de Lomas de Mollendo que en 1983 llegó a subir hasta los 1200 msnm. siendo así que durante el fenómeno El Niño la mayoría de cerros situados en la costa desprovistos de vegetación pueden cubrirse de vegetación.

- Durante la evaluación se registró a la especie *Malesherbia ardens* registrándose en ambas temporadas la misma cantidad de individuos, en las estaciones BIO-01, BIO-02 y BIO-03 con un rango altitudinal entre 1148-1245 msnm dentro de la quebrada Guaneros. Coincidiendo con lo los estudios de León *et al*. 2006; Beltrán *et al*., 2018 en el que mencionan que esta especie se encuentra asociada a los eventos El Niño describiéndose por primera vez en la provincia General Sánchez Cerro y Mariscal Nieto con un rango altitudinal entre 1300-2800 msnm. Beltrán *et al*., 2018 adiciona que el género Malesherbia puede registrarse hasta los 100 msnm, siendo especies registradas en ambientes que se caracterizan por presentar deficiencias hídricas en gran parte del año, como lo es el área del proyecto.
- Durante la evaluación en campo el registro de la especie endémica *Haageocereus platinospinus* en las estaciones BIO-01 y BIO-04 tanto para temporada húmeda y seca, se encontró de forma dispersa cercana a pequeñas rocas con un rango de altitud de 1152 a 1245 msnm. Según Pizarro en el 2014 menciona que esta especie puede alcanzar un tamaño de 50 cm aproximadamente y que se puede encontrar en áreas rocosas o cercanas a ellas fijándose en las grietas producidas por los microclimas húmedos, del departamento de Tacna. Coincidiendo con Calderón *et al*. 2007 el cual describe que estas especies se encuentran distribuidas desde el departamento de Arequipa a Tacna principalmente en áreas desérticas.
- La especie con mayor abundancia en el área de estudio fue *Tiquilia paronychioides* con veinticinco (25) individuos, esta especie es una herbácea que fue encontrada en las zonas planas de la quebrada Guaneros en las estaciones BIO-01, BIO-02, BIO-03 y BIO-04 en un rango altitudinal de 1148 a 1245 msnm. Según Villanueva en el 2018 esta especie es de origen costeño sin embargo puede encontrarse en zonas de la serranía siendo usada por sus propiedades medicinales como analgésico.
- En la evaluación se registró a la especie *Lycalopex culpaeus* "zorro colorado, esta especie no se la pudo observar de forma directa en campo, sin embargo, fue registrada en base a indicios indirectos, como es la identificación de huellas y restos fecales; encontrándose en estos últimos pequeños rastros de pelos, dientes pequeños y algunas estructuras de artrópodos. Según Jimenez & Novaro en el 2004 hace mención que esta especie es un depredador oportunista alimentándose de lo que pueda encontrar, siendo su dieta como

carnívoro principalmente, aunque también puede alimentarse hasta plantas e invertebrados según Redford & Eisenberg, 1992. Así también, Gonzáles en el 2018 menciona que en áreas altoandinas en el análisis de los restos fecales se puede encontrar rastros de algunas especies mamíferos pequeños como *Phyllotis xanthopygus, Auliscomys boliviensis, Abrotrhix andinus, Akodon albiventer, Akodon subfuscus, Cavia tschudii*, y de especies introducidas como *Mus musculus* y *Lepus europaeus*. Para el estudio se han registrado las especies *Phyllotis limatus y Lepus europaeus,* considerada esta última como una especie invasora según el GISD, 2021, mostrándose registros como parte de la dieta de *L. culpaeus* según Walker *et al*., 2007. Por otro lado también, es posible encontrar en los restos fecales algunos rastros de aves de los órdenes Ralliformes, Galliformes Anseriformes, Columbiformes, cáscaras de huevo, insectos y especies de flora (Asteraceae, Poaceae, Cyperaceae, Amaranthaceae y Cactaceae) según Gonzáles, 2018. Sin embargo, esto puede variar debido a la amplitud del nicho trófico y a las condiciones climáticas por el Fenómeno de "El Niño" (Falero & Sánchez, 1988).

- Durante la evaluación dentro del área de estudio no se registraron áreas de importancia para la avifauna (IBA). Sin embargo, según BirdLife en el 2021, se encontró a la especie *Progne murphyi* "Martín peruano" como una especie indicadora de IBA el cual se encuentra registrado para él IBA nacional en las Islas Chao-Corcovado-Santa-Ferrol y en chile en él IBA Valle de Lluta. Así también, durante la evaluación se registró a la especie *Geositta maritima* "minero gris" sobrevolando en las estaciones de muestreo y encontrándose pequeños nidos en diferentes áreas sobre el suelo y en paredes de algunos cerros. Coincidiendo, con lo presentado por Maravillosa en 1997, Pulido *et al.* en el 2007 y Rengifo-Faiffer & Arana en el 2019 los cuales mencionan que estas especies acostumbran vivir en terrenos con poca vegetación, creando pequeños orificios en pequeños parches desprovistos de vegetación siendo considerados como especies fosoriales.
- Dentro del desarrollo de la investigación se identificó a la especie *Liolaemus chiribaya*, esta especie es considerada como altamente endémica, y de mucha importancia para su conservación debido a que no se conoce mucho sobre el comportamiento de esta especie, ni de reproducción siendo que para el estudio se registró a una altitud entre 1148 a 1700 msnm. Sin embargo, según los estudios descritos por Aguilar *et al*., en el año 2019, los primeros registros fueron en la Provincia Mariscal Nieto, Departamento Moquegua, en un rango de altitud que abarca desde 2615 a 2990 msnm describiéndolo dentro del grupo de *L. montanus* compartiendo clados con *L. insolitus, L. poconchilensis* y *L. nazca*.
- Durante el estudio tanto en temporada seca como húmeda se registraron especies de reptiles siendo la lagartija *Liolaemus chiribaya*, la cual se presume que para el área forma parte importante en el rol ecológico de este ecosistema. Así mismo, coincidiendo con el estudio Whaley *et al*. en el 2010 las lagartijas al igual que hormigas y escorpiones son importantes en los hábitats de desiertos ya que la formación de sus guaridas subterráneas ayuda a mezclar las capas vegetales permitiendo el ingreso de nutrientes de agua, oxígeno y luz, así como el traslado de las semillas al suelo.
- La especie *Phyllodactylus gerrhopygus,* se registró en un habitat areno- rocoso en las estaciones BIO-09 y BIO-10 tanto en la temporada seca como húmeda con un rango de altitud de 1450 a 1700 msnm registrándose durante la mañana con presencia de sol. Coincidiendo con la información de Panuria en el 2016 en el que menciona que esta especie se puede encontrar en diferentes horarios del día bajo piedras o en orificios tanto en desiertos, bosques ribereños y tillandsiales por encima de lomas hasta en ambientes menores de los 3000 msnm. Asimismo, García en el 2015 menciona que esta especie puede habitar en áreas de cactáceas columnares y matorrales desérticos del desierto costero, refugiándose entre piedras, raíces y agujeros en las dunas del desierto.
- Cepeda-Pizarro *et al*., en el 2005 mencionan en su investigación que, para la evaluación en el desierto transicional de Chile se usaron trampas de intersección para determinar la variación en la abundancia de Artropodos, registrando cinco ordenes dominantes (Coleoptera, Diptera, Psocoptera, Collembola e Hymenoptera), encontrando valores interesantes en el que los órdenes Diptera y Lepidóptera tuvieron una mayor abundancia por ciertos tramos, debiéndose a que en estos puntos se encuentran cercanos a áreas agrícolas prediales, lo cual coincide de acuerdo al estudio ya que, tanto en las diferentes temporadas se registraron los órdenes de Diptera y Lepidóptera; esto puede deberse a que el estudio pertenece al desierto transicional y al encontrase aproximadamente a 1 km de distancia de zonas agrícolas es posible que estas especies puedan ser capaces de hallarse en estos ecosistemas xerofíticos.
- Durante la evaluación de los indicadores en el ambiente biológico, se encontró que la biodiversidad en el grupo de flora fue relativamente baja, pudiendo estar relacionados con la pérdida de cobertura vegetal y la afectación de la flora sensible las cuales según la evaluación son irrelevantes. Sin embargo, es importante considerar la generación de impactos, ya que la remoción y la construcción para la poca vegetación podría reducir los pocos nutrientes que existen lo cual es refrendado por Yañez, 2013. Sin embargo, López en el 2018 reporta que un impacto moderado en los factores evaluados podría verse en

flora como pérdida de cobertura vegetal, mientras que en fauna considera la pérdida de hábitat.

- En relación a los resultados obtenidos en la matriz, se hace necesario implementar un Plan de manejo con medidas de mitigación para contrarrestar posibles acciones que puedan deteriorar el ambiente, coincidiendo con autores como Yañez, 2013; Bustos, 2016; López, 2018 y Salazar 2019 en realizar monitoreos y supervisar las actividades durante su desarrollo a fin de mantener la calidad ambiental siendo de importancia su implementación.
- En el estudio como parte del plan de manejo para la especie *Liolaemus chiribaya* se propuso recopilar información sobre los comportamientos, sexo y alimentación de la especie así también, áreas de registro, características del lugar de la captura; para ello se propuso realizar la búsqueda mediante caminatas silenciosas y de lugares potenciales finalmente se propuso utilizar el marcaje mediante el uso de cintas elásticas la zona de la cintura pélvica. Por otro lado, la empresa Aguas Antofagasta S.A. en el 2020, como parte de su compromiso ambiental para el rescate del reptil *Liolaemus paulinae* detallaron las características de la especie, hábitos alimenticios y meses reproductivos para así evitar su captura en estas fechas; dentro de su metodología, propusieron la captura mediante lazos de nylon y la captura directa en los horarios de mayor actividad y el marcaje en la cintura mediante pintura acrílica.

## **VIII. CONCLUSIONES**

- La evaluación desarrollada en el área de estudio, no mostró diferencias significativas durante la temporada seca y húmeda; debiéndose principalmente a las características de desierto costero y no forman parte de algún IBA registrado.
- Los registros en ambas temporadas mostraron que para la evaluación de la diversidad de flora se registraron dos especies endémicas, *Haageocereus platinospinus y Malesherbia ardens,* para el grupo de fauna en herpetofauna se registró una especie endémica *Liolaemus chiribaya* y dentro de la normativa nacional se registró una especie de mamíferos *Lycalopex griseus* y aves *Progne murphyi* en una categoría de conservación.
- Los índices de diversidad biológica muestran valores poco significativos relacionados con heterogeneidad y diversidad baja en la zona de estudio
- El uso de la medición de impactos ambientales mediante el método de Conesa es de mucha utilidad, se pueden proyectar los impactos de forma individual y como son

influenciados durante cada actividad. La valorización puede ser variable dependiendo del investigador.

- La evaluación de impactos ambientales para el componente flora mediante el análisis de Conesa, determinó que el nivel de impacto es irrelevante en la etapa de construcción.
- La evaluación de impactos ambientales para el componente fauna mediante el análisis de Conesa determinó que los niveles de impacto se consideraron como valores moderados y severos, siendo la afectación a la especie *Liolaemus chiribaya* una de las más relevantes debido a su importancia y al endemismo que presenta.
- Se plantearon nueve diferentes planes de manejo para la protección de la flora, y fauna haciendo énfasis en las especies endémicas.

# **IX. RECOMENDACIONES**

- Analizar el comportamiento de la flora en el área de estudio y alrededores durante los eventos del fenómeno de El Niño
- Monitorear el comportamiento de la *Liolaemus chiribaya* dentro del área de estudio.
- Identificar las zonas de mayor congregación de la especie endémica *Liolaemus chiribaya* fuera del área de estudio.
- Evaluar la presencia o ausencia y los efectos de las especies invasoras en los rellenos sanitarios.
- Establecer el equilibrio dinámico de las cadenas tróficas dentro de los rellenos sanitarios y botaderos.

.

#### **X. REFERENCIAS BIBLIOGRÁFICAS**

- Aguas Antofagasta S.A. (2020) en el estudio Declaración de Impacto ambiental del Proyecto "Modificación del proyecto de Construcción de Sifón Río Loa en Puente Dupont - Calama "
- Aguilar C. (2019). Servicios ecosistémicos en el desierto de la región Tacna, 2016. Tesis de pregrado. Universidad Nacional Jorge Basadre Grohmann. Tacna
- Aguilar, P., & Turkowsky, J. A. (1977). Fauna Desértico-Costera Peruana. III. Observaciones en el Tillandsial de Cajamarquilla, Lima. Revista Peruana de Entolomogía, 20(1), 81-85.
- Aguilar-Puntriano, C., Ramírez, C., Castillo, E., Mendoza, A., Vargas, V. J., & Sites, J. W. (2019). Three new lizard species of the *Liolaemus montanus* group from Perú. *Diversity*, *11*(9), 161.
- Aljaradin, M., & Persson, K. (2012). *Environmental impact of municipal solid waste landfills in semi-arid climates-case study–Jordan*. *The open waste management journal*, 5(28-29).
- Angulo, R. (2020). Morfología floral de cuatro especies de *Tiquilia* Persoon 1806 (Ehretiaceae: Boraginales) en relación a estrategias de polinización melitófila para las provincias de Islay y Arequipa en la primavera media del 2018. Tesis de pregrado. Universidad Nacional de San Agustín de Arequipa
- Anzola P. (2015). *Estudio del manejo de residuos sólidos en el relleno sanitario Doña Juana con el fin de delinear un borrador de propuesta para el manejo integral de residuos sólidos en la ciudad de Bogotá DC*. Tesis de pregrado. Universidad Colegio Mayor de Nuestra Señora del Rosario. Bogotá DC.
- Becerra, M. (2017). *Procesos eco territoriales en la ocupación del desierto sur occidental del Perú. Ciencia & Desarrollo*.16(21). 85-99.
- Beltrán, H., Roque, J., & Cáceres, C. (2018). Sinopsis del género Malesherbia en el Perú. *Revista peruana de biología*, *25*(3), 229-240.
- BirdLife International (2021) *Important Bird and Biodiversity Area (IBA) digital boundaries: September 2021 version*. BirdLife International, Cambridge, UK.
- Bustos T. (2016). *Evaluación de impacto ambiental ex-post para el relleno sanitario la madera, en la ciudad de Ocana, N.S*. Tesis de doctoral. Universidad Francisco de Paula Santander Ocaña. Colombia.
- Cabanillas-Trujillo, E. F., Morales-Bravo, A. D., & de María Madrid-Ibarra, F. (2021). Inventario de aves presentes en la "Laguna Punrrun", Departamento Pasco, Perú. Biotempo, 18(1).
- Calderón, N., Zappi, D., Taylor, N., & Ceroni, A. (2007). Taxonomy and conservation of Haageocereus Backeb.(Cactaceae) in Peru. *Bradleya*, *2007*(25), 45-124.
- Cepeda-Pizarro, J., Pizarro-Araya, J., & Vásquez, H. (2005). Variación en la abundancia de Artropoda en un transecto latitudinal del desierto costero transicional de Chile, con énfasis en los tenebriónidos epígeos. Revista chilena de historia natural, 78(4), 651-663.
- CITES (2020). *Convention on International Trade in Endangered Species of Wild Fauna and Flora* The CITES Appendices
- Conesa, V., Conesa, L., Conesa, V. & Bolea, E. (2010). *Guía metodológica para la evaluación del impacto ambiental.* Madrid, España. Mundi-Prensa Libros. Ed. 4. pp.177
- Defensoría del pueblo. (2007). "*Pongamos la basura en su lugar". Propuestas para la gestión de los residuos sólidos municipales*. Informe Defensorial Nº 125. pp.144. [https://sinia.minam.gob.pe/documentos/informe-defensorial-no-125-pongamos](https://sinia.minam.gob.pe/documentos/informe-defensorial-no-125-pongamos-basura-lugar-propuestas-gestion)[basura-lugar-propuestas-gestion](https://sinia.minam.gob.pe/documentos/informe-defensorial-no-125-pongamos-basura-lugar-propuestas-gestion)
- Devenish, D., Díaz, P., Clay, I. Davidson & Yépez Z. (2009) Important Bird Areas Americas - Priority sites for biodiversity conservation. Quito, Ecuador: BirdLife International (BirdLife Conservation Series No. 16). Perú. Pág. 307 – 316. Perú
- DIGESA (2009). Ministerio nacional de salud ambiental Reglamento para el diseño, operación y mantenimiento de infraestructuras de disposición final de residuos sólidos del ámbito municipal. pp.98. [http://sial.segat.gob.pe/documentos/reglamento-diseno-operacion-mantenimiento](http://sial.segat.gob.pe/documentos/reglamento-diseno-operacion-mantenimiento-infraestructuras)[infraestructuras](http://sial.segat.gob.pe/documentos/reglamento-diseno-operacion-mantenimiento-infraestructuras)
- Eguizabal, B., & Marizol, R. (2009). Guía de diseño, construcción, operación, mantenimiento y cierre de relleno sanitario manual. pp.84 <https://repositoriodigital.minam.gob.pe/handle/123456789/389>
- EVAL (2002). Evaluación Regional de los Servicios de Manejo de Residuos Sólidos Municipales. Informe Analítico Perú.
- Falero, M., & Sánchez, E. (1988). Comportamiento alimentario del zorro andino (Dusicyon culpaeus) en la Reserva Nacional de Lachay. Universidad Nacional Agraria La Molina, 5, 89–113.
- Ferreyra, R. (1993). Registros de la vegetación en la costa peruana en relación con el fenómeno El Niño. Bull. Inst. fr. etudes andines, 22(1), 259-266.
- Frost, D. (2018). Amphibian Species of the World: an online reference. Version 6.0 (Date of access). Electronic Database accessible at <http://research.amnh.org/herpetology/amphibia/index.html>
- Gallina T., & González L. (2011). Manual de técnicas para el estudio de la fauna. Universidad Autónoma de Querétaro e Instituto de Ecología, AC México. 390p.
- González K. (2018). Ecología trófica del zorro andino (Lycalopex culpaeus) y conflictos con la población humana en la Comunidad Campesina Huerta Huaraya, Puno– Perú.
- Heyer, R., Donnely, M., Foster, M. (1994). Methods for Measuring and Monitoring Amphibians. Smithsonian Press. New York.
- INRENA (1995). Instituto Nacional de Recursos Naturales. *Mapa ecológico del Perú.* Guía explicativa.
- IUCN (2020). IUCN *Red list of threatened species*. (en línea). Versión 2020 www.iucnredlist.org>. Acceso 27/11/2020
- Jaramillo H. & Zapata M. (2008). *Aprovechamiento de los residuos sólidos orgánicos en Colombia*. Tesis de maestría. Universidad de Antioquia. Colombia.
- Jimenez, J., & Novaro, A. (2004). Pseudalopex culpaeus (Molina, 1782). In C. Sillero & M. Hoffmann (Eds.), Canids: Foxes, Wolves, Jackals and Dogs (pp. 21–49). IUCN/SSC Canid Specialisy Group.
	- León, B., Pitman, N., & Roque, J. (2006). Introducción a las plantas endémicas del Perú. *Revista Peruana de Biología*, 13(2), 9-22.
	- LEY N° 27314. *Ley General de Residuos Sólidos*. Decreto Supremo N° 057 2004 PCM. Reglamento de la Ley de Residuos Sólidos.
- Lobos, G., Tapia, G., Alzamora, A., & Rojas, O. (2020). Distribución, densidad y nicho isotópico en reptiles y mamíferos del desierto absoluto de Atacama; con registro de saurofagia entre reptiles. Gayana (Concepción), 84(2), 118-128.
- López C. (2018). *Impacto ambiental generado por el botadero de residuos sólidos en el caserío Rambran, distrito de Chota 2017*. Tesis de pregrado. Universidad Cesar Vallejo. Perú. https://hdl.handle.net/20.500.12692/28163
- Maravillosa, S. (1997). Cactus y animales: Simbiosis maravillosa. Revista Ouepo (Peru) Vol, 11, 21-29.
- MINAM (2015a). Ministerio del Ambiente. *Mapa Nacional de Cobertura Vegetal –* Memoria descriptiva. dirección general de evaluación, valoración y financiamiento del patrimonio natural. pp.50 [Libro]
- MINAM (2015b) Ministerio del ambiente. *Guía de inventario de la flora y vegetación*. pp.84. [Libro]
- MINAM (2015c). Ministerio del ambiente. *Guía de inventario de la fauna silvestre.* pp.84. [Libro]
- MINAM (2021). Ministerio del Ambiente. 2021. Conoce estas razones para sentirnos orgullosos de ser "peruanos, naturalmente". [https://www.gob.pe/institucion/minam/noticias/344751-conoce-estas-razones](https://www.gob.pe/institucion/minam/noticias/344751-conoce-estas-razones-para-sentirnos-orgullosos-de-ser-peruanos-naturalmente)[para-sentirnos-orgullosos-de-ser-peruanos-naturalmente](https://www.gob.pe/institucion/minam/noticias/344751-conoce-estas-razones-para-sentirnos-orgullosos-de-ser-peruanos-naturalmente)
- MINAM, 2018. Ministerio del Ambiente. Ley N°27446. Ley del sistema nacional de evaluación de impacto ambiental y su reglamento.
- MINAM. (2016). Ministerio del ambiente *Plan Nacional de Gestión Integral de Residuos Sólidos*. Lima
- MINAM. (2017). Ministerio del Ambiente. Nueva Ley de Gestión Integral de Residuos Sólidos. D.L. N°1278
- Nina E. (2019). *Sistema de gestión ambiental y social para el relleno sanitario del distrito de Moquegua, Provincia de Mariscal Nieto–Moquegua* 2016. Tesis de pregrado. Universidad Nacional de San Agustín de Arequipa. Perú.
- Ochoa, O. (2009). *Recolección y disposición final de los desechos sólidos, zona metropolitana. Caso: Ciudad Bolivar*. http://www.cianz.org.ve
- OEFA. (2014a). *Organismo de evaluación y fiscalización ambiental. La fiscalización ambiental en residuos sólidos*. pp.28.
- OEFA. (2014b). Organismo de Evaluación y Fiscalización Ambiental. *Fiscalización ambiental en residuos sólidos de gestión municipal provincial. Informe 2013- 2014. Índice de cumplimiento de los municipios provinciales a nivel nacional.* pp. 100.
- Pacheco V., Cadenillas R., Salas E., Tello C., Zeballos H, & Otros. (2009). *Diversidad y endemismo de los mamíferos del Perú*. *Revista Peruana de Biología*. 16(1) 05- 032.
- Pacheco V., Salas L., Cairampoma M., Noblecilla H., Quintana F., Ortiz P., Palermo L. (2007). Contribución al conocimiento de la diversidad y conservación de los

mamíferos en la cuenca del río Apurímac, Perú, Revista Peruana de Biología 14[2], 169-180.

- Pec, E. (2016). Impactos de la contaminación ambiental causada por la generación de residuos sólidos orgánicos e inorgánicos. Estudio realizado en el Mercado Municipal Plaza Centro, Salcajá. Tesis de pregrado. Universidad de San Carlos de Guatemala. Guatemala
- Pérez, J., & Balta, K. (2011). Ecología de Phyllodactylus angustidigitus y P. gerrhopygus (Squamata: Phyllodactylidae) de la Reserva Nacional de Paracas, Perú. *Revista peruana de Biología*, *18*(2), 217-223.
- Pizarro, L. (2014). Cactáceas de Tacna. Ed. 1ra. 86p. ISBN:978-612-00-1755-5
- Pulgar Vidal, J. (2014). *Geografía del Perú: Las ocho regiones naturales.* Pontificia Universidad Católica. 262p
- Pulido Capurro, V., Salinas Sánchez, L., & Arana Bustamante, C. (2013). Aves del desierto de la costa central del Perú.
- Pulido, V., Salinas, L., & Arana, C. (2007). Aves en el Desierto de Ica.
- Ralph, C.; Geupel, G.; Pyle, P.; Martin, T. E. & DeSante, D. F. (1993). Handbook of field methods for monitoring landbirds. (Rep. PSW-GTR-144). California, USA. Department of Agriculture & Pacific Southwest Research Station, Forest Service.
- Redford, K., & Eisenberg, J. (1992). Mammals of the Neotropics the Southern cone Volume 2 Chile, Argentina, Uruguay, Paraguay. United States of America: The University of Chicago Press
- Rengifo-Faiffer, M. C., & Arana, C. (2019). Fossorial birds help shape the plant community of a Peruvian desert. Journal of Arid Environments, 169, 29-33.
- Rundel, P., Dillon, M., Palma, B., Mooney, H., Gulmon, S., & Ehleringer, J. (1991). *The phytogeography and ecology of the coastal Atacama and Peruvian deserts*. Aliso: A *Journal of Systematic and Evolutionary Botany,* 13(1), 1-49.
- Sáez, A., & Urdaneta, J. (2014). *Manejo de residuos sólidos en América Latina y el Caribe. Omnia*, 20(3), 121-135.
- Salazar P. (2019). *Diseño del relleno sanitario y su impacto ambiental de la parroquia Sancan*. Tesis de pregrado. Universidad Estatal del Sur de Manabí. Ecuador
- Sandoval A. (2009). *Guía de diseño, construcción, operación, mantenimiento y cierre de mantenimiento de relleno sanitario mecanizado*. pp.137
- Sarmiento, C. (2006). Métodos de evaluación de hymenopteros. En F. Fernández, & M. Sharkey, Introducción a los Hymenoptera de la Región Neotropical (pág. 844).

Bogotá, Colombia: Sociedad Colombiana de Entomología y Universidad Nacional de Colombia.

- Schulenberg, T. S., Stotz, D. F., Lane, D. F., O'Neill, J. P., & Parker, T. A. (2010). Birds of peru. Princeton University Press.
- SENARGEOMIN. (2021). Servicio Nacional de Geología y Minería. Obtenido de Flujo de detritos. (09 de noviembre de 2021). [https://www.sernageomin.cl/faq-items/flujo](https://www.sernageomin.cl/faq-items/flujo-de-detritos/#:~:text=Es%20una%20masa%20m%C3%B3vil%2C%20saturada,movilidad%20y%20gran%20capacidad%20destructiva)[de-](https://www.sernageomin.cl/faq-items/flujo-de-detritos/#:~:text=Es%20una%20masa%20m%C3%B3vil%2C%20saturada,movilidad%20y%20gran%20capacidad%20destructiva)

[detritos/#:~:text=Es%20una%20masa%20m%C3%B3vil%2C%20saturada,movilidad%](https://www.sernageomin.cl/faq-items/flujo-de-detritos/#:~:text=Es%20una%20masa%20m%C3%B3vil%2C%20saturada,movilidad%20y%20gran%20capacidad%20destructiva) [20y%20gran%20capacidad%20destructiva.](https://www.sernageomin.cl/faq-items/flujo-de-detritos/#:~:text=Es%20una%20masa%20m%C3%B3vil%2C%20saturada,movilidad%20y%20gran%20capacidad%20destructiva)

SERNANP. (2021). Servicio Nacional de Áreas Naturales Protegidas por el Estado. Perú entre los países con mayor biodiversidad del planeta. Obtenido de [https://peru.info/es-pe/turismo/noticias/3/18/peru-entre-los-paises-con-mayor](https://peru.info/es-pe/turismo/noticias/3/18/peru-entre-los-paises-con-mayor-biodiversidad-del-planeta#:~:text=El%20Per%C3%BA%20ocupa%20el%20primer,especies%20domesticadas%20nativas%20(128))[biodiversidad-del](https://peru.info/es-pe/turismo/noticias/3/18/peru-entre-los-paises-con-mayor-biodiversidad-del-planeta#:~:text=El%20Per%C3%BA%20ocupa%20el%20primer,especies%20domesticadas%20nativas%20(128))[planeta#:~:text=El%20Per%C3%BA%20ocupa%20el%20primer,especies%20domestic](https://peru.info/es-pe/turismo/noticias/3/18/peru-entre-los-paises-con-mayor-biodiversidad-del-planeta#:~:text=El%20Per%C3%BA%20ocupa%20el%20primer,especies%20domesticadas%20nativas%20(128))

[adas%20nativas%20\(128\).](https://peru.info/es-pe/turismo/noticias/3/18/peru-entre-los-paises-con-mayor-biodiversidad-del-planeta#:~:text=El%20Per%C3%BA%20ocupa%20el%20primer,especies%20domesticadas%20nativas%20(128))

- Toro, A. (2019). *Estudio de verificación del cumplimiento del plan de manejo ambiental del relleno sanitario de la mancomunidad Pujili–Saquisili de provincia de Cotopaxi.* Tesis de pregrado. Universidad Técnica de Cotopaxi. Ecuador.
- Uetz, P., Freed. P., & Jiri Hosek. (2020) *The Reptile Database*, Obtenido de [http://www.reptile-database.org](http://www.reptile-database.org/)
- Vaverková, M. D. (2019). *Landfill Impacts on the Environment*. Geosciences, 9(10), 431.
- Villanueva, P. (2018). Efecto analgésico de *Tiquilia Paronychioides* "Flor de Arena". Tesis de pregrado. Universidad Católica los ángeles Chimbote
- Villareal, H. M., Álvarez, M., Córdoba-Córdoba, S., Escobar, F., Fagua, G., Gast, F., Umaña, A. M. (2004). Manual de métodos para el desarrollo de inventarios de biodiversidad.
- Walker, S., Novaro, A., Perovic, P., Palacios, R., Donadio, E., Lucherini, M., … Lopez, M. (2007). Diets of three species of andean carnivores in high-altitude deserts of Argentina. Journal of Mammalogy, 88(2), 519–525.
- Whaley, O. Q., Orellana, A., Pérez, E., Tenorio, M., Quinteros, F., Mendoza, M., & Pecho, O. (2010). Plantas y Vegetación de Ica, Perú – Un recurso para su restauración y conservación. Royal Botanic Gardens, Kew.
- Yañez Z. (2013). Estudio de impacto ambiental para la construcción del relleno sanitario para el municipio de San Vicente del Caguán-Caquetá. Tesis de pregrado. Universidad Militar Nueva Granada. Colombia.